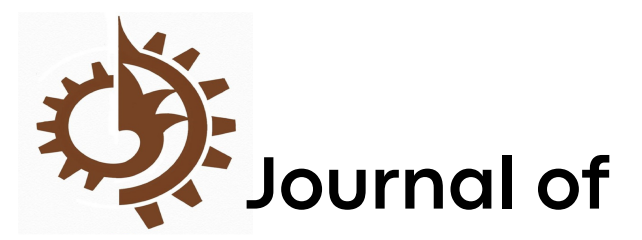

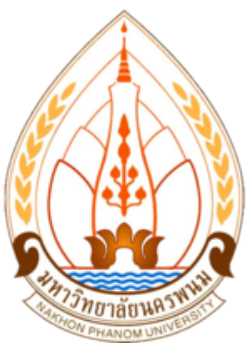

# Engineering Technology Access

**Vol.2 No.2 July - December 2022**

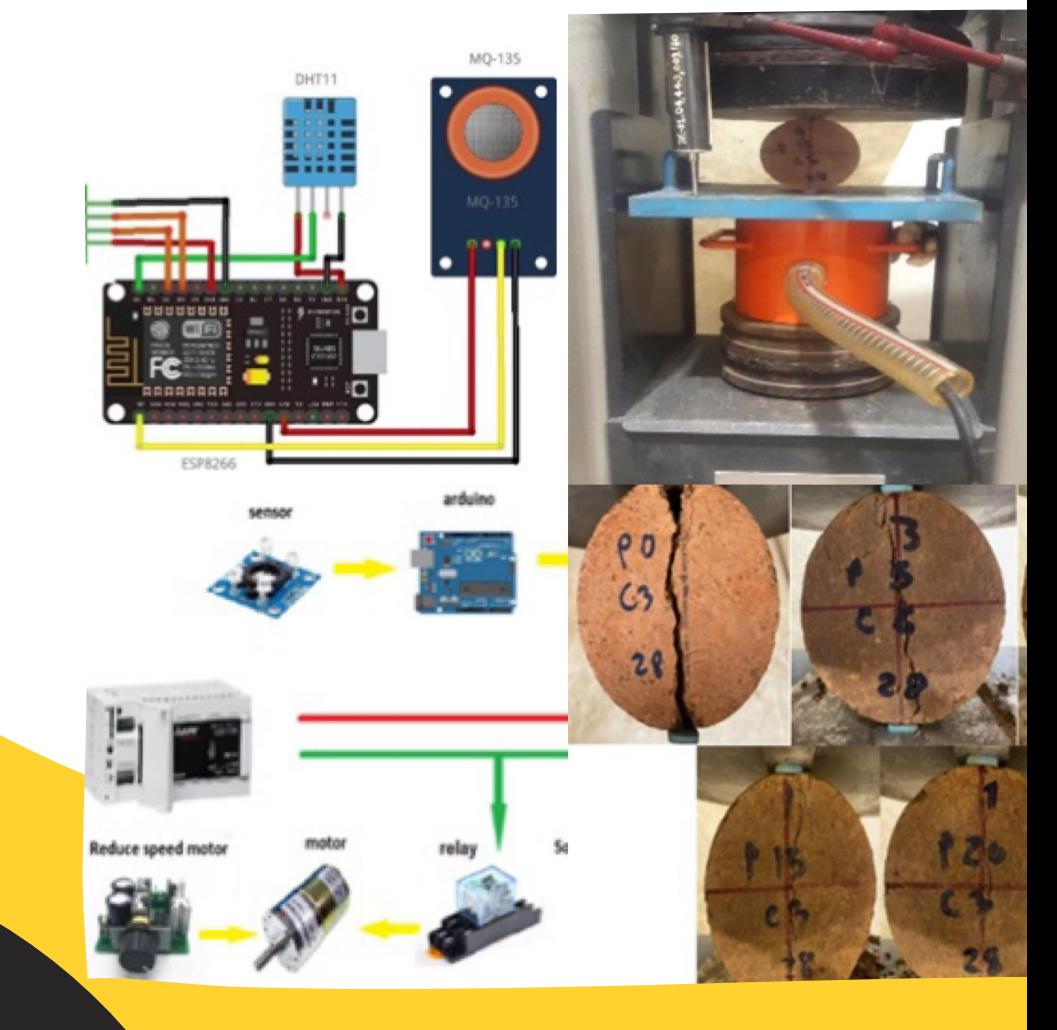

# Faculty of Nakhon Phanom University Industrial Technology

ISSN : 2774-0889 (ONLINE)

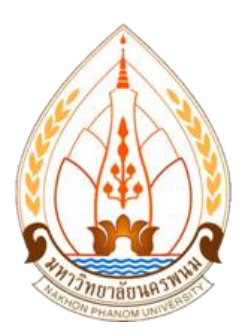

**วารสารวิชาการ คณะเทคโนโลยีอุตสาหกรรม มหาวิทยาลัยนครพนม ปีที่ 2 ฉบับที่ 2 : กรกฎาคม – ธันวาคม 2565 Journal Engineering Technology Access (JETA) Vol. 2 No. 2 July – December 2022**

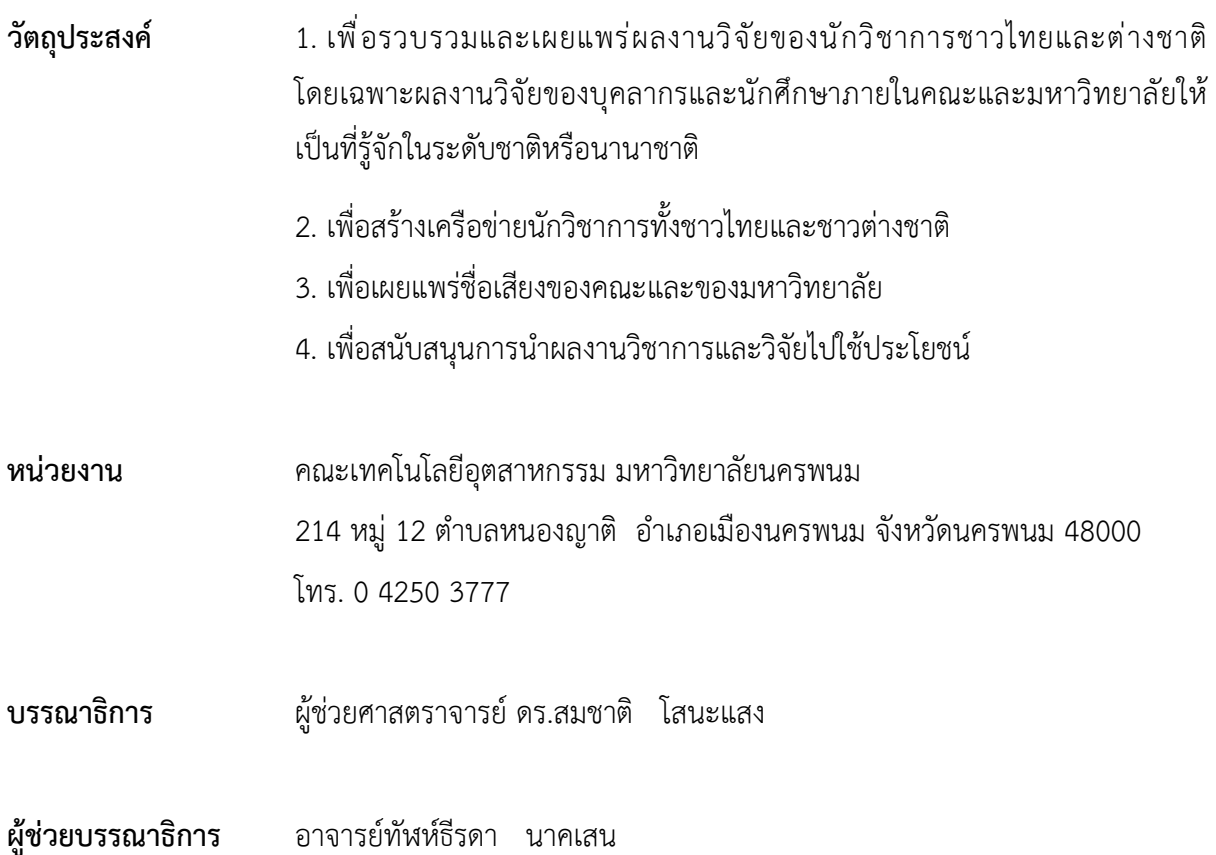

# **ทีมบรรณาธิการ**

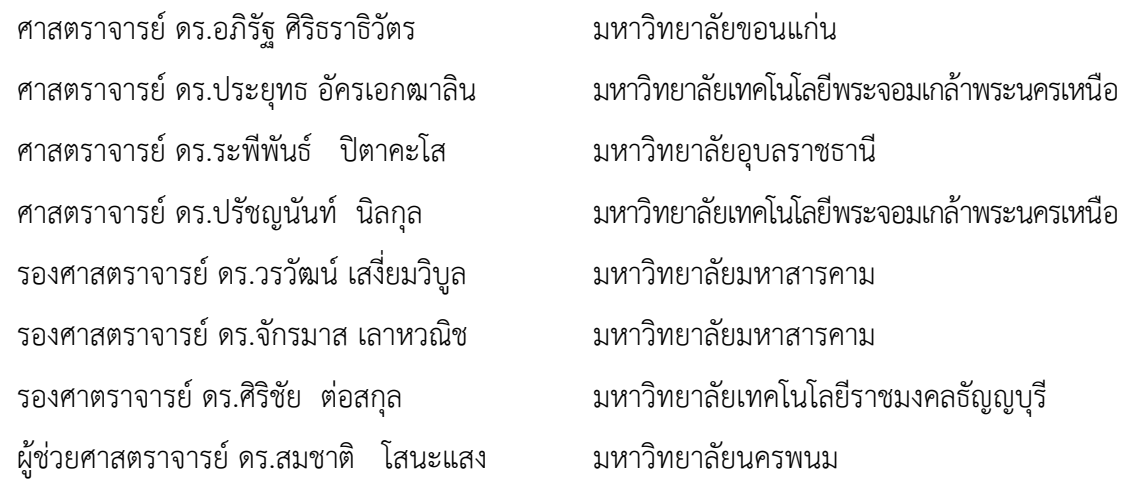

# **ฝ่ายจัดการวารสาร**

- 
- 
- 3. นางสาวถนอมวรรณ ศรีวงษา เจ้าหน้าที่
- 4. นางรุ่งรัตน์ จรคำ เจ้าหน้าที่

1. อาจารย์สุริยา ประสมทอง อาจารย์สาขาวิชาเทคโนโลยีอุตสาหการ 2. อาจารย์อุไรวรรณ คำพิลา อาจารย์ประจำสาขาวิชาพื้นฐานประยุกต์

# **บทบรรณาธิการ**

Journal Engineering Technology Access (JETA) วารสารวิชาการ คณะเทคโนโลยีอุตสาหกรรม มหาวิทยาลัยนครพนม ฉบับนี้เป็นปีที่ 2 ฉบับที่ 2 : กรกฎาคม – ธันวาคม 2565 มีวัตถุประสงค์เพื่อรวบรวม เผยแพร่ผลงานวิจัยของบุคลากร นักศึกษาทั้งภายในคณะ บุคคลภายนอกมหาวิทยาลัยให้เป็นที่รู้จักใน ระดับชาติหรือนานาชาติ และเป็นสื่อกลางในการแลกเปลี่ยนความรู้ ข้อคิดเห็นทางวิชาการและวิจัยแก่ นักวิชาการ อาจารย์ นักศึกษา ตลอดจนบุคคลทั่วไปที่มีความสนใจ ด้าน วิทยาศาสตร์ เทคโนโลยี วิศวกรรมศาสตร์ ครุศาสตรอุตสาหกรรม และนวัตกรรม เพื่อสร้างเครือข่ายนักวิชาการและเสริมสร้าง ประสิทธิภาพด้านการพัฒนางานวิจัย วารสารฉบับนี้ประกอบด้วยบทความวิจัยจำนวน 7 บทความ ซึ่งบทความ ทั้งหมดเป็นบทความที่น่าสนใจ และสามารถนำไป ประยุกต์ใช้กับศาสตร์ที่เกี่ยวข้องได้ ทั้งนี้ผู้ที่สนใจสามารถ ติดตามอ่านบทความวารสารฉบับออนไลน์ได้

วารสารฉบับนี้สำเร็จลุล่วงได้ด้วยความอนุเคราะห์จากหลายฝ่าย ประกอบด้วย บรรณาธิการบริหาร กองบรรณาธิการ ผู้ทรงคุณวุฒิภายในและภายนอก ที่กรุณาพิจารณาแก้ไขปรับปรุงบทความให้มีความสมบูรณ์ และมีคุณภาพ อีกทั้งขอขอบพระคุณเจ้าของบทความทุกท่านที่ให้ความสนใจ และส่งบทความเพื่อตีพิมพ์ใน วารสารฯ กองบรรณาธิการขอเชิญผู้สนใจทุกท่านร่วมส่ง บทความวิจัย และบทความวิชาการที่เกี่ยวข้องกับ ด้านวิทยาศาสตร์ เทคโนโลยี วิศวกรรมศาสตร์ ครุศาสตรอุตสาหกรรม และนวัตกรรม เพื่อตีพิมพ์เผยแพร่โดย ไม่มีค่าใช้จ่าย และหากท่านมีข้อเสนอแนะหรือต้องการทราบข้อมูลเพิ่มเติมเกี่ยวกับวารสารฯ สามารถติดต่อ ได้ที่ jeta@npu.ac.th กองบรรณาธิการยินดีรับฟังข้อเสนอแนะ เพื่อเป็นประโยชน์ต่อการปรับปรุงวารสารฯ ให้มีคุณภาพดียิ่งขึ้นไป

> ผู้ช่วยศาสตราจารย์ ดร.สมชาติ โสนะแสง บรรณาธิการ

**สารบัญ**

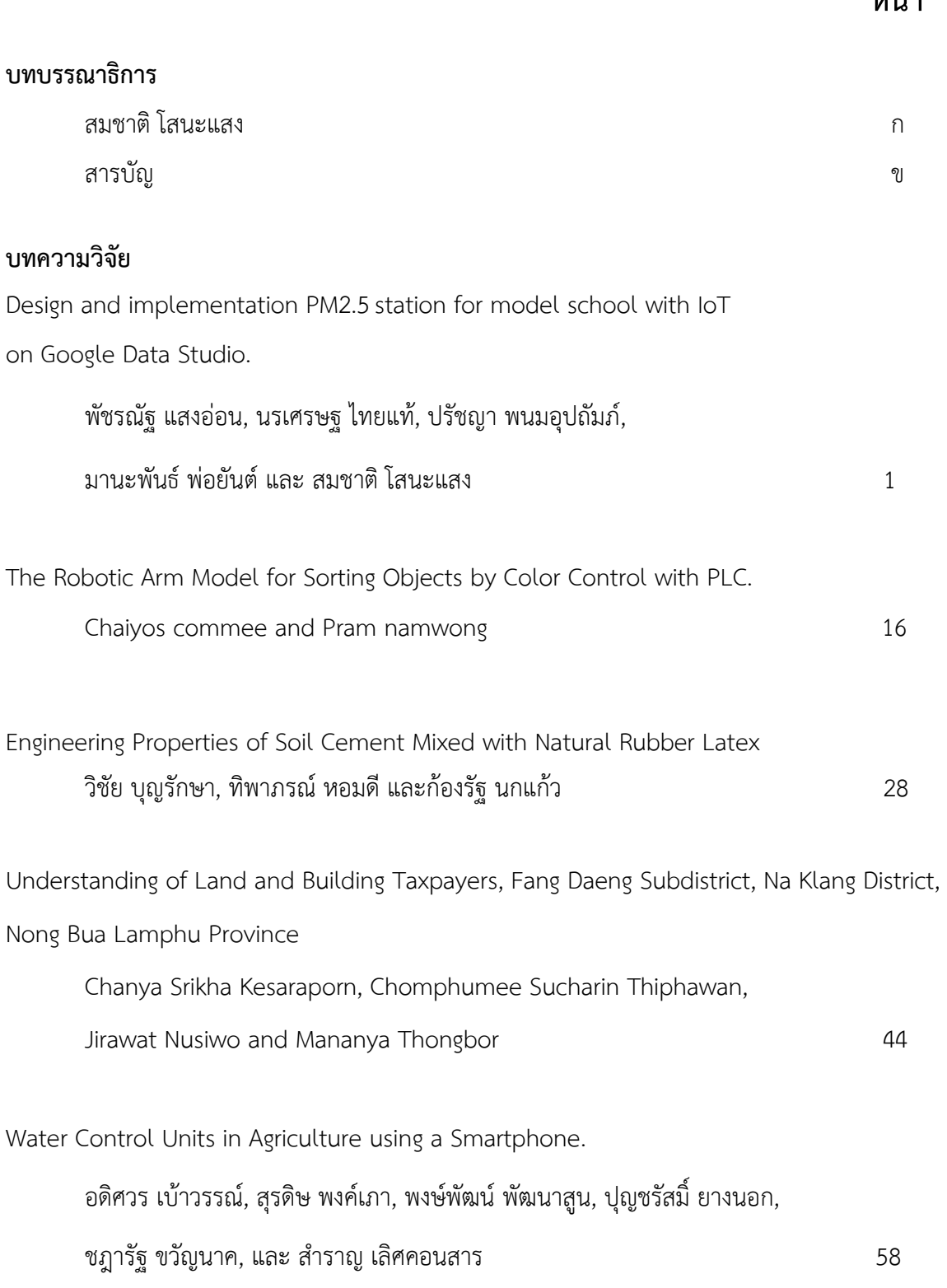

Study and solve problems using the educational service system to record grades of Lecturer in the Faculty of Industrial Technology Nakhon Phanom University.

# พัชรีภรณ์ ไชยยงค์ 64

The online lesson on Infographic Design on website Computer Technology Course 6 code (ว33110) using by Computer Package to develop learning achievement of Matthayomsuksa 6 students at Chumchon Thetsaban 3 Phinit Phitthayanuson School under The Municipality in Nakhon Phanom Province.

กุลธิดา ผ่านพิเคราะห์, ชินวัตร บุปผาวัลย์ และ สมสมร เรืองวรบูรณ์ 82

# **การออกแบบและสร้างสถานีวัด PM2.5สำหรับโรงเรียนต้นแบบด้วยระบบ IoT แสดงผลบน Google Data Studio Design and implementation PM2.5station for model school with IoT**

**on Google Data Studio.**

พัชรณัฐ แสงอ่อน $^1$ , นรเศรษฐ ไทยแท้ $^1$ , ปรัชญา พนมอุปถัมภ์ $^1$ , มานะพันธ์ พ่อยันต์ $^1$  และ สมชาติ โสนะแสง $^{2^\ast}$ 1 *อาจารย์*. *สาขาอิเล็กทรอนิกส์ คณะเทคโนโลยีอุตสาหกรรม มหาวิทยาลัยวิทยาลัยนครพนม 2 ผู้ช่วยศาสตราจารย์*. *สาขาอิเล็กทรอนิกส์ คณะเทคโนโลยีอุตสาหกรรม มหาวิทยาลัยวิทยาลัยนครพนม*  somchat.s@npu.ac.th

Received 17 มิถุนายน 2565, Revised 15 กันยายน 2565, Accepted 23 กันยายน 2565

#### **Abstract**

This article presents the design and construction of an IoT measuring station with an IoT system, to be displayed on Google Data Studio, designed and implemented with an IoT for measuring and alarming PM2.5 dust content.By the ESP8266 board, a PM2.5 dust sensor, a temperature and CO gas. The results of the percentage difference of PM2.5 dust measurement results were 39.06 26.56 23.43 14.06 13.95 and 12.72 micrograms per cubic meter. The measurement results recorded in Google sheet for collecting the PM2.5 measurement results were 4 -11 micrograms per cubic meter. The temperature and relative humidity measurement results were 33, 40, 40, 36, 35 and 34 degrees, and the humidity was related to the same trend, and the CO measurement results were 120 132 123 142 162 140 ppm and the mean was 136.5 ppm. The test results and compared trends in the same direction. The research result is an extension of the installation area to determine the plan. The ppolicy for reducing PM2.5 dust during winter and drought

**Keyword:** PM2.5, Google Data Studio, IoT

#### **บทคัดย่อ**

บทความนี้นำเสนอการออกแบบและสร้างสถานีวัด PM2.5 สำหรับโรงเรียนต้นแบบด้วยระบบ IoT พร้อม แสดงบน Google Data Studio โดยทำการออกแบบและสร้างด้วย IoT สำหรับวัดและแจ้งเตือนปริมาณฝุ่น PM2.5 บอร์ด ESP8266 ตัวเซนเซอร์วัดฝุ่น PM2.5 อุณหภูมิ และก๊าซ CO ผลการการศึกษาผลวัดพบว่าการวัด ฝุ่น PM2.5 ร้อยละความแตกต่างของผลวัดค่าฝุ่น PM2.5 เท่ากับ 39.06 26.56 23.43 14.06 13.95 และ 12.72 ไมโครกรัมต่อลูกบาศก์เมตร และผลการวัดที่บันทึก Google sheet สำหรับการเก็บข้อมูลผลวัด PM2.5 เท่ากับ 4- 11 ไมโครกรัมต่อลูกบาศก์เมตร ผลการวัดอุณหภูมิและความชื้นสัมพัทธ์เท่ากับ 33 40 40 36 35 และ 34 องศา และความชื้นสัมพันธ์แนวโน้มเดียวกัน และผลการวัด CO เท่ากับ 120 132 123 142 162 140 ppm และ ค่าเฉลี่ยเท่ากับ 136.5 ppm ผลการทดสอบและเปรียบเทียบแนวโน้มที่ทิศทางเดียวกัน ผลการวิจัยเป็นการต่อยอด ให้โรงเรียนต้นแบบกำหนดแผน นโนบายในการให้ลดปริมาณฝุ่น PM2.5 ในช่วงฤดูหนาวและแล้งต่อไป

**คำสำคัญ**: PM2.5, Google Data Studio, IoT

#### **1. บทนำ**

องค์การอนามัยโลกหรือ "WHO" กำหนดมาตรฐานค่าเฉลี่ยของฝุ่นละอองในอากาศต่อปีไม่เกิน 10 ไมโครกรัมต่อลูกบาศก์เมตร (ลบ.ม.) และต่อวันอยู่ที่ระดับไม่เกิน 25 ไมโครกรัม/ ลบ.ม. เป็นฝุ่นขนาดเล็กมาก ๆ (Particulate Matters) เกิดได้จากหลายปัจจัย เช่น เผาหญ้า, ไฟป่า, ควันจากไอเสียรถยนต์, ควันจากอุตสาหกรรม ฝุ่นพวกนี้ลอยขึ้นไปอยู่ในชั้นบรรยากาศได้เป็นเดือน สามารถเคลื่อนไปตามกระแสลมได้เกือบพันกิโลเมตร ฝุ่นที่ เป็นพิษถึงขั้นเป็นอันตรายมีผลกระทบต่อร่างกายต้องเกิน 50 ไมโครกรัม /ลบ.ม. ในกทม.ช่วงต้นมกราคมค่าเฉลี่ย อยู่ที่ 83 – 85 ไมโครกรัมทำให้ถูกยกระดับติดอยู่ในแชมป์อันดับ 8 ของโลกตัวเลขพวกนี้ขึ้นลงตามช่วงที่มีฝุ่นมาก หรือน้อยบางครั้งก็ติดอันดับ 4 ของโลก จากการจัดอันดับ 10 ประเทศที่มีค่าเฉลี่ยฝุ่นละอองต่อปีที่อยู่ในเกณฑ์สูง กว่ามาตรฐาน จากข้อมูลของกรมควบคุมมลพิษพบว่าสาเหตุที่ทำให้เกิดปัญหา PM 2.5 มาจากสองสาเหตุหลัก ด้วยกัน คือ (1) การเผาไหม้ของเครื่องยนต์ดีเซล และ (2) การเผาพืชตามไร่นา เฉลี่ยเกิดจากการจราจร 72 % เผา วัชพืช 15 % อุตสาหกรรม 5 % และอื่นๆ อย่างไรก็ตาม ค่ามาตรฐานเฉลี่ยสูงสุดที่เกินยังหาคำตอบไม่ได้ว่าทำไม ค่าควันพิษจึงสูง อีกทั้งหลายจังหวัดซึ่งไม่น่าจะเป็นปัญหาจากปัจจัยจราจรหรืออุตสาหกรรม เช่น จันทบุรีบางช่วง ค่า PM 2.5 สูงกว่ามาตรฐานถึง 1.7 เท่า ขณะที่จังหวัดตราด เชียงราย ตาก แพร่ น่าน แม้แต่บนดอย เช่น อำเภอ อุ้มผาง มีแต่ป่าและเขาแต่ ค่าควันพิษก็ยังสูงเกินมาตรฐาน มาตรฐานค่าวัดฝุ่นต้องไม่มีค่า AQI เกินกว่า 100 แต่ ปรากฏว่าของไทยโดยเฉพาะ กทม. และเชียงใหม่ สูงมากกว่า 150 AQI อย่างไรก็ตามค่ามาตรฐานฝุ่น PM 2.5 ที่

กำหนดไทยแตกต่างจากมาตรฐานข้อแนะนำขององค์การอนามัยโลกซึ่งกำหนดไว้ที่ 25 ไมโครกรัมต่อลูกบาศก์ เมตร แต่ไทยกำหนดที่ 50 ไมโครกรัมต่อลูกบาศก์เมตร (เฉลี่ย 24 ชั่วโมง) สำหรับจังหวัดนครพนมประสมปัญหา ด้านมลพิษ PM 2.5 ตามการรายงานของศูนย์แก้ไขปัญหามลพิษทางอากาศ (ศกพ.) จังหวัดนครพนมเป็นจังหวัด หนึ่งที่ประสบปัญหาของฝุ่น PM2.5 ซึ่งอยู่ระดับสูง ซึ่งหากพิจารณาแล้วจังหวัดนครพนมเป็นจังหวัดที่ไม่ใช่พื้นที่ อุตสาหกรรม มีการจราจรที่แน่นหนา เหมือนบางจังหวัดตามที่ประกาศ แต่สาเหตุหลักของการเกิดภาวะ PM2.5 จากการเผาในภาคการเกษตรอยู่ที่ราว 20 % โดยแบ่งเป็นการเผา 3 อย่างได้แก่ การเผาตอซังข้าว-ข้าวโพด ใบ อ้อยและวัชพืช เป็นวิถีชีวิตปกติที่เคยเผามาทุกปี ด้วยความเชื่อมาช้านานว่าเพื่อ ฆ่าหนอนกอข้าว ไล่ฆ่าหนูกัดข้าว ต้องเผาให้โล่ง เผาป่าได้เห็ด ดอกกระเจียว แต่เป็นทำลายฮิวมัสหน้าดินเสียหาย ชาวเขาก็เช่นกันการเผาป่าทำไร่ เลื่อนลอย แม้จะหมุนเวียนสามแปลงเพาะปลูกพืชไร่แปลงละปี อีกสองแปลงมีระยะเวลาฟื้นฟูก็ไม่ดี ซึ่งอาจเป็น การแก้ปัญหาที่ไม่ถูกวิธีและเสี่ยงต่อการถูกดำเนินคดีทางกฎหมายอีกด้วยตาม พระราชบัญญัติการสาธารณสุข พ.ศ.2535 มาตรา 25, 26, 28, 28/1, 74 หรือชุมชนไม่ตะหนักถึงปัญหาของ PM2.5 ส่งผลต่อการท่องเที่ยวใน ชุมชนหรือจังหวัด ซึ่งไม่มีแหล่งข้อมูล เครื่องมือวัด สถานีวัดเพื่อเป็นการแจ้งเตือนชาวบ้านในชุมชนของตนเอง เพื่อให้ลดการเผาต่าง ๆ ภายในชุมชน หรือทุ่งนา นั้น ๆ

งานที่วิจัยที่เกี่ยวข้องกับการวัดและแสดงคุณภาพอากาศมีนักวิจัยได้นำเสนอนำเสนอ [1-10] มี รายละเอียดดังต่อไปนี้ ในรายงานของ Zou et. al [1] นำเสนอการวัดคุณภาพอากาศของ PM2.5 โดยการใช้ GWR Model รายงานของ Gao et al [2] นำเสนอเทคนิค Mosaic-Nodes สำหรับเป็นระบบตรววัดคุณภาพ อากาศที่มีต้นทุนต่ำ รายงานของ Kumar et al [3] นำเสนอระบบตรวจสอบคุณภาพอากาศแบบตั้งเดียวแสดงผล วัดคุณภาพอากาศ PM2.5 carbon monoxide, carbon dioxide, temperature, humidity and air pressure ด้วยการใช้ARM และ Raspberry pi. โดยแสดงผล Real time รายงานของ Hu et al [4] นำเสนอระบบ BlueAer เฝ้าติดตามอนุภาค PM2.5 ด้วยการใช้ANN ในการคำนวณแสดงผลปริมาณ PM2.5 ให้ทันเวลาต่อการ ป้องกันตนเองของประชาชน รายงานของ Das et al [5] นำเสนอต้นแบบการวัดคุณภาพอากาศโดยใช้โนด เครือข่ายตรวจจับสิ่งแวดล้อม (ESN) ที่รองรับ 5G เรียกว่า Advanced Air Pollution Monitoring Device (AAPMD) ซึ่งทำการวัดความเข้มข้นของ NO2 โอโซน คาร์บอนมอนอกไซด์ และซัลเฟอร์ไดออกไซด์โดยใช้เซ็นเซอร์ เซมิคอนดักเตอร์ รวบรวมพารามิเตอร์ด้านสิ่งแวดล้อมอื่น ๆ เช่น อุณหภูมิ ความชื้น PM1.0 , PM 2.0, 5.0 และ PM10 ตามลำดับ รายงานของ Kumar et al [6] นำเสนอการพัฒนาระบบ IoT ตรวจสอบคุณภาพอากาศแบบ เรียลไทม์เพื่อวัดระดับคาร์บอนมอนอกไซด์ ควัน และระดับของ PM พร้อมระบบการแจ้งเตือนผู้คนผ่านอุปกรณ์ สัญญาเสียง ซึ่งติดตั้งในบ้านและในที่ขนาดเล็กได้รายงานของ Jha et al [7] นำเสนอเทคนิคการใช้เชนเซอร์

ต้นทุนต่ำ LCSDs สำหรับวัดคุณภาพอากาศ PM2.5 พร้อมอุณหภูมิและความชื้น รายงานของ Yun et al [8] แนะนำระบบตรวจจับ PM2.5 LoRa พร้อมด้วยการใช้เซ็นเซอร์ PM2.5 ต้นทุนต่ำ บนระบบ IoT ด้วย oneM2M และ รายงานของ Mapili et al [9] นำเสนอแนวคิดและการออกแบบระบบกรองอากาศอัจฉริยะพร้อมแผ่นกรอง HEPA ที่ใช้ IoT เพื่อบันทึกสภาพแวดล้อม ประเมินประสิทธิภาพของอุปกรณ์ในการกรองอากาศ ตัวกรองคาลมาน (Kalman Filter) ใช้เฉพาะกับตัวกรองสัญญาณรบกวนในข้อมูลของผลการวัดคุณภาพอากาศ

งานวิจัยนี้นำเสนอการออกแบบและสร้างสถานีวัดสภาพอากาศ วัด PM2.5 สำหรับการวัดและแจ้งเตือน ให้กับชุมชนต้นแบบ โดยจะทำการติดตั้ง ณ โรงเรียนบ้านโพธิ์ตาก ตำบลบ้านผึ้ง อำเภอเมืองนครพนม จังหวัด นครพนม เพื่อวัดฝุ่น PM2.5 และการวัดอุณหภูมิ ความชื้นสัมพัทธ์ แล้วแจ้งเตือนผ่านระบบ IoT ดังภาพประกอบ ที่ 1.2 เพื่อให้ผู้บริหารของโรงเรียนได้แจ้งข่าว ประชาสัมพันธ์ให้นักเรียน ผู้ปกครองรับทราบค่า PM2.5 เพื่อให้ตะ หนักถึงการเผาต่าง ๆ และเพื่อป้องกันไม่ให้เกิดอันตรายแก่ร่างกาย และยังเป็นการส่งเสริมให้เกิดชุมชนต้นน่าอยู่ ด้วยระบบประเทศไทย 4.0

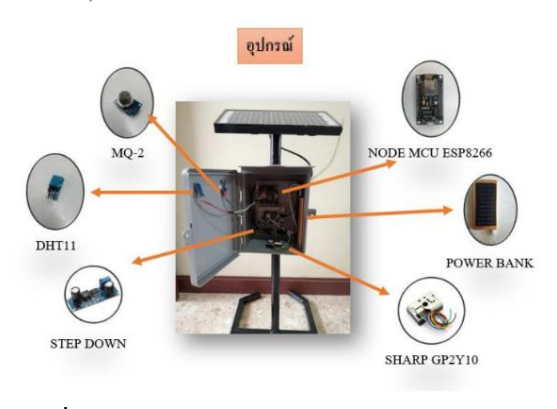

**ภาพที่ 1** ส่วนประกอบของสถานีวัด PM2. **ภาพที่ 2** องค์ประกอบของฝุ่น

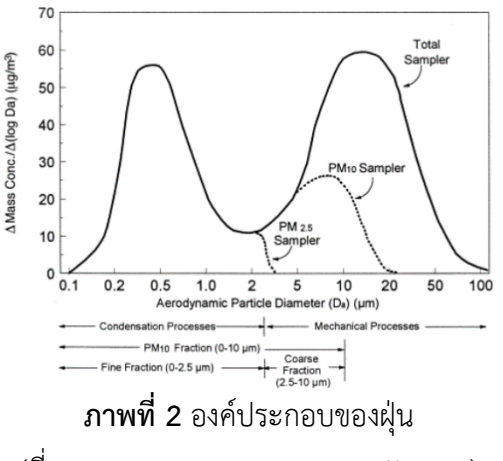

(ที่มาของภาพ U.S. EPA, PM Pollution)

# **2. ทฤษฎีที่เกี่ยวข้อง**

# **2.1 ฝุ่น PM2.5**

ฝุ่น PM2.5 ย่อมาจากคำว่า"Particulate matter with diameter of less than 2.5micron" หน่วยงาน ป้องกันสิ่งแวดล้อมประเทศสหรัฐอเมริกา US. EPA (United State Environmental Protection Agency) ได้ทำ การกำหนดค่ามาตรฐานของฝุ่นละอองขนาดเล็กในอากาศที่เป็นอันตรายต่อสุขภาพมนุษย์เอาไว้โดยใช้ค่า PM (Particulate Matters) เป็นเกณฑ์ในการตรวจวัดคุณภาพอากาศ ประกอบด้วย ฝุ่น PM 10 หรือที่โดยทั่วไป

เรียกว่า "ฝุ่นหยาบ" (Course Particles) คือ อนุภาคฝุ่นละอองในอากาศที่มีเส้นผ่าศูนย์กลางขนาด 2.5 - 10 ไมครอน ฝุ่นประเภทนี้เมื่อรวมกันเป็นจำนวนมากแล้วมักจะสังเกตเห็นได้ง่าย เช่น ฝุ่นที่เกาะอยู่ตามข้าวของ เครื่องใช้, เกสรดอกไม้ หรือฝุ่นละอองจากงานก่อสร้าง เป็นต้น ฝุ่น PM2.5 หรือที่เรียกว่า "ฝุ่นละเอียด" (Final Particles) คือ อนุภาคฝุ่นละอองในอากาศที่มีขนาดเส้นผ่าศูนย์กลางอยู่ที่ 2.5 ไมครอน และฝุ่นละอองแขวนลอย (Suspended Particulate Matter) มีขนาดระหว่าง 0.001 ถึง 100 ไมครอนฝุ่นละอองที่กำหนดในมาตรฐาน คุณภาพอากาศในบรรยากาศทั่วไปประกอบด้วยฝุ่นละอองขนาดใหญ่ หรือที่เรียกว่าฝุ่นรวม (Total Suspended Particulate – TSP) ฝุ่นละอองขนาดไม่เกิน 10 ไมครอน (PM10) และฝุ่นละอองขนาดไม่เกิน 2.5 ไมครอน (PM2.5) ทั้งนี้ฝุ่นรวมและฝุ่นละอองขนาดไม่เกิน 10 ไมครอน (PM10) จัดเป็นฝุ่นหยาบเกิดจากกระบวนการทาง ฟิสิกส์ ได้แก่ ลมพัดฝุ่นดิน เถ้าภูเขาไฟ ละอองน้ำทะเล การบดย่อย ขัดสีสึกกร่อนและการฟุ้งกระจายของวัสดุ อุตสาหกรรมและหิน ดิน ทราย ส่วนฝุ่นขนาดไม่เกิน 2.5 ไมครอนจัดเป็นฝุ่นละเอียดเกิดจากการเผาไหม้เชื้อเพลิง เกิดเป็นฝุ่นควันโดยตรง (เรียกว่า ฝุ่นปฐมภูมิ - primary particle) หรือเกิดเป็นก๊าซซึ่งอาจกลั่นตัวเป็นเม็ดฝุ่น เริ่มต้นและรวมตัวกันเป็นเม็ดฝุ่นขนาดใหญ่ขึ้น (เรียกว่า ฝุ่นทุติยภูมิ–secondary particle) ตัวอย่างเช่น แอมโมเนียมไนเตรต แอมโมเนียมซัลเฟต ดังภาพที่ 2

#### **2.2 Node MCU ESP8266**

Node MCU ESP8266 บนเพตฟอร์ม Arduino สามารถเชื่อมต่อกับ Wi-Fi ได้, สามารถเขียน โปรแกรม ด้วย Arduino IDE ได้เช่นเดียวกับ Arduino และบอร์ดก็มีราคาถูกมาก ๆ เหมาะแก่ผู้ที่คิดจะเริ่มต้นศึกษา หรือ ทดลองใช้งานเกี่ยวกับ Arduino, IoT, อิเล็กทรอนิกส์ หรือแม้แต่การ นำไปใช้จริงในโปรเจคต่าง ๆ ก็ตาม เพราะ ราคาไม่แพง ภายในบอร์ดของ Node MCU ประกอบด้วย ESP8266 (ไมโครคอนโทรลเลอร์ ที่ สามารถเชื่อมต่อ Wi-Fi ได้) พร้อมอุปกรณ์อำนวยความสะดวกต่าง ๆ เช่น พอร์ต micro USB สำหรับจ่ายไฟ/อัพโหลดโปรแกรม, ชิพสำหรับอัพโหลดโปรแกรมผ่านสาย USB, ชิพแปลง แรงดันไฟฟ้า และขาสำหรับเชื่อมต่ออุปกรณ์ภายนอก ขา ของ Node MCU ภาพที่ 3

#### **2.3 App Blynk**

Blynk เป็น Application สำเร็จรูปสำหรับงาน IOT มีความน่าสนใจคือการเขียนโปรแกรม ที่ง่าย ไม่ต้อง เขียน App เองสามารถใช้งานได้อย่าง Real time สามารถเชื่อมต่ออุปกรณ์ต่าง ๆ เข้ากับ Internet ได้อย่าง ง่ายดาย ไม่ว่าจะเป็น Arduino, ESP8266, ESP32, Nodemcu, Rasberry-pi นำมาแสดงบน Application ได้ อย่างง่าย แล้วที่สำคัญ Application Blynk รองรับในระบบ IOS และ Android อีกด้วย Blynk Platform

ถูกออกแบบมาเพื่อใช้ในการควบคุมอุปกรณ์ Internet of Things คุณสมบัติในการควบคุมจากระยะไกลผ่าน เครือข่ายอินเตอร์เน็ต และยังสามารถแสดงผลค่าจากเซนเซอร์ต่าง ๆ ได้อีกด้วย Blynk App สามารถติดตั้งในมือ ถือสร้าง Interface ในการควบคุมหรือแสดงผลค่าจากอุปกรณ์ Internet of Things Blynk Server และสื่อสาร กันได้อย่างมีประสิทธิภาพ ดังภาพที่ 4

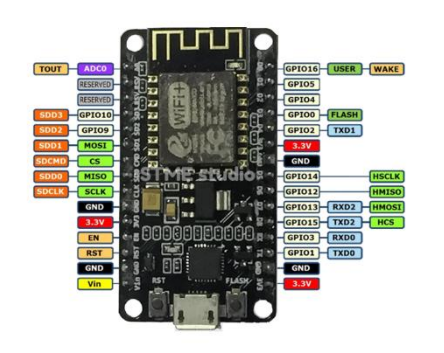

**ภาพที่ 3** Node MCU ESP8266 [13] **ภาพที่ 4** Blynk Application [14]

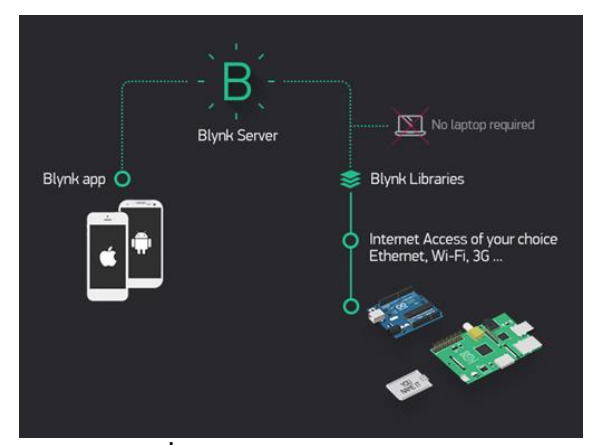

# **2.4 ตัวรับรู้สำหรับการวิจัย**

เซนเซอร์วัดความชื้นและอุณหภูมิDHT11 สำหรับวัดความชื้นและอุณหภูมิDHT11 แบบติดตั้งลงแผน่ PCB ง่ายต่อการใช้งานโมดูลวัดอุณหภูมิและความชื้น (DHT11 Temperature and Humidity Sensor Module) ดังภาพที่ 5 (a) เป็นโมดูลที่สามารถวัดอุณหภูมิและความชื้นบริเวณรอบ ๆ ทั่วไปหรือในห้องหรือประยุกต์ใช้งาน อื่นขึ้นอยู่กับการเขียนโปรแกรมและการต่อใช้งานภายนอก ผ่านการสอบเทียบตามมาตรฐาน มีความน่าเชื่อถือ ราคาถูกการตอบสนองที่รวดเร็วและความแม่นยำในการวัดค่าสูง สามารถใช้งานกับไมโครคอนโทรลเลอร์ทั่วไปได้ ในโมดูลประกอบไปด้วย ส่วนวัดความชื้อแบบ Resistive type และส่วนวัดอุณหภูมิแบบ NTC ให้สัญญาณ เอาต์พุตแบบ Digital Output, การตรวจวัดคงที่กับ DHT11 Sensor, ย่านวัดอุณหภูมิ 0-50 องศาเซลเซียส, ย่าน วัดความชื้น 20-90% RH, ง่ายต่อการติดตั้งใช้งาน

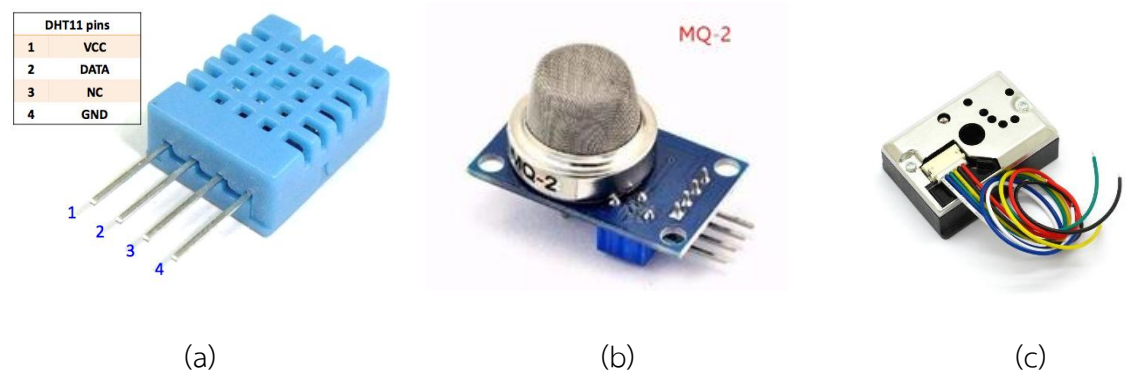

**ภาพที่ 5** Sensors สถานีวัด PM2.5สำหรับโรงเรียนต้นแบบด้วยระบบ IoT แสดงผลบน Google Data Studio

MQ-2 Sensor Module เป็นอุปกรณ์ตรวจจับควัน (Smoke Detector) เป็นอุปกรณ์ที่ทำหน้าที่ ตรวจสอบอนุภาคของควัน โดยอัตโนมัติ โดยมากการเกิด เพลิงไหม้จะเกิดควันไฟก่อน จึงทำให้อุปกรณ์ตรวจจับ ควันสามารถ ตรวจการเกิดเพลิงไหม้ได้ในการเกิดเพลิงไหม้ระยะแรก แต่ก็มีข้อยกเว้นในการเกิดเพลิงไหม้บาง กรณีจะเกิดควันไฟน้อยจึงไม่ควรนำอุปกรณ์ตรวจจับควันไปใช้งาน เช่น การเกิดเพลิงไหม้จาก สารเคมีบางชนิด หรือน้ำมัน เมื่อมีกลุ่มควัน ก๊าซ แก๊ส มาโดนบริเวณ Sensor จะมีการส่งสัญญาณ analog ไปยัง Arduino หากมี ความหนาแน่นของ ก๊าซ แก๊ส ควัน ก็จะมีค่า analog ที่สูงขึ้นส่ง ไปยัง Arduino เมื่อ Arduino รับสัญญาณจาก Sensor

เซ็นเซอร์วัดฝุ่น (Dust Sensor) เป็นเซ็นเซอร์วัดฝุ่นที่ใช้เลนส์ Sharp ทำงานได้ดีในการตรวจจับอนุภาคที่ บอบบางมาก เช่น ควันบุหรี่เป็นระบบฟอกอากาศที่ใช้กันทั่วไป อุปกรณ์นี้ ประกอบด้วย IR LED และทรานซิสเตอร์ ตาแมว การจัดวางแบบข้ามมุมสามารถ ตรวจจับแสงสะท้อนของฝุ่นละอองในอากาศได้ มีการใช้พลังงานต่ำเป็น พิเศษ (สูงสุดที่ 20mA ปกติที่ 11mA) และสามารถติดตั้งเซ็นเซอร์ได้ถึง 7VDC แรงดันไฟฟ้าแบบอนาล็อก เป็น สัดส่วนกับความเข้มข้นของฝุ่นที่วัดได้และความไวคือ 0.5V / 0.1mg / m3

Google Data Studio เป็นเครื่องมือเพื่อเปลี่ยนข้อมูลการวิเคราะห์ให้เป็นรายงานที่ง่ายต่อการเข้าใจผ่าน ออกมาเป็นรูปภาพ โดยสามารถเชื่อมตัวกับข้อมูลที่มีอยู่ อ่านเข้าใจง่ายขึ้น ง่ายต่อการแบ่งปัน และปรับแต่งให้มี รูปแบบเฉพาะเจาะจง ผู้ใช้งานสามารถเลือกวิธีการนำเสนอข้อมูล จะเป็นกราฟแท่ง แผนภูมิ กราฟเส้นและอื่น ๆ ก็สามารถทำได้ง่าย รวมถึงสามารถเปลี่ยนรูปแบบอักษร สีและสร้างรายงานด้วยตราสินค้า แบรนด์ได้อีกด้วย และ ไม่เพียงแค่นี้ สิ่งที่โดดเด่นที่สุดเกี่ยวกับ Data Studio คือช่วยให้ดึงข้อมูลได้มากขึ้น เพียงแค่ใช้ Google Analytics นำเข้าข้อมูล Facebook ใส่ข้อมูลนั้นลงใน Google Sheet เพื่อใช้แสดงในรายงานเป็นรายงานแบบพลวัต

# **3. ขั้นตอนวิธีดำเนินการวิจัยและการทดลอง**

การออกแบบและสร้างสถานีวัด PM2.5สำหรับโรงเรียนต้นแบบด้วยระบบ IoT แสดงผลบน Google Data Studio แบ่งออก 2 ส่วนประกอบหลัก การออกแบบสร้างสถานีวัดฯ และขั้นตอนการเก็บข้อมูล

# **3.1 การออกแบบสร้างสถานีวัดฯ**

สำหรับการออกแบบและสร้างต้นแบบสถานีวัดฝุ่น PM2.5 จะใช้อุปกรณ์ตามที่ได้กล่าวมาแล้วนั้น ประกอบด้วยอุปกรณ์อุปกรณ์ ดังนี้ Node MCU ESP8266 แพลตฟอร์มหนึ่งที่ใช้ช่วยในการสร้าง IoT ที่ประกอบ ไปด้วย Development Kit และ Firmware (Software บนบอร์ด) ที่เป็น open source สามารถเขียนโปรแกรม ด้วยภาษา Lau ภาพที่ 6(a) และในภาพที่ 6 (b) แสดงการต่ออุปกรณ์ที่นำเสนอในงานวิจัย มีรายละเอียด การ เชื่อมต่อดังนี้ การเชื่อมต่อ MQ-135 กับ ESP8266 มีลักษณะการต่อสายสีเหลืองต่อเข้ากับขา A0 ของ ESP8266 และขา A0 ของ MQ-135 สายสีดำต่อเข้ากับขา GND ของESP8266 และขา - ของ MQ-135 และสายสีแดงต่อ เข้ากับ ขา 3v3 ของESP8266 และขา + ของ MQ-135 การเชื่อมต่อ DHT11 กับ ESP8266 มีลักษณะการต่อสาย สีเขียวต่อเข้ากับ ขา D0 ของESP8266 และขา data ของ DHT11 สายสีดำต่อเข้ากับ ขา GND ของESP8266 และขา - ของ DHT11 สายสีแดงต่อเข้ากับ ขา 3v3 ของESP8266 และขา + ของ DHT11 และการต่อ ESP8266 กับ PMS7003 สายสีส้มต่อเข้ากับ ขา D2 ของESP8266 และขา RX ของ PMS7003 สายสีเหลืองต่อเข้ากับ ขา D3 ของ ESP8266 และขา TX ของ PMS7003 สายสีดำต่อเข้ากับ ขา GND ของ ESP8266 และขา GND ของ PMS7003 สายสีแดงต่อเข้ากับ ขา 3v3 ของESP8266 และขา 5v ของ PMS7003 และเมื่อทำการต่ออุปกรณ์ของ ต้นแบบสถานีวัด PM2.5 สำหรับโรงเรียนต้นแบบด้วยระบบ IoT แสดงผลบน Google Data Studio ซึ่งมีลำดับ การทำงานของระบบ ดังแสดงภาพที่ 7 และระบบการแสดงผลของสถานีที่นำเสนอดัง ภาพที่ 8 ตามลำดับ

# **3.2 ขั้นตอนการทดสอบสถานีวัด PM2.5 สำหรับโรงเรียนต้นแบบ**

สำหรับการทดลองนี้จะทำการทดลองความสามารถของตัวเซ็นเซอร์แต่ละชนิดโดยทำการเปรียบเทียบผล ความแตกต่างของ ฝุ่น PM2.5 CO และอุณหภูมิและความชื้นสัมพัทธ์ เปรียบเทียบกับข้อมูลผลการวัดของ [www.air4thai.com](http://www.iqair.com/) [19] ผลการวัดค่าฝุ่น PM2.5 จาก Dust sensor module ของสถานีวัดคุณภาพอากาศ มา เปรียบเทียบกับ www.air4thai.com โดยทำการทดลองวัดเปรียบเทียบผลวัดจำนวน 6 ครั้ง ในช่วงเวลาเดียวกัน แต่ทำการวัดจำนวน 6 วัน โดยวัดจากสถานีวัดสภาพอากาศ ค่าฝุ่น PM2.5 คำนวณร้อยละความแตกต่างระหว่าง ผลการวัดจาก Dust sensor module กับผลวัดของ www.air4thai.com และติดตั้งพื้นที่ตัวอย่างเก็บข้อมูล ระยะเวลา กันยายน 2564 จนถึง กุมภาพันธ์ 2565 ตามลำดับ

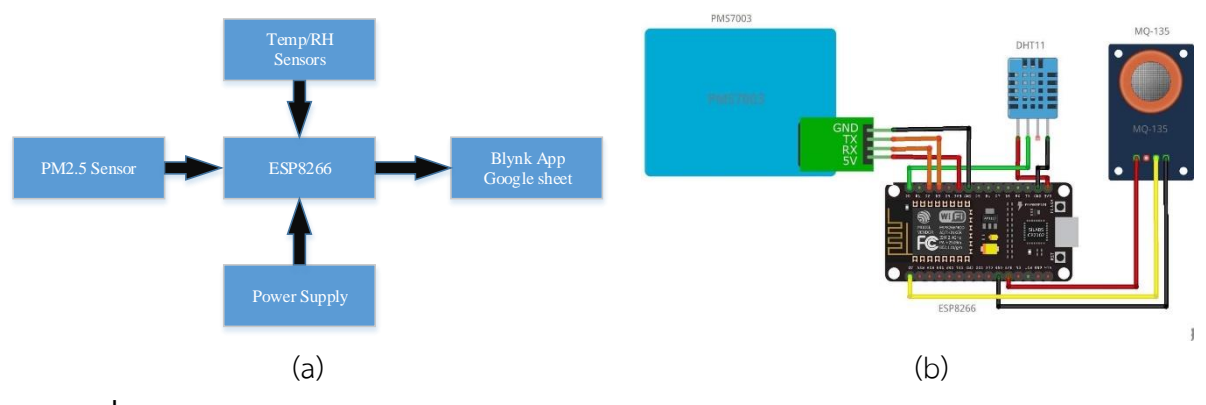

**ภาพที่ 6** สถานีวัด PM2.5 สำหรับโรงเรียนต้นแบบด้วยระบบ IoT แสดงผลบน Google Data Studio (a) แผนภาพส่วนประกอบของระบบ และ (b) วงจรการต่ออุปกรณ์ตามที่นำเสนอ

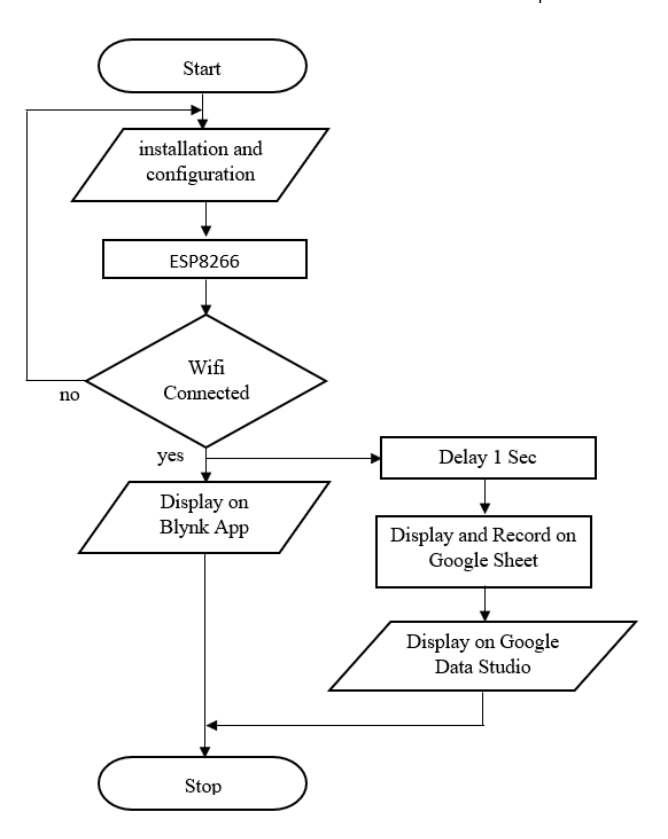

**ภาพที่ 7** ผังการทำงานของโปรแกรมของสถานีวัด PM2.5สำหรับโรงเรียนต้นแบบด้วยระบบ IoT

แสดงผลบน Google Data Studio

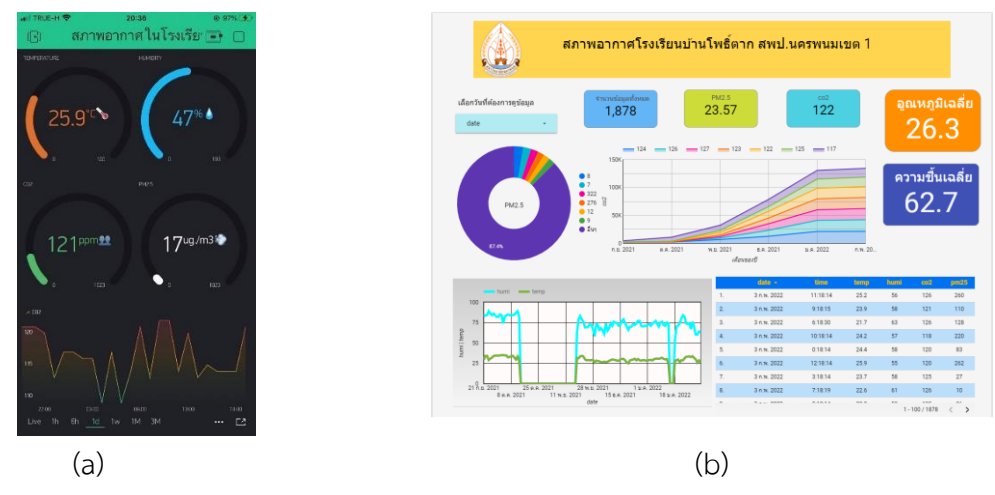

**ภาพที่ 8** หน้าจอแสดงผลของสถานีวัด PM2.5 (a) แสดงบน App Blynk และ (b) แสดงผลบน Google Data Studio

## **4. ผลการทดลองและอภิปรายผล**

# **4.1 ผลการวัดฝุ่น PM2.5**

ผลการวัดค่าฝุ่น PM2.5 ของพื้นที่ต้นแบบ ผลของการวัดค่าฝุ่น PM2.5 จาก Dust sensor module ของ สถานีวัดคุณภาพอากาศ ผลวัดครั้งที่ 1 ถึง 6 เท่ากับ 64 64 64 64 86 และ 86 ไมโครกรัมต่อลูกบาศก์เมตร (ug/m $^3$ ) ตามตารางที่ 1 และค่าฝุ่น PM2.5 คำนวณร้อยละของความแตกต่างระหว่างผลการวัดจาก Dust sensor module กับผลวัดของ [www.air4thai.com](http://www.iqair.com/) พบว่าผลวัดครั้งที่ 1 ถึง 6 ร้อยละ 39.06 26.56 23.43 14.06 13.95 และ 12.72 ค่าเฉลี่ยร้อยละความแตกต่างของปริมาณฝุ่น PM2.5 เท่ากับ ร้อยละ 21.63 ตามลำดับ

# **4.2 ผลการวัดของของอุณหภูมิและความชื้น**

ผลการทดลองนี้จะทำการทดลองโดยการวัดค่าอุณหภูมิและความชื้นสัมพัทธ์จาก DHT11 Sensor Module มาเปรียบเทียบกับ www.air4thai.com ผลการวัดทดสอบเครื่องวัดตามตารางที่ 2 ผลการวัดพบว่า สถานีวัดที่วัดได้จำนวน 6 ครั้ง ผลของอุณหภูมิ เท่ากับ 33 40 40 36 35 และ 34 องศา ตามลำดับ ผลการวัด ความชื้นสัมพันธ์ของสถานีวัดต้นแบบ เท่ากับร้อยละ 40 30 31 31 33 และ 43 ตามลำดับ ผลการเปรียบเทียบ ร้อยละความแตกต่างของการวัดด้วยสถานีวัดต้นแบบและการอ่านบน www.air4thai.com มีค่าความแตกต่าง ตามจำนวนครั้งในการวัดดังนี้ ค่าความแตกต่างของอุณหภูมิเปรียบเทียบร้อยละ 2.94 17.64 17.64 5.88 2.94 และ 2.85 และค่าเฉลี่ยเท่ากับร้อยละ 8.31 ตามลำดับ และ ร้อยละความแตกต่างของความชื้นสัมพันธ์ร้อยละ 6.97 30.23 27.90 27.90 23.25 และค่าเฉลี่ยเท่ากับ 19.37 ดังตารางที่ 2

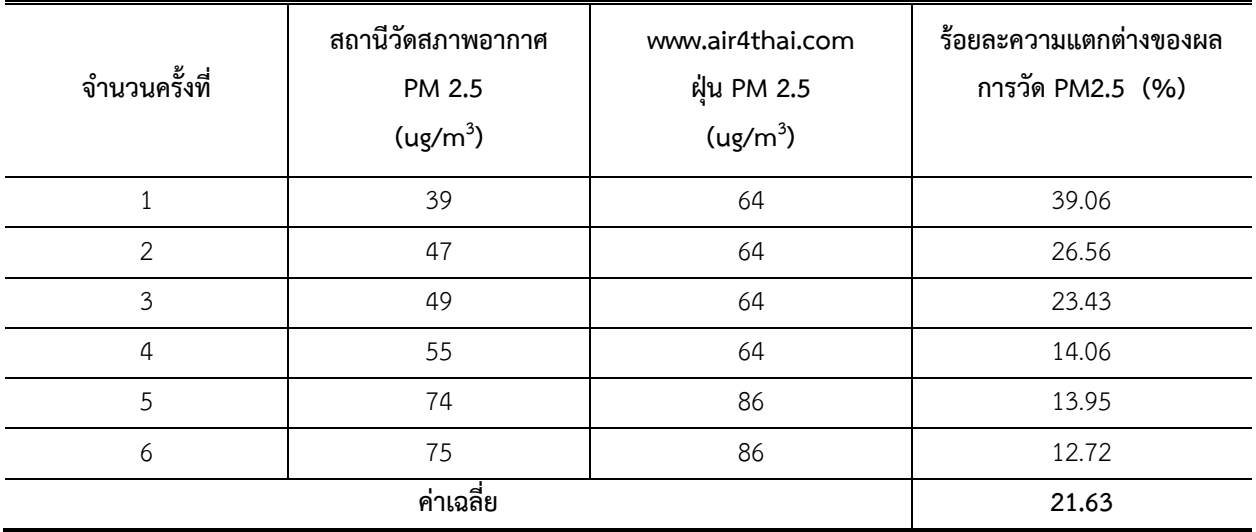

# **ตารางที่ 1** ผลการวัดการวัดค่าฝุ่น PM2.5 และร้อยละความแตกต่างที่นำเสนอ

**ตารางที่ 2** การทดลองเปรียบเทียบค่าอุณหภูมิและความชื้นสัมพัทธ์

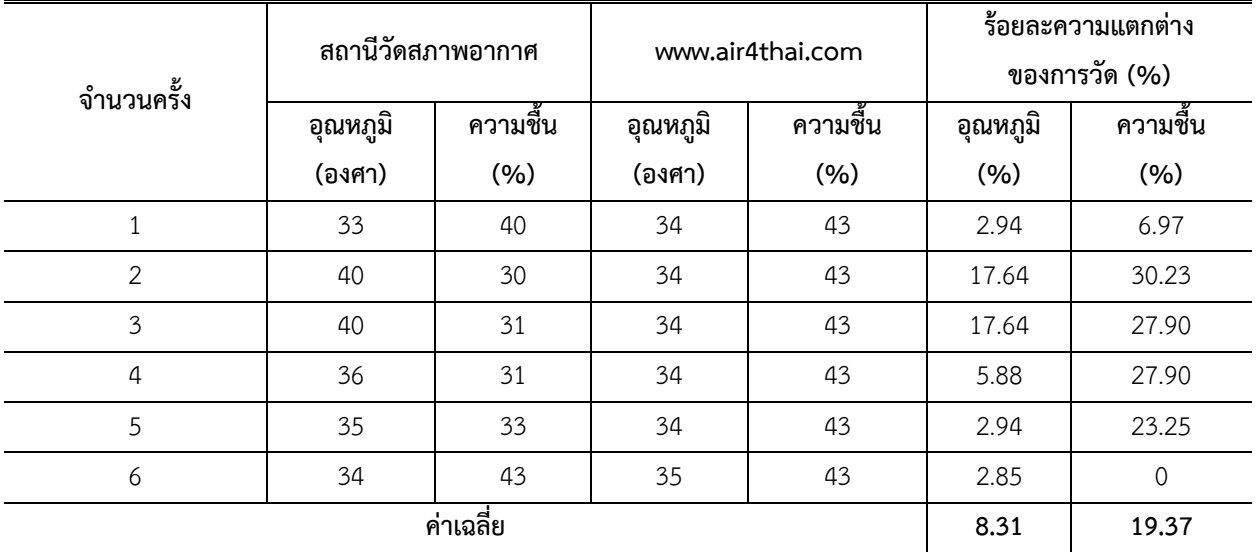

# **4.3 ผลการวัดของ CO**

ผลการวัด CO พบว่าปริมาณความเข้มข้นของ CO เท่ากับ 128 127 127 126 124 126 ppm และ ค่าเฉลี่ยเท่ากับ 126.3 ppm ตามตารางที่ 3 ตามลำดับ และเมื่อเปรียบค่าความแตกต่างของผลการวัด พบว่าร้อย ละ 14.06 11.02 5.51 5.56 4.84 11.11 และค่าเฉลี่ยเท่ากับร้อยละ8.68 ตามลำดับ และต่อไปจะนำเสนอผล การวัดของระบบที่นำเสนอโดยผลวัดตั้งแต่วันที่ 21 กันยายน 2564 จนกระทั้ง 20 กุมภาพันธ์ 2565 ณ โรงเรียน

ต้นแบบที่นำเสนอ ติดตั้งระบบวัด PM2.5 สำหรับโรงเรียนต้นแบบด้วยระบบ IoT แสดงผลบน Google Data Studio

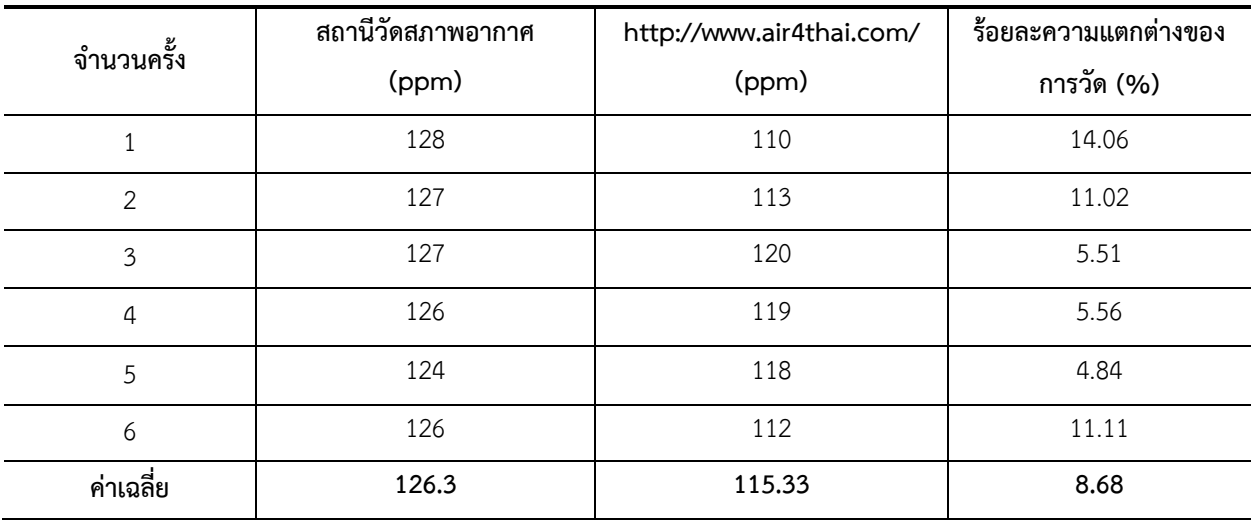

# **ตารางที่ 3** ผลวัดปริมาณความเข้มข้นของ CO

# **4.4 ผลการวัด PM2.5 สำหรับโรงเรียนต้นแบบด้วยระบบ IoT แสดงผลบน Google Data Studio**

ผลการวัดตั้งแต่วันที่ 21 กันยายน 2564 จนถึง 20 กุมภาพันธ์ 2565 บันทึกผลการวัดทุก ๆ 1 ชั่วโมง ตามลำดับ ผลการวัดผลการวัดที่ได้จากสถานีวัดต้นแบบที่นำเสนอติดตั้งที่โรงเรียนต้นแบบ ผลการวัดพบว่าความ เข้มข้นของปริมาณฝุ่น PM2.5 ค่าต่ำสุด เท่ากับ 0 ug/m<sup>3</sup> ค่าสูงสุดเท่ากับ 464 ug/m<sup>3</sup> ค่าเฉลี่ยเท่ากับ 33.88 ug/m $^3$  ดังแสดงในภาพที่ 9 (a) ตามลำดับ ผลการวัดพบว่าอุณหภูมิ ณ พื้นที่ต้นแบบ อุณหภูมิค่าต่ำสุด เท่ากับ 10.2 องศาเซสเซียส ค่าสูงสุดเท่ากับ 35.20 องศาเซสเซียส ค่าเฉลี่ยเท่ากับ 28.21 ดังแสดงในภาพที่ 9 (b) ผลการ วัดความชื้นสัมพันธ์ ค่าตำสุดเท่ากับ ร้อยละ 29.5 ค่าสูงสุดเท่ากับ ร้อยละ 89.2 ค่าเฉลี่ยเท่ากับ ร้อยละ 60.35 ดัง แสดงในภาพที่ 9 (c) และผลวัดความเข้มข้นของปริมาณ CO พบว่าค่าตำสุดเท่ากับ 110 ppm/m<sup>3</sup> ค่าสูงสุด เท่ากับ 158 ppm/m<sup>3</sup> ค่าเฉลี่ยเท่ากับ 122 ppm/m<sup>3</sup> ดังแสดงภาพที่ 9 (d) ตามลำดับ

**(Research article) Journal of Engineering Technology Access**

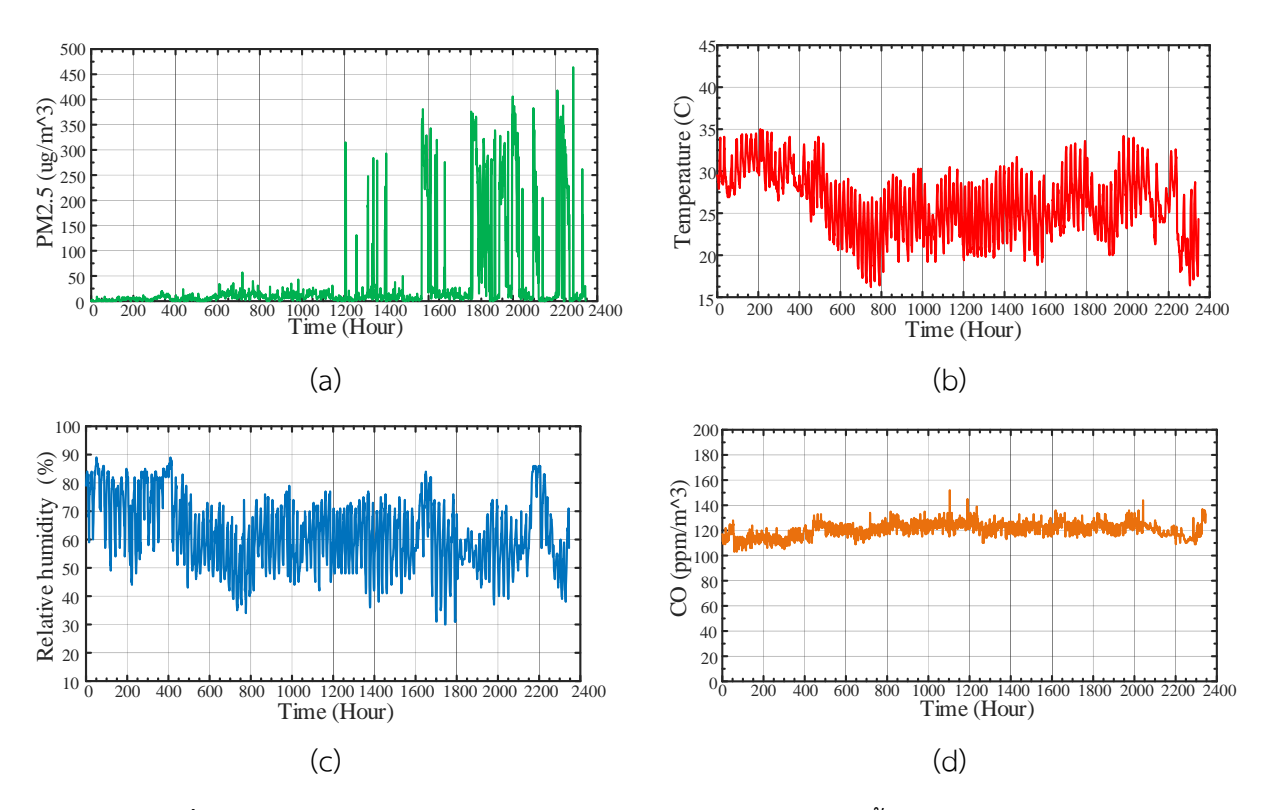

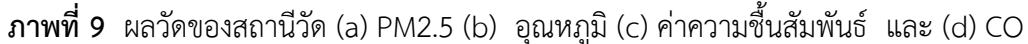

จากผลการวัดที่ได้จากสถานีวัดต้นแบบที่นำเสนอติดตั้งที่โรงเรียนต้นแบบ ซึ่งทำการวัดและรายงานผล 1 เดือน ซึ่งแสดงค่าเฉลี่ยที่เกิดขึ้นของแต่ละวัน โดยรายงานผลบันทึกในส่วน Google sheet สำหรับการเก็บข้อมูล ผลวัด PM2.5 ประกอบให้โรงเรียนต้นแบบได้นำเสนอข้อมูลปริมาณ PM2.5 ส่งเสริมให้ลดการเผาในพื้นที่ ผลการ วัด CO อยู่ระหว่าง 150 – 182 ppm ซึ่งอยู่ระดับที่ดี ซึ่งอ้างอิงตามมาตราฐานของปริมาณ CO ที่มีผลต่อร่างกาย มนุษย์ต่อการทำงานในสภาพแวดล้อมปิด จากสถานีวัดต้นแบบที่นำเสนอติดตั้งที่โรงเรียนต้นแบบ ซึ่งทำการวัดและ ซึ่งแสดงค่าเฉลี่ยที่เกิดขึ้นของแต่ละวัน โดยรายงานผลบันทึกในส่วน Google sheet สำหรับการเก็บข้อมูลผลวัด PM2.5 ฐานข้อมูลผลวัดที่ได้เพื่อนำมาประกอบข้อมูล พิจารณาการลดปริมาณฝุ่น PM2.5 ซึ่งปัจจุบันระบบทำการ ทดสอบ เนื่องจากว่าช่วงที่ทำการวัดเป็นฤดูฝน ปริมาณฝุ่น PM2.5 เกิดขึ้นยังไม่ครอบคลุ่มทุกฤดู

#### **5. สรุปผล**

บทความนี้นำเสนอการออกแบบและติดตั้งสถานีวัดคุณภาพอากาศ PM2.5 ด้วย ESP8266 ร่วมกับระบบ ตัวรับรู้ ที่นำเสนอ ซึ่งผลการการศึกษาผลวัดพบว่าการวัดฝุ่น PM2.5 ร้อยละความแตกต่างของผลวัดค่าฝุ่น PM2.5 เท่ากับ 39.06 26.56 23.43 14.06 13.95 และ 12.72 ไมโครกรัมต่อลูกบาศก์เมตร และผลการวัดที่บันทึก

Google sheet สำหรับการเก็บข้อมูลผลวัด PM2.5 เท่ากับ 4-11 ไมโครกรัมต่อลูกบาศก์เมตร ผลการวัดอุณหภูมิ และความชื้นสัมพัทธ์เท่ากับ 33 40 40 36 35 และ 34 องศา และความชื้นสัมพันธ์แนวโน้มเดียวกัน และผลการ วัด CO เท่ากับ 120 132 123 142 162 140 ppm และค่าเฉลี่ยเท่ากับ 136.5 ppm ผลการทดสอบและ เปรียบเทียบแนวโน้มที่ทิศทางเดียวกัน ผลการวิจัยเป็นการต่อยอดให้โรงเรียนต้นแบบกำหนดแผน นโนบายในการ ให้ลดปริมาณฝุ่น PM2.5 ในช่วงฤดูหนาวและแล้งต่อไป

#### **กิติกรรมประกาศ**

งานวิจัยนี้ขอขอบคุณ ทุนอุดหนุนการวิจัยและพัฒนานักวิจัย กองทุนวิจัยและนวัตกรรมประจำปี งบประมาณ พ.ศ. 2564 กลุ่มนักวิจัยรุ่นกลาง ตามสัญญาเลขที่ MR15/2564 และผู้อำนวยการโรงเรียนบ้าน โพธิ์ตาก ตำบลโพธิ์ตาก ในการอำนวยความสะดวกในการดำเนินการวิจัย

#### **อ้างอิง**

[1] B. Zou, Q. Pu, M. Bilal, Q. Weng, L. Zhai and J. E. Nichol, "High-Resolution Satellite Mapping of Fine Particulates Based on Geographically Weighted Regression," in IEEE Geoscience and Remote Sensing Letters, vol. 13, no. 4, pp. 495-499, April 2016, doi: 10.1109/LGRS.2016.2520480.

[2] Y. Gao et al., "Mosaic: A low-cost mobile sensing system for urban air quality monitoring," IEEE INFOCOM 2016 - The 35th Annual IEEE International Conference on Computer Communications, 2016, pp. 1-9, doi: 10.1109/INFOCOM.2016.7524478.

[3] S. Kumar and A. Jasuja, "Air quality monitoring system based on IoT using Raspberry Pi," 2017 International Conference on Computing, Communication and Automation (ICCCA), 2017, pp. 1341-1346, doi: 10.1109/CCAA.2017.8230005.

[4] Y. Hu, G. Dai, J. Fan, Y. Wu and H. Zhang, "BlueAer: A fine-grained urban PM2.5 3D monitoring system using mobile sensing," IEEE INFOCOM 2016 - The 35th Annual IEEE International Conference on Computer Communications, 2016, pp. 1-9, doi: 10.1109/INFOCOM.2016.7524479.

[5] P. Das, S. Ghosh, S. Chatterjee and S. De, "Energy Harvesting-enabled 5G Advanced Air Pollution Monitoring Device," 2020 IEEE 3rd 5G World Forum (5GWF), 2020, pp. 218-223, doi: 10.1109/5GWF49715.2020.9221330.

[6] A. Kumar, M. Kumari and H. Gupta, "Design and Analysis of IoT based Air Quality Monitoring System," 2020 International Conference on Power Electronics & IoT Applications in Renewable Energy and its Control (PARC), 2020, pp. 242-245, doi: 10.1109/PARC49193.2020.236600.

[7] S. K. Jha et al., "Domain Adaptation-Based Deep Calibration of Low-Cost PM2.5 Sensors," in IEEE Sensors Journal, vol. 21, no. 22, pp. 25941-25949, 15 Nov.15, 2021, doi: 10.1109/JSEN.2021.3118454.

[8] J. Yun and J. Woo, "IoT-Enabled Particulate Matter Monitoring and Forecasting Method Based on Cluster Analysis," in IEEE Internet of Things Journal, vol. 8, no. 9, pp. 7380-7393, 1 May1, 2021, doi: 10.1109/JIOT.2020.3038862.

[9] M. G. A. Mapili, K. A. D. Rodriguez and J. T. Sese, "Smart Air Filtration System Using IoT and Kalman Filter Algorithm for Indoor Air Quality and Plant Monitoring," 2021 IEEE 11th International Conference on System Engineering and Technology (ICSET), 2021, pp. 309-314, doi: 10.1109/ICSET53708.2021.9612560.

#### **The Robotic Arm Model for Sorting Objects by Color Control with PLC.**

Assistant Professor Dr.Chaiyos commee<sup>1</sup>, Mr.Pram namwong<sup>2</sup>

*1,2สาขาวิศวกรรมไฟฟ้าและอิเล็กทรอนิกส์ คณะเทคโนโลยีอุตสาหกรรม มหาวิทยาลัยราชภัฏเลย* chaiyos3249[@gmail.com,](mailto:chaiyos3249@gmail.com) [namwong.pram@gmail.com](mailto:namwong.pram@gmail.com)

Received 24 มิถุนายน 2565, Revised 26 สิงหาคม 2565, Accepted 1 กันยายน 2565

#### **Abstract**

The objective of this research is to construct and test the performance of a mechanical arm simulator for sorting objects by control color as well. PLC where the machine has a PLC control structure by receiving the input from the sensor and the counter, processing it with GX Work3 program, and then sending the output value to the relay. Rays to drive motors and pneumatic cylinders. Methodology for conducting research after the construction of research instruments is complete, then test and experiment with a simulated robot arm to sort objects by PLC control color to collect data. Then the data was analyzed. Using the mean results, it was found that the robotic arm simulation set to sort objects by color was also controlled. The PLC has a high level of performance (94%) , and the robot arm simulator can also be used to sort objects by control color. PLC can be used as instructional media in programmable controller courses and control engineering courses in electrical engineering courses. as well as being a good engineering innovation and used as a prototype for future commercial use.

**Keywords**: The Robotic Arm Model for Sorting Objects by Color Control with PLC., PLC.

## **บทคัดย่อ**

งานวิจัยนี้วัตถุประสงค์เพื่อสร้างและทดสอบสมรรถนะของชุดจำลองแขนกล เพื่อคัดแยกวัตถุตามสีควบคุม ด้วยพีแอลซีโดยที่ชุดจำลองแขนกลเพื่อคัดแยกวัตถุตามสีควบคุมด้วยพีแอลซีมีโครงสร้างการทำงานด้วยการรับค่า อินพุทจากเซ็นเซอร์และเคาท์เตอร์แล้วทำการประมวลผลด้วยด้วยโปรแกรม GX Work3 จากนั้นส่งค่าเอาท์พุทไปยัง รีเรย์เพื่อขับเคลื่อนมอเตอร์และกระบอกสบนิวเมติกส์เพื่อคัดแยกวัตถุจำนวน 2 สีคือสีแดงและสีเขียว วิธีดำเนินการ วิจัยหลังจากการสร้างเครื่องมือในงานวิจัยเสร็จสมบรณ์แล้วทำการทดสอบและทดลองนำชุดจำลองแขนกลเพื่อคัด แยกวัตถุตามสีควบคุมด้วยพีแอลซีไปใช้เพื่อเก็บรวบรวมข้อมูล จากนั้นนำข้อมูลมาวิเคราะห์ โดยใช้ค่าเฉลี่ย ผลการวิจัย พบว่าชุดจำลองแขนกลเพื่อคัดแยกวัตถุตามสีควบคุมด้วยพีแอลซีมีสมรรถนะในระดับมาก(94%) นอกจากนี้ยังสามารถนำชุดจำลองแขนกลเพื่อคัดแยกวัตถุตามสีควบคุมด้วยพีแอลซีมาใช้ในการเป็นสื่อการเรียน

การสอนในรายวิชาโปรแกรมเมเบิ้ลคอนโทรลเลอร์และวิชาวิศวกรรมควบคุมในหลักสูตรวิศวกรรมไฟฟ้าได้ ตลอดจน เป็นนวัตกรรมด้านวิศวกรรมศาสตร์ที่ดี และควรพัฒนาเพื่อเป็นต้นแบบในเชิงพาณิชย์ต่อไป

**คำสำคัญ**: พีแอลซี(PLC), ชุดจำลองแขนกลเพื่อคัดแยกวัตถุตามสีควบคุมด้วยพีแอลซี

# **ความสำคัญและสภาพปัญหา**

หุ่นยนต์มีวิวัฒนาการและความก้าวหน้าอย่างรวดเร็วต่อเนื่องมาตลอดหลายปีที่ผ่านมาโดยได้เข้ามามี บทบาทมากขึ้นในชีวิตของมนุษย์ ทั้งในด้านที่ช่วยเพิ่มผลผลิตในกระบวนการผลิตสินค้า ช่วยดูแลในเรื่องคุณภาพชีวิต ไปจนถึงการสร้างความสะดวกสบายต่างๆ สอดคล้องกับ สงบ ยอดสง่า. (2551) [1] ศึกษาแนวทางใหม่ในการหา คําตอบของการใช้พลังงานน้อยที่สุด ประยุกต์ใช้กับแขนกลที่ใช้กั้นรถยนต์แบบอัตโนมัติโดยวิจัยเพื่อศึกษาพฤติกรรม การเคลื่อนที่ของแขนกลที่ใช้กั้นรถยนต์อัตโนมัติที่มีระดับขั้นความเสรีหนึ่งค่าเพื่อหาสมการการเคลื่อนที่โดยใช้ทฤษฎี ของ ระบบหุ่นยนต์พร้อมทั้งเขียนแบบจําลองทางคณิตศาสตร์และในการวิจัยนี้ได้สร้างแขนกลสำหรับกั้น รถยนต์ แบบอัตโนมัติ 1 ชุด เพื่อวิเคราะห์ผลการทดสอบเปรียบเทียบกับค่าพลังงานที่ใช้ในการยกขึ้น ลงของแขนกลที่แปร ผันตามเวลาระหว่างค่าที่ได้ทางทฤษฎีกับค่าที่ได้จากการทดสอบ โดยที่การใช้งานหุ่นยนต์และระบบอัตโนมัติใน ประเทศไทยมีแนวโน้มเพิ่มขึ้นอย่างต่อเนื่อง โดยเฉพาะอย่างยิ่งในกระบวนการผลิตในระบบอุตสาหกรรมในปัจจุบัน มีการใช้หุ่นนยนต์กันอย่างแพร่หลาย และมีแนวโน้มสูงขึ้นเรื่อย ๆ สอดคล้องกับงานวิจัยของ สุวิมล เสนีวงศ์ ณ อยุธยา และคณะ (2005) [2] ศึกษาเกี่ยวกับโครงสร้างผ้าคลุมรถยนต์อัตโนมัติที่ใช้การ ออกแบบจากทฤษฎีของ ระบบหุ่นยนต์โดยอาศัยกลไกการทำงานของแขนกลสองตำแหน่งซึ่งเคลื่อนที่ทั้งแบบหมุนและแบบเชิงเส้นเพื่อให้ได้ สมการการเคลื่อนที่ของผ้าคลุมรถยนต์อัตโนมัติซึ่งอธิบายโดย สมการออยเลอร์-ลากรางจ์ (Euler-Lagrange Equation) โดยที่การทำหน้าที่หนึ่งที่นิยม ใช้หุ่นยนต์ในการทำงาน คือ การประกอบชิ้นส่วนต่างๆ เข้าด้วยกัน และ การหยิบจับและวางชิ้นงานในตำแหน่งที่ถูกต้องโดยหุ่นยนต์ที่ทำหน้าที่หยิบจับชี้นส่วนหนึ่งเข้าอีกชิ้นส่วนหนึ่งเรียกว่า หุ่นยนต์ที่หยิบและวาง (Pick and Place) ซึ่งในขั้นตอนนั้นส่วนที่มีบทบาทที่สำคัญในกระบวนการผลิต ที่ต้อง จัดเตรียมคือ การกำหนดตำแหน่งและแนวการวางตัว (Position and Orientation) ของชิ้นส่วนทั้งสองต้องเป็นไป ตามที่กำหนดไว้เท่านั้น เพราะหุ่นยนต์เองจะได้รับโปรแกรม ให้หยิบชิ้นส่วนแรก ที่ตำแหน่งและแนววางตัวที่แน่นอน เพื่อนำไปประกอบเข้ากับชิ้นส่วนที่สองได้อย่างแม่นยำ ซึ่งสอดรับกับงานวิจัยของเอกราวอล (Agrawal. 1998: 771- 777) [3] ที่ศึกษาและออกแบบหุ่นยนต์ด้วยวิธีการเคลื่อนที่ เหมาะสมที่สุด (Designing Robot for Optimal Performance During Repetitive Motion, IEEE Transaction on Robotics and Automation, No.14 Vol.5 pp.771-777) โดยศึกษาการทำงานแบบ ซ้ำๆ ของหุ่นยนต์

แต่อย่างไรก็ตามปัญหาที่สำคัญของอุตสาหกรรมหุ่นยนต์ไทย คือ การขาดการผลิตและพัฒนา ภายในประเทศ เพราะผู้ใช้งานมักไม่ได้ให้ความสำคัญกับหุ่นยนต์ที่พัฒนาในประเทศเท่าที่ควรจากการที่ผู้ผลิตราย ใหญ่ๆ ที่มีการปรับปรุงกระบวนการผลิตและการบริการเป็นระบบอัตโนมัติต่างๆ ล้วนนำเข้าหุ่นยนต์จากต่างประเทศ นอกจากนี้ ยังขาดการส่งเสริมผู้ประกอบการหุ่นยนต์รุ่นใหม่ที่มีศักยภาพในการ คิดค้นนวัตกรรมให้เติบโตจน

กลายเป็นวิสาหกิจเริ่มต้นทางด้านเทคโนโลยี ที่เป็นฐานเศรษฐกิจใหม่ของประเทศในอนาคตทำให้ไทยยังต้องอาศัย การนำเข้าหุ่นยนต์และระบบอัตโนมัติที่มีมูลค่าสูงจากต่างประเทศเป็นหลักเช่นเดียวกับรายงานการศึกษา เรื่อง "อุตสาหกรรมหุ่นยนต์ของประเทศไทย" [4] พบว่าส่วนแบ่งยอดขายหุ่นยนต์อุตสาหกรรมทั่วโลกจำแนกตามตลาด สำคัญในภูมิภาคเอเชียของปี 2015 ของประเทศไทยอยู่ที่ 2% เท่านั้น ดังนั้น เพื่อเป็นการสร้างความแข็งแกร่งให้กับ ประเทศจึงมีความจำเป็นอย่างยิ่งที่จะต้องเตรียมความพร้อมใน ด้านต่างๆ เพื่อส่งเสริมให้เกิดการวิจัย พัฒนา ตลอดจนส่งเสริมอุตสาหกรรมต่างๆ

งานวิจัยนี้เป็นการแก้ปัญหาดังกล่าวข้างต้นโดยจะทำการจัดสร้าง ชุดจำลองแขนกลขึ้นมาเพื่อใช้ใน กระบวนการคัดเลือกชี้นงาน โดยที่แขนกลนี้จะทำหน้าที่ตรวจสอบแล้วแยกชิ้นงานวางในตำแหน่งที่ต้องการโดยใน งานวิจัยนี้จะประกอบด้วยสองส่วนคือการตรวจจับด้วยเซ็นเซอร์ตรวจจับสีเพื่อตรวจสอบในการเลือกตำแหน่งที่จะไป วางในตำแหน่งที่ต้องการและส่วนของแขนกลเพื่อใช้ในการหยิบจับแล้ววางในตำแหน่งที่ต้องการต่อไป

# **วัตถุประสงค์งานวิจัย**

1. เพื่อสร้างชุดคัดแยกวัตถุสีแดงเขียวควบคุมด้วย PLC ที่ใช้ PLC (Programmable Logic Controller) เป็นตัวควบคุม

2. เพื่อสร้างเป็นสื่อการเรียนการสอนวิชา PLC ในมหาวิทยาลัยราชภัฏเลย

3. เพื่อเป็นชุดต้นแบบในการนำไปประยุกต์ใช้ในงานอุตสาหกรรม

# **ขอบเขตของงานวิจัย**

1. ชุดจำลองแขนกลเพื่อคัดแยกวัตถุตามสีควบคุมด้วยพีแอลซีนี้ตรวจวัตถุด้วยด้วยเซนเซอร์แยกสี โดยสามารถแยกวัตถุได้ 2 สี

- 2. ใช้ PLC ยี่ห้อ Mitsubishi รุ่น FX5U-32M และโปรแกรม GX Work3
- 3. สามารถใช้ได้ทั้งโปรแกรมภาษา Ladder instruction List และ SFC ในการเขียน
- 4. ใช้เป็นโมเดลจำลองการทำงานของแขนกล
- 5. โมเดลจำลองนี้สามารถเลือกโหมดการทำงานของแขนกลได้ 3 โหมด

# **วิธีดำเนินการวิจัย**

การวิจัยเรื่องชุดจำลองแขนกลเพื่อคัดแยกวัตถุตามสีควบคุมด้วยพีแอลซีครั้งนี้เป็นการวิจัยเชิงทดลอง (Action Research)โดยที่ผู้วิจัยได้ดำเนินการวิจัยตามวิธีการและลำดับขั้นตอน ดังนี้โดยแสดงเป็นแผนภาพที่ 3.1

- 1. ศึกษาและค้นคว้าหาข้อมูล
- 2. การออกแบบโครงสร้างและระบบของแขนกลคัดแยกสีของวัตถุ
- 3. ขั้นตอนการออกแบบระบบการทำงาน

- 4. ขั้นตอนการทดสอบและทดลอง
- 5. ขั้นตอนการสรุปและอภิปรายผล

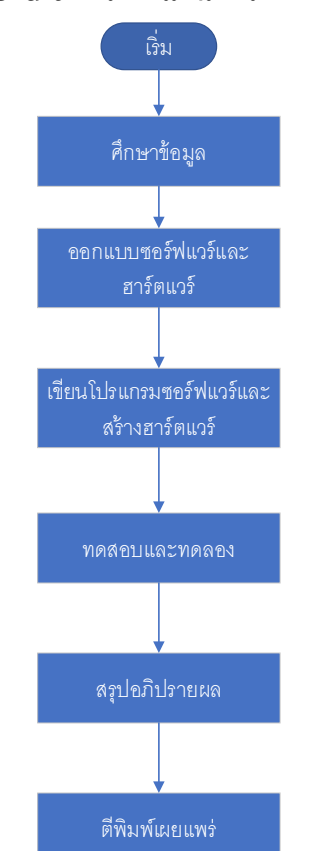

# **Flowchart การวางแผนการทำงานวิจัย**

# **ขั้นตอนการดำเนินการสร้างและทดสอบ**

ทดสอบการทำงานของส่วนประกอบต่างๆ ทั้งก่อนประกอบและตอนประกอบเสร็จแล้วอุปกรณ์ต่างๆในการ สร้างหุนยนต์แยกวัตถุตามสีควบคุมด้วยพีแอลซีประกอบไปด้วยอุปกรณ์ต่าง ๆ ดังต่อไปนี้

AIR CYLINDER

**การออกแบบโครงสร้าง Hardware และ Software**

**ภาพที่ 1** โครงสร้าง Hardware และ Software

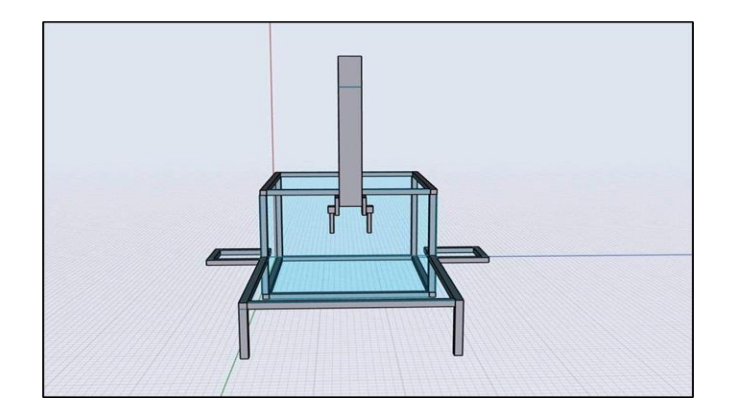

**ภาพที่2** ภาพด้านหน้าของการออกแบบฮารตแวร์

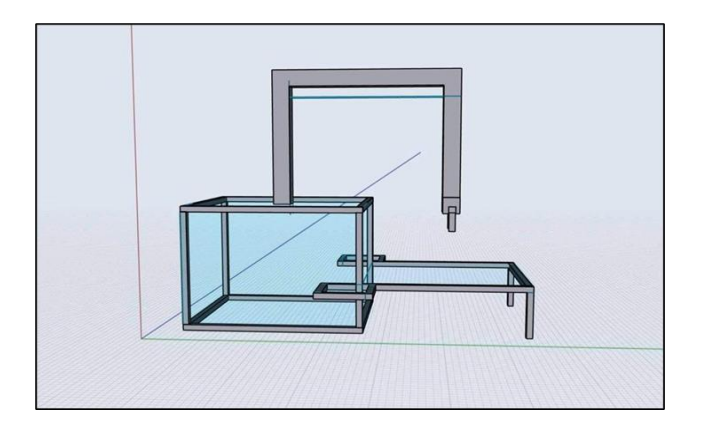

**ภาพที่3** ภาพด้านข้างการออกแบบฮารตแวร์

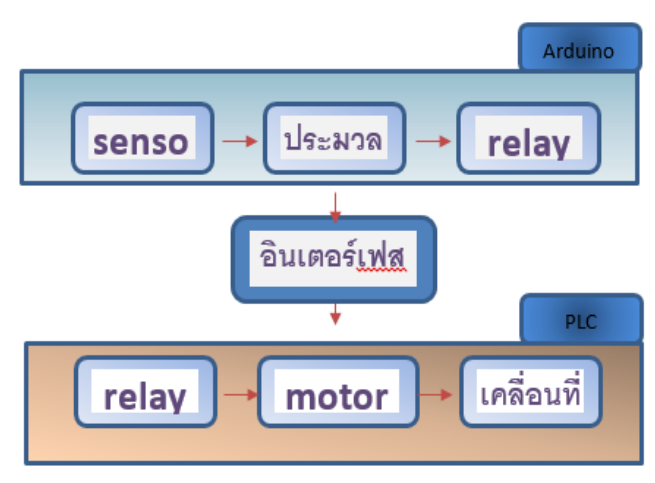

# **ขั้นตอนการออกแบบระบบการทำงาน (Software)**

**ภาพที่4** การออกแบบการทำงานของระบบ (Software)

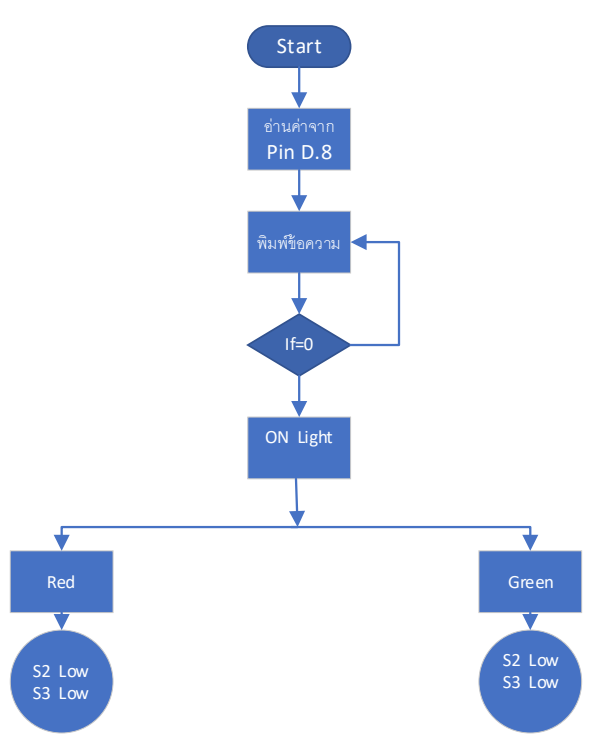

# **การออกแบบโปรแกรม Arduino**

**โปรแกรม SFC ของการออกแบบโปรแกรม PLC โดยใช้โปรแกรม Gx Work3**

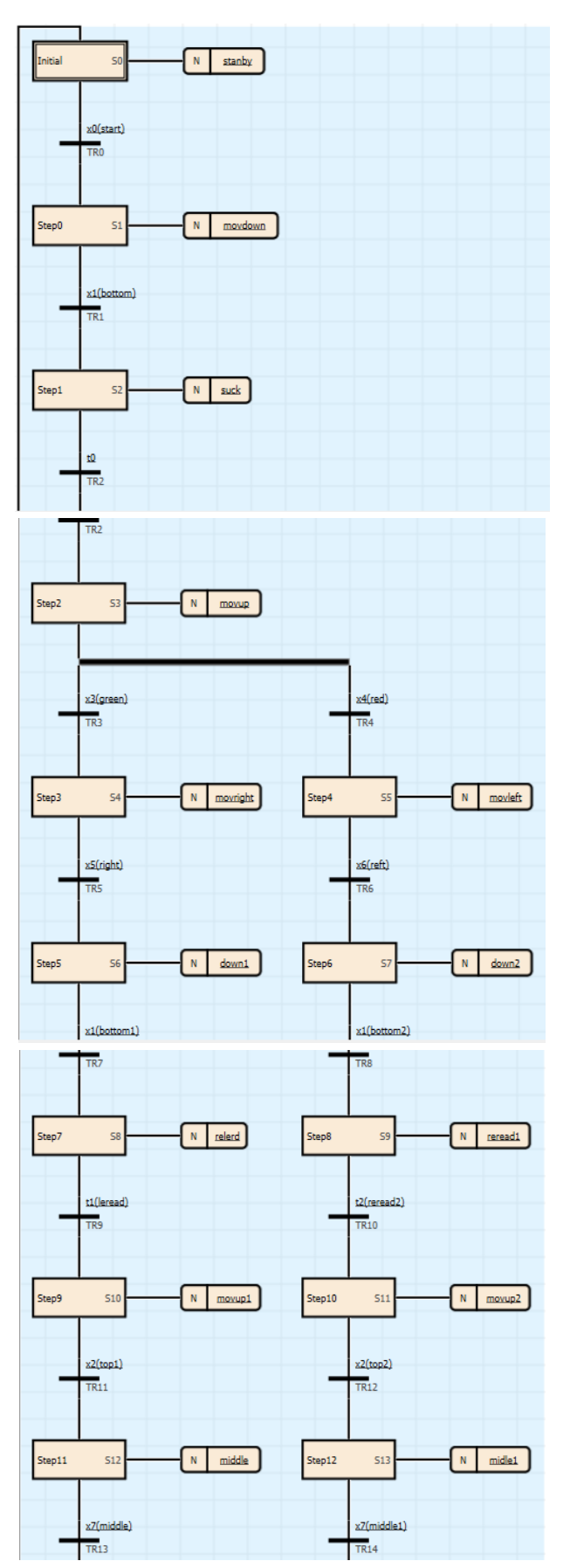

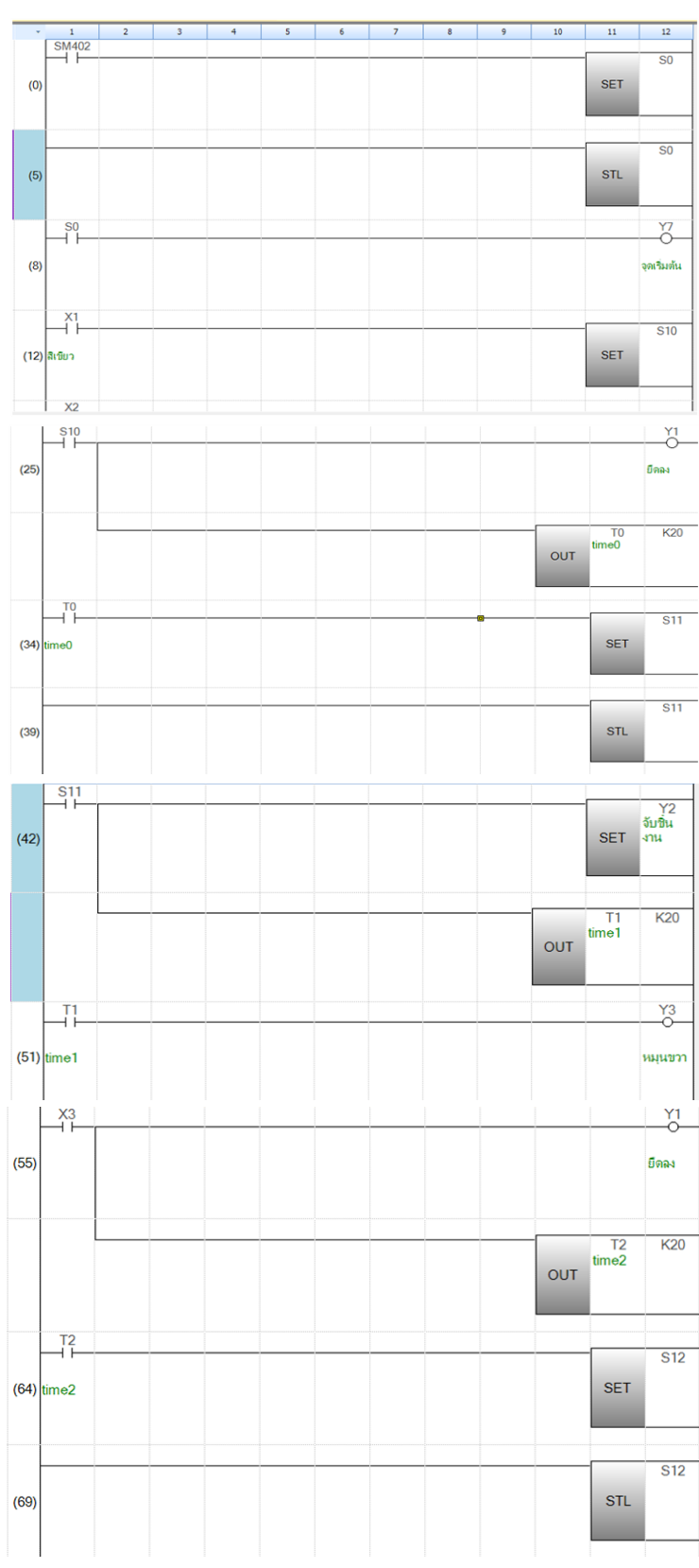

# **โปรแกรม Step Ladder ของ PLC**

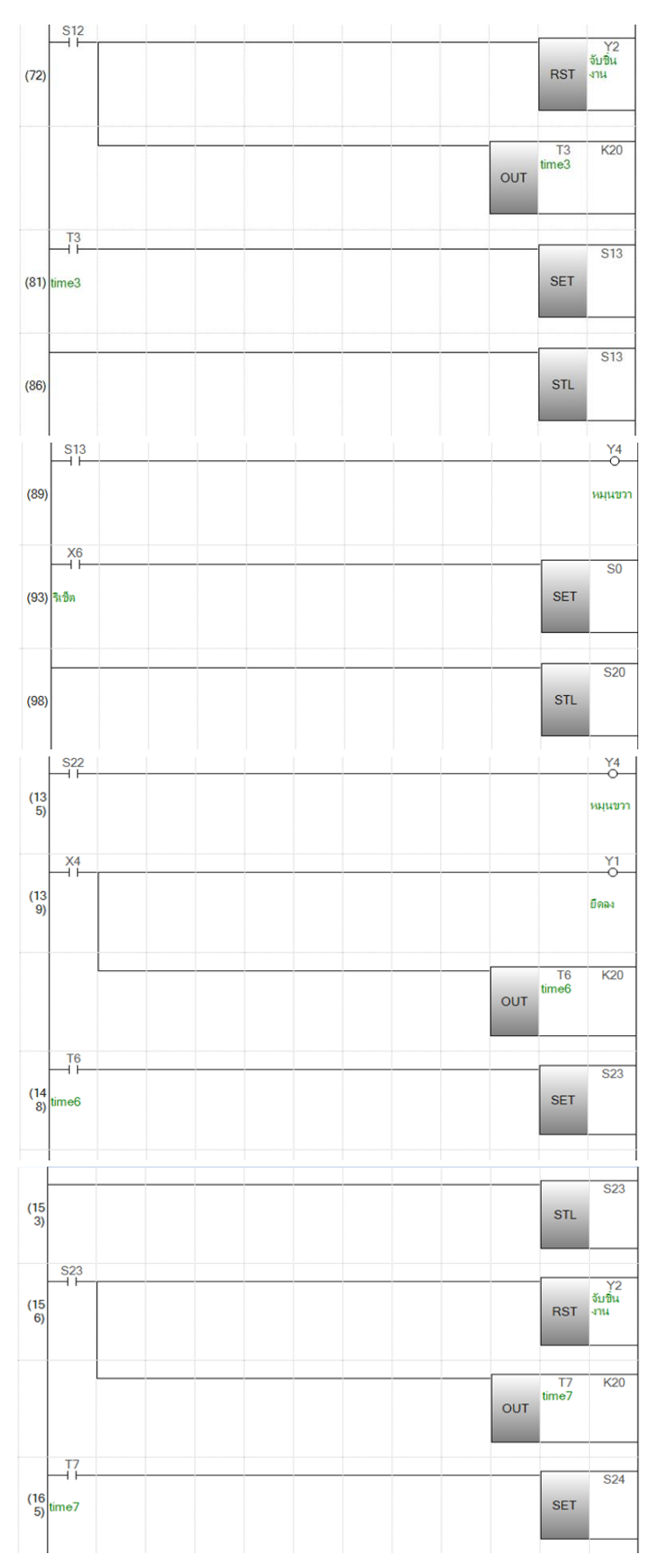

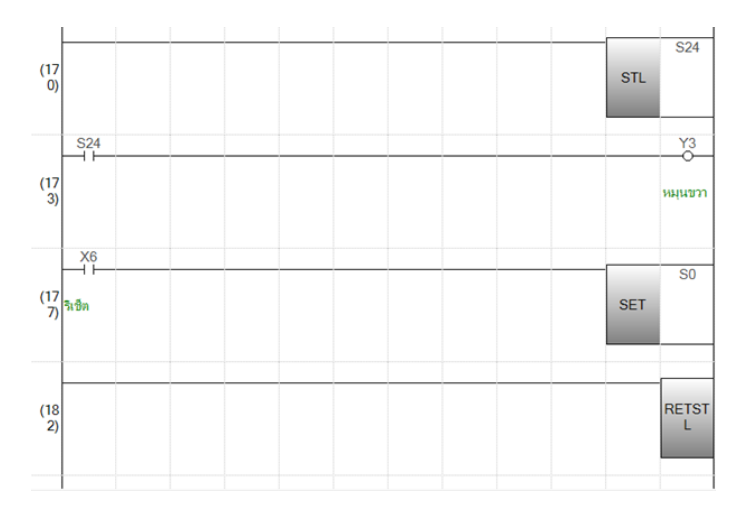

**ภาพที่5** การเขียนโปรแกรม Gx Work3 (4)

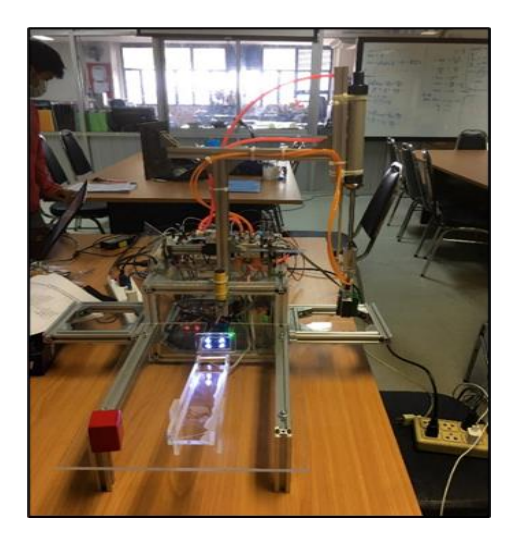

**ภาพที่6** ชุดจำลองแขนกลเพื่อคัดแยกวัตถุตามสีควบคุมด้วยพีแอลซีที่เสร็จสมบูรณ์

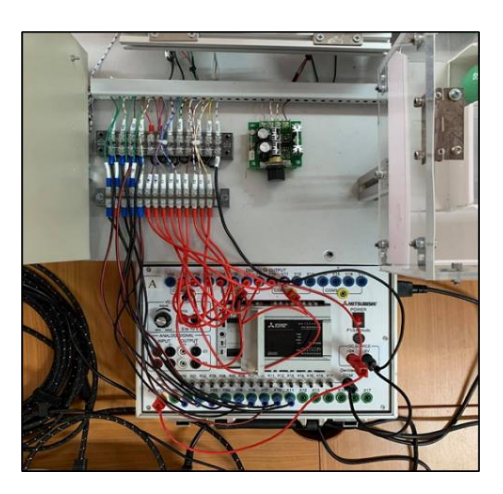

**ภาพที่7** การต่อชุดจำลองแขนกลเพื่อคัดแยกวัตถุตามสีควบคุมด้วยพีแอลซีเข้า PLC

#### **สรุปผลการทดลอง**

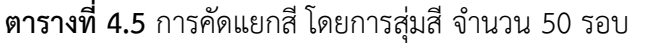

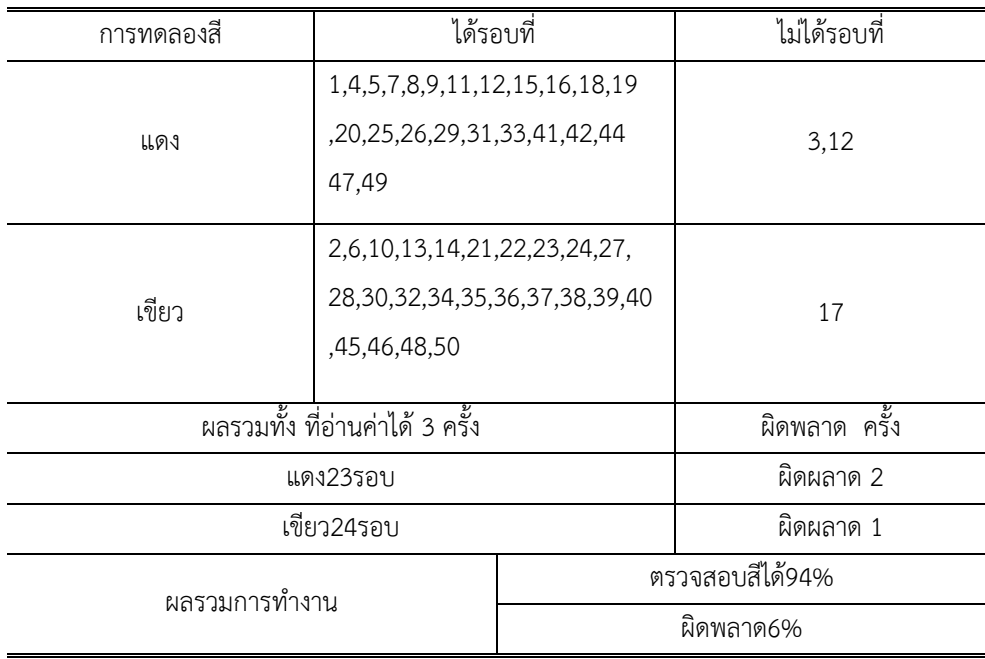

#### **ผลการทดลองของ SENSOR**

 สีเขียว จำนวน 30 ครั้ง อ่านค่าได้ 26 ครั้ง คิดเป็นเปอร์เซ็นต์คือ 86.6% สีแดง จำนวน 30 ครั้ง อ่านค่าได้ 28 ครั้ง คิดเป็นเปอร์เซ็นต์คือ 93.3%

# **ผลการทดลองการคัดแยกชิ้นงาน**

 แยกชิ้นงานสีแดงจำนวน 30 ครั้ง จับได้ 30 ครั้ง คิดเป็นเปอร์เซ็นต์คือ 100% แยกชิ้นงานสีเขียวจำนวน 30 ครั้ง จับได้ 30 ครั้ง คิดเป็นเปอร์เซ็นต์คือ 100%

# **ผลการทดลองการแยก สีของวัตถุ**

สุ่มปล่อย 50 กล่อง อ่านค่าได้ 47 กล่อง ผิดพลาด 3 กล่อง คิดเป็นเปอร์เซ็นต์คือ 94%

#### **อภิปรายผล**

หุ่นยนต์แยกวัตถุตามสีควบคุมด้วยพีแอลซีสามารถทำตามคำสั่งและขอบเขตที่กำหนดไว้ คือ การแยกสีของ วัตถุสีแดงและสีเขียวด้วยการใช้ Sensor Color ของ Arduino ในการประมวลผลและส่งข้อมูลไปที่ PLC เพื่อให้ PLC สั่งการทำงานของตัวจับชิ้นงาน ได้ตามสีที่ต้องการที่ความถูกต้องที่ 94%

จากการทดลองการทำเครื่องแยกสีผลไม้ด้วย PLC ทำให้ได้ทดสอบ การเขียนโปรแกรมของ PLC , Arduino การออกแบบ Sketchup เครื่อง และการทำ Mechanic เพื่อสามารถนำมาประยุกต์ใช้ในการทำงานจริงได้

#### **ข้อเสนอแนะ**

ในการทดลองผู้วิจัยได้ทดลองกับวัตถุจำลอง สำหรับการใช้งานจริงสามารถใช้ได้กับผลไม้ต่างๆ เช่นส้ม พุทธา และอื่นๆได้โดยการเซ็ตค่าให้เหมาะสมกับเซนเซอร์

#### **กิตติกรรมประกาศ**

งานวิจัยครั้งนี้สำเร็จด้วยดีได้ต้องขอขอบคุณมหาวิทยาลัยราชภัฏเลย ที่ให้การสนับสนุนทุนวิจัยและ ผู้เกี่ยวข้องในทุกกระบวนการวิจัยทุกท่าน

# **อ้างอิง**

[1] Sa-nga S. (2008). *Explore a new approach to the solution of the lowest energy consumption applied to the robotic arm that automatically blocks the car*. Thesis M.Eng. (Mechanical Engineering). Bangkok: Graduate School Srinakharinwirot University.

[2] Na Ayutthaya S., Suvimol., Thawiwatchara W. and Anothai S. (2005). "Development of a program for designing the structure of an automatic car cover by an indirect method of aerodynamics". *Academic journal Phra Chulachomklao Royal Military Academy, 3*(1), Nakhon Nayok, Thailand:171-181. https://ph01.tcithaijo.org/index.php/crma-journal/article/view/242876.

[3] Agrawal. (1998). Designing Robot for Optimal Performance During Repetitive Motion, *IEEE Transaction on Robotics and Automation, 5*(14), 771-777.

[4] Study report titled "Robot Industry of Thailand" by Policy Research Department, NSTDA prs@nstda.or.th.

# **คุณสมบัติทางวิศวกรรมของดินซีเมนต์ผสมยางพารา**

#### **Engineering Properties of Soil Cement Mixed with Natural Rubber Latex**

วิชัย บุญรักษา<sup>1</sup>, ผศ.ดร.ทิพาภรณ์ หอมดี<sup>2</sup>, ดร.ก้องรัฐ นกแก้ว<sup>3</sup> *1 นักศึกษาปริญญาโท สาขาวิศวกรรมโยธา มหาวิทยาลัยนครพนม <sup>2</sup>,3อาจารย์ประจำภาควิชาวิศวกรรมโยธา มหาวิทยาลัยนครพนม* Wichaiboonruksa007@gmail.com

Received 19 กันยายน 2565, Revised 17 พฤศจิกายน 2565, Accepted 22 พฤศจิกายน 2565

#### **Abstract**

The objective of this research is to study engineering properties which are: compressive strength, elastic modulus, tensile strength, and flexural strength of laterite soil mixed with cement 5% by weight. The soil-cement sample were mixed with natural rubber latex at 0, 5, 10, 15 and 20 percent and cured at room temperature for 7 and 28 days. The results showed that the compressive strength showed that the compressive strength at 7 days tended to decrease continuously when the amount of natural rubber increased. The elastic modulus of soil-cement mixed with natural rubber tended to decrease with amount of natural rubber increased for both test samples at 7 days and at 28 days, indicating that the brittleness of the cement soil was reduced. The tensile strength of soil-cement at 7 days tended to decrease as the amount of natural rubber increased. while the 28-day aging test at 5% latex gave the highest tensile strength. The flexural strength of the soil-cement at the age of 7 and 28 days at 5% para rubber has provided highest flexural strength. After that the flexural strength will decrease as the amount of latex increases.

**Keywords:** soil cement, natural rubber latex, compressive strength, split tensile strength, flexural strength

## **บทคัดย่อ**

งานวิจัยนี้มีวัตถุประสงค์เพื่อศึกษาคุณสมบัติทางด้านวิศวกรรมอันได้แก่ กำลังรับแรงอัด อิลาสติกโมดูลัส กำลังรับแรงดึงผ่าซีกและค่ากำลังรับแรงดัดของดินลูกรังผสมปูนซีเมนต์ร้อยละ 5 โดยการผสมน้ำยางพาราที่ร้อยละ 0, 5, 10, 15 และ 20 โดยบ่มที่อุณหภูมิห้องเป็นเวลา 7 และ 28 วัน ผลการทดสอบพบว่าค่ากำลังรับแรงอัดที่อายุ 7 วันมีแนวโน้มลดลงอย่างต่อเนื่องเมื่อปริมาณยางพาราเพิ่มขึ้น ค่าอิลาสติกโมดูลัสของดินซีเมนต์ผสมยางพารามี แนวโน้มลดลงเมื่อผสมยางพาราเพิ่มขึ้นสำหรับตัวอย่างทดสอบที่อายุ7 วันและที่การทดสอบที่อายุ28 วันแสดงให้

เห็นว่าดินซีเมนต์มีความเปราะลดลงเมื่อผสมน้ำยางพารา กำลังรับแรงดึงผ่าซีกของดินซีเมนต์ผสมยางพาราที่ ปูนซีเมนต์ 5% ที่อายุ 7 วัน มีแนวโน้มลดลงเมื่อปริมาณยางพารามากขึ้น ในขณะที่การทดสอบอายุ 28 วัน ที่น้ำ ยางพารา 5% ให้ค่ากำลังรับดึงผ่าซีกสูงสุด และค่ากำลังรับแรงดึงผ่าซีกจะค่อยๆลดลงเมื่อปริมาณน้ำยางพาราเพิ่ม มากขึ้น กำลังรับแรงดัดแบบคานของดินซีเมนต์ผสมยางพาราที่อายุ 7 และ 28วัน ที่น้ำยางพารา 5% ให้ค่ากำลังรับ แรงดัดสูงสุด แล้วจึงให้ค่ากำลังรับแรงดัดลดลงเมื่อปริมาณน้ำยางที่เพิ่มขึ้น

**คำสำคัญ:** ดินซีเมนต์, น้ำยางพารา, กำลังรับแรงอัด, กำลังรับแรงดึงผ่าซีก, กำลังรับแรงดัด

# **1. บทนำ**

ประเทศไทยเป็นผู้ผลิตและส่งออกยางธรรมชาติมากเป็นอันดับหนึ่งของโลกสามารถผลิตยางพาราได้ มากกว่า 4 ล้านตันต่อปีโดยมีเกษตรกรผู้เกี่ยวข้องกับอุตาสกรรมยางพารามากกว่าหนึ่งล้านครัวเรือน อย่างไรก็ตาม ราคายางพาราค่อนข้างผันผวนตามความต้องการและเศรษฐกิจโลกโดยเฉพาะในช่วงการระบาดของโรคโควิด 9 ระหว่างปีพ.ศ. 2560 ถึงปีพ.ศ. 2564 (สำนักงานเศรษฐกิจอุตสาหกรรม, 2565) ราคายางพาราตกต่ำอย่างมากส่งผล ต่อเกษตรกรชาวสวนยางพาราและผู้เกี่ยวข้องโดยตรง การนำยางธรรมชาติหรือยางพารามาใช้ในงานอุตสาหกรรม ก่อสร้างถนนเพื่อปรับปรุงคุณภาพของพื้นทางและชั้นรองพื้นทางถือเป็นทางเลือกหนึ่งที่จะมีส่วนช่วยเพิ่มปริมาณการ ใช้ยางธรรมชาติภายในประเทศในปริมาณมากและช่วยพยุงราคายางพาราได้

ยางพาราจัดเป็นสารโพลิเมอร์ไฮโดรคาร์บอนมีโครงสร้างทางเคมี CIS 1,4 และมีสูตรทางเคมี C<sub>5</sub>H<sub>8</sub> มีสายโซ่ ไอโซพรีนที่ซับซ้อน พันธะโมเลกุลที่แข็งแรงทำให้มีคุณสมบัติมีความยืดหยุ่นสูง (Elasticity) สามารถรับความเครียด (Strain) ได้ดี และสามารถรับแรงกระทำซ้ำ (Resilience) ได้ดี(สุดนิรันดร์ เพชรัตน์, 2559) ด้วยเหตุนี้จึงมีการนำ ยางพารามาปรับปรุงคุณภาพชั้นดินพื้นทางหรือรองพื้นทางในงานก่อสร้างถนนดินลูกรังผสมซีเมนต์เพื่อเพิ่ม คุณสมบัติทางวิศวกรรมโดยเฉพาะคุณสมบัติด้านกำลังรับแรงดึงและกำลังรับแรงดึงของดินซีเมนต์ซึ่งเป็นวัสดุที่แข็ง เปราะ เพื่อเพิ่มความยืดหยุ่นของพื้นถนนลดการเกิดความล้าและการเกิดรอยร้าว (Fatigue and Crack) ของถนนใน ระยะยาวได้

งานวิจัยนี้ศึกษาความสามารถรับแรงดัด ค่าอิลาสติกโมดูลัส แรงดึงผ่าซีกและแรงดัดของดินซีเมนต์ผสมน้ำ ยางพาราเพื่อใช้ในงานชั้นพื้นทางและชั้นรองพื้นทางของถนนด้วยการปรับเปลี่ยนปริมาณของน้ำยางพาราตั้งแต่ 0% ถึง 20% โดยผสมดินซีเมนต์ปอร์ตแลนด์ประเภททที่ 1 ในสัดส่วนร้อยละ 5 โดยเลือกใช้ดินลูกรังชนิด ค ตาม มาตรฐานกรมทางหลวงชนบท เพื่อหาอัตราส่วนยางพาราที่เหมาะสมสำหรับดินซีเมนต์ลูกรังเพื่อให้ได้ชั้นพื้นทางและ ชั้นรองพื้นทางที่มีความสามารถในการต้านทานแรงดัดและแรงดึงต่อไป

# **2. งานวิจัยที่เกี่ยวข้อง**

จากการศึกษาความเป็นไปได้ในการใช้น้ำยางพาราเพื่อปรับปรุงคุณสมบัติของดินซีเมนต์ ผู้วิจัยได้ ทำการศึกษาทฤษฎีและงานวิจัยต่าง ๆ ที่เกี่ยวข้อง ดังนี้

จตุรงค์ เสาวภาคย์ไพบูลย์ และคณะ (2553) ศึกษาเกี่ยวกับการเพิ่มคุณสมบัติทางวิศวกรรมของดินลูกรัง ด้วยปูนซีเมนต์ปอร์ตแลนด์ประเภท 1 และน้ำยาโพลิเมอร์เคมโรด โดยทำการทดสอบตัวอย่างดินลูกรังที่ปรับปรุง คุณสมบัติด้วยซีเมนต์ 0% และเคมโรด 0% , ซีเมนต์ 5% และ เคมโรด 0% , ซีเมนต์ 5% และเคมโรด 5% ตามลำดับที่อายุการบ่ม 7 วัน และ 28 วัน พบว่าค่ากำลังรับแรงอัดของตัวอย่างดินลูกรังที่ปรับปรุงด้วยปูนซีเมนต์ที่ 5% และปูนซีเมนต์กับ น้ำยาโพลิเมอร์เคมโรดที่ร้อยละ 5 จะมีค่ามากกว่าตัวอย่างดินลูกรังที่ไม่มีการปรับปรุง คุณภาพอยู่ไม่ต่ำกว่า 1,200 และ 1,300% ตามลำดับ

พีรวัฒน์ ปลาเงิน (2557) ได้ประยุกต์ใช้น้ำยางพาราผสมดินซีเมนต์พัฒนาสระน้ำต้านภัยแล้ง โดยมี การศึกษาคุณสมบัติขั้นพื้นฐานและทางวิศวกรรมของดินลูกรังผสมน้ำยางพารา โดยใช้อัตราส่วนของดินลูกรัง : ปูนซีเมนต์ : น้ำและน้ำยางเท่ากับ 5 : 2 : 1 และใช้ ปริมาณน้ำยางพาราร้อยละ 5, 7.5, 10 และ 12.5 ของปริมาณ น้ำที่ใช้ผสมดินซีเมนต์ ทำการทดสอบหาค่ากำลังรับแรงอัด แรงดัด และแรงดึง ที่ระยะการบ่มแห้งในอากาศ ที่อายุ 3,7 และ 28 วัน พบว่าอัตราส่วนดินซีเมนต์ผสมน้ำยางพารา เท่ากับ 5 : 2 : 1 และปริมาณน้ำยาง ร้อยละ 7.5 ของ ปริมาณน้ำให้ค่าที่ดีที่สุดที่ระยะเวลาการการบ่ม 28 วัน

กาญจนา ปิ่นวิเศษ (2560) ศึกษาเรื่อง การพัฒนาถนนดินซีเมนต์ผสมน้ำยางพาราโดยการวิจัยเป็นการน้ำ ยางพาราชนิด 60% HA มาผสมกับสารผสมเพิ่มและน้ำ จากนั้นจึงนำไปพรมบนถนนดินลูกรังซีเมนต์และทำการบด อัดตามมาตรฐานถนนดินซีเมนต์ของกรมทางหลวงชนบท พบว่าอัตราส่วนที่เหมาะสมคือคือปูนซีเมนต์ร้อยละ 8 ของ น้ำหนักดินลูกรังน้ำยางพาราข้นร้อยละ 5 ของน้ำหนักปูนซีเมนต์สารผสมเพิ่มร้อยละ 2 ของน้ำหนักน้ำยางพาราข้น เมื่อทำการบ่มตัวอย่างที่ 7 วันซึ่งผ่านมาตฐานงานพื้นทางดินซีเมนต์ของกรมทางหลวงชนบท

มงคล ดัชนีย์ (2553) ทำการศึกษาการเพิ่มคุณสมบัติถนนดินลูกรังด้วยปูนซีเมนต์พบว่า ปริมาณซีเมนต์ ส่งผลถึงกำลังอัดของดินซีเมนต์อย่างมีนัยสำคัญนอกจากนี้ชนิดของดินก็มีผลต่อกำลังอัดของดินซีเมนต์ด้วยเช่นกัน โดยขึ้นอยู่กับความแข็งแรงและแรงเชื่อมแน่นของเม็ดดิน ดังนั้นจึงจำเป็นต้องทำการหาปริมาณซีเมนต์ที่เหมาะสม จากการทดลองในห้องปฏิบัติการ

พีรวัฒน์ ปลาเงิน และ ชวน จันทวาลย์ (2562) ได้ศึกษาและพัฒนาคูส่งน้ำคอนกรีตผสมน้ำยางพาราสำหรับ ใช้ในระบบชลประทานไร่นาซึ่งได้ทำการศึกษาคุณสมบัติทางกายภาพและทางกลของคอนกรีตผสมน้ำยางพารา (พรีวัลคาไนซ์) ในห้องปฏิบัติการ ได้แก่ โครงสร้างจุลภาคคอนกรีตผสมน้ำยางพารา ความสามารถในการเทได้ กําลัง รับแรงอัด กําลังรับแรงดึง ค่าโมดูลัสความยืดหยุ่น และการดูด ซึมน้ำของคอนกรีตผสมน้ำยางพารา โดยกำหนด อัตราส่วนเนื้อยางต่อปูนซีเมนต์ (P/C) เท่ากับ 0% 1% 3% 5% 10% และ 15% (โดยน้ำหนัก) และทำการทดสอบ คุณสมบัติทางกลของคอนกรีตระยะเวลา 28 วัน พบว่าคอนกรีตผสมน้ำยางพาราที่อัตราส่วนเนื้อยางต่อปูนซีเมนต์ เท่ากับ 1% มีคุณสมบัติการรับแรงต่างๆ ดีที่สุด ได้แก่ กำลังรับแรงอัด 244 กก./ซม<sup>2</sup> กำลังรับแรงดึง 35 กก./ซม<sup>2</sup>
โมดูลัสความยืดหยุ่น 46 กก./ซม<sup>2</sup> การดูดซึมน้ำร้อยละ 1.0 จากผลการศึกษาในห้องปฏิบัติการจึงแนะนําให้ใช้อัตรา ส่วนผสมคอนกรีตสำหรับนำไปใช้งานในการหล่อคูส่งน้ำโดยใช้น้ำยางต่อปูนซีเมนต์ (P/C) เท่ากับ 1% (โดยน้ำหนัก) สำหรับปูนซีเมนต์ 50 กก

ศาสน์ สุขประเสริฐ และคณะ (2560) ได้ศึกษาการประยุกต์ใช้ยางพาราและดินซีเมนต์สำหรับงานก่อสร้าง ถนน โดยเตรียมแท่งตัวอย่างดินซีเมนต์จากวัสดุมวลรวมดินที่มีสมบัติไม่ตรงตามมาตรฐานรองพื้นทางวัสดุมวลรวม ปรับปรุงด้วยปูนซีเมนต์ประเภทที่ 1 ร้อยละ 5 โดยน้ำหนักปรับปรุงคุณภาพด้วยน้ำยางพารา ร้อยละ 5 ร้อยละ 7.5 และร้อยละ 10 โดยน้ำหนักทำการบดอัดแบบสูงกว่ามาตรฐานและบ่มตัวอย่าง 7 วัน จากนั้นทดสอบแรงอัดแบบไม่ ถูกจ้ากัดด้านข้างและเปรียบเทียบผลการทดสอบกับดินซีเมนต์ที่ปรับปรุงคุณภาพด้วยน้ำยาโพลิเมอร์ดินซีเมนต์ที่ไม่ ปรับปรุงคุณภาพและมาตรฐานกรมทางหลวง พบว่าดินซีเมนต์ที่ปรับปรุงคุณภาพด้วยน้ำยางพาราร้อยละ 5 โดย น้ำหนัก มีกำลังรับแรงอัดเพิ่มขึ้นเท่ากับ 19.58 กก./ตร.ซม. และโมดูลัสความยืดหยุ่นเพิ่มขึ้น เท่ากับ 1,116.2 กก./ ตร.ซม. ซึ่งมากกว่าดินซีเมนต์คิดเป็นร้อยละ 16.67 และ 8.80 ตามลำดับ ทั้งนี้ เมื่อเปรียบเทียบกับดินซีเมนต์ที่ ปรับปรุงคุณภาพด้วยน้ำยาโพลิเมอร์ ซึ่งมีกำลังรับแรงอัด เท่ากับ 21.25 กก./ตร.ซม. และโมดูลัสความยืดหยุ่น เท่ากับ 1,278.8 กก./ตร.ซม. พบว่า ดินซีเมนต์ที่ปรับปรุงคุณภาพด้วยน้ำยางพารามีกำลังรับแรงอัดลดลง ร้อยละ 7.89 และโมดูลัสความยืดหยุ่นลดลง ร้อยละ 12.44

สุวัฒน์ พาหุสุวัณโณ และคณะ (2561) ศึกษาการก่อสร้างถนนดินซีเมนต์ผสมยางพารา โดยทำการทดสอบ กับตัวอย่างดินลูกรังอัตราส่วนผสม 0% ปูนซีเมนต์ และ 0% น้ำยางพาราข้น, 4% ปูนซีเมนต์และ 0%, 5%, 8%, 10% น้ำยางพาราข้น, 5% ปูนซีเมนต์ และ 0%, 5%, 8%, 10% น้ำยางพาราข้น และ 8% ปูนซีเมนต์ และ 0%, 5%, 8%, 10% น้ำยางพาราข้น ตามลำดับที่อายุการบ่ม 7 วัน และ 28 วัน ทำการทดสอบแรงอัดแบบไม่จํากัดเพื่อ หาค่ากําลังรับแรงอัดของตัวอย่างดินลูกรังอัตราส่วนผสมต่างๆ

พบว่า ค่ากำลังรับแรงอัดของดินซีเมนต์ผสมยางพาราอัตราส่วนผสม 8% ปนซีเมนต์ และ 10% น้ำยางพาราข้น มี กำลังอัดสงสด 22.08 ksc มากกว่า 17.5 ksc (มทช.-2-307) ดังนั้นอัตราส่วนนี้เป็นอัตราส่วนที่เหมาะสมของดิน ซีเมนต์ผสมน้ำยางพาราสำหรับถนนดินซีเมนต์

# **3. วัสดุและวิธีดำเนินการ**

งานวิจัยนี้มีวัตถุประสงค์เพื่อศึกษาคุณสมบัติของดินซีเมนต์ที่ปรับปรุงคุณภาพด้วยยางพาราธรรมชาติ โดย กำหนดอัตราส่วนผสมปูนซีเมนต์ที่ 5% ของน้ำหนักดินและน้ำยางพาราเข้มข้น 60% ที่รักษาสภาพด้วยแอมโมเนียที่ 0 , 5 , 10, 15 และ 20% ของน้ำหนักน้ำตามลำดับ จากนั้นทำการบดอัดดินซีเมนต์แบบมาตรฐาน (Standard Compaction Test) ตามมาตรฐานการทดสอบ มทช.(ท) 501.1-2545 โดยการผสมน้ำยางพาราผสมรวมกับน้ำให้ได้ เท่ากับปริมาณน้ำที่ความแน่นแห้งสูงสุด (OMC) ที่ร้อยละ 12.5 ของน้ำหนักมวลรวม ผู้วิจัยได้เตรียมตัวอย่างดิน ซีเมนต์บดอัดอย่างน้อย 3 ก้อนตัวอย่างต่อหนึ่งสัดส่วนผสม หลังจากนั้นห่อตัวอย่างในถุงพลาสติกและบ่มเป็นเวลา 7 และ 28 วัน ที่อุณหภูมิห้อง เพื่อหาอัตราส่วนของปูนซีเมนต์ที่เหมาะสมสำหรับใช้เป็นวัสดุผิวทางเชื่อมประสานและ เพื่อศึกษาอิทธิพลของการเติมน้ำยางพารางต่อกำลังอัด กำลังดึง และกำลังดัดของดินซีเมนต์ ดังภาพที่ 3.1

3.1 วัสดุ

3.1.1 ดินลูกรัง

ในการศึกษานี้ได้ใช้วัสดุดินลูกรังจากแหล่งดินบ้านคำพอก ต.หนองญาติ อ.เมือง จ.นครพนม ซึ่งมีค่า สัมประสิทธิ์ความสม่ำเสมอ (Cu) และค่าสัมประสิทธิ์ความโค้ง Coefficient of Concavity (Cc) ได้เท่ากับ 6.90 และ 2.30 ตามลำดับ โดยที่ค่า Coefficient of Uniformity (Cu) มีค่ามากกว่า 4 และค่า Cc อยู่ระหว่าง 1 ถึง 3 แสดงว่าดินมีขนาดคละกันดี (Well-Graded Gravel, SW) และค่า Liquid Limit (LL) มีค่า 37.2% Plastic Limit (PL) และ Plasticity Index (PI) มีค่า 9.44 %

3.1.2 ปูนซีเมนต์

ปูนซีเมนต์ที่ใช้เป็นส่วนผสมใช้ปูนซีเมนต์ปอร์ตแลนด์ตามมาตรฐาน มอก.15 ประเภท 1 เป็นปูนบรรจุถุง

3.1.3 น้ำยางพารา

น้ำยางพาราที่ใช้เป็นสารผสมเพิ่มในการปรับปรุงคุณภาพของดินซีเมนต์สำหรับการวิจัยครั้งนี้ใช้น้ำยางข้น รักษาสภาพด้วย แอมโมเนีย (High Ammonia Latex) ความเข้มข้น 60% ทั้งนี้เมื่ออบน้ำยางพาราจนแห้งซึ่งมี คุณสมบัติตามบริษัทผู้ผลิตดังตารางที่ 3.1

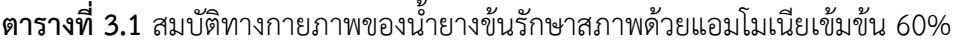

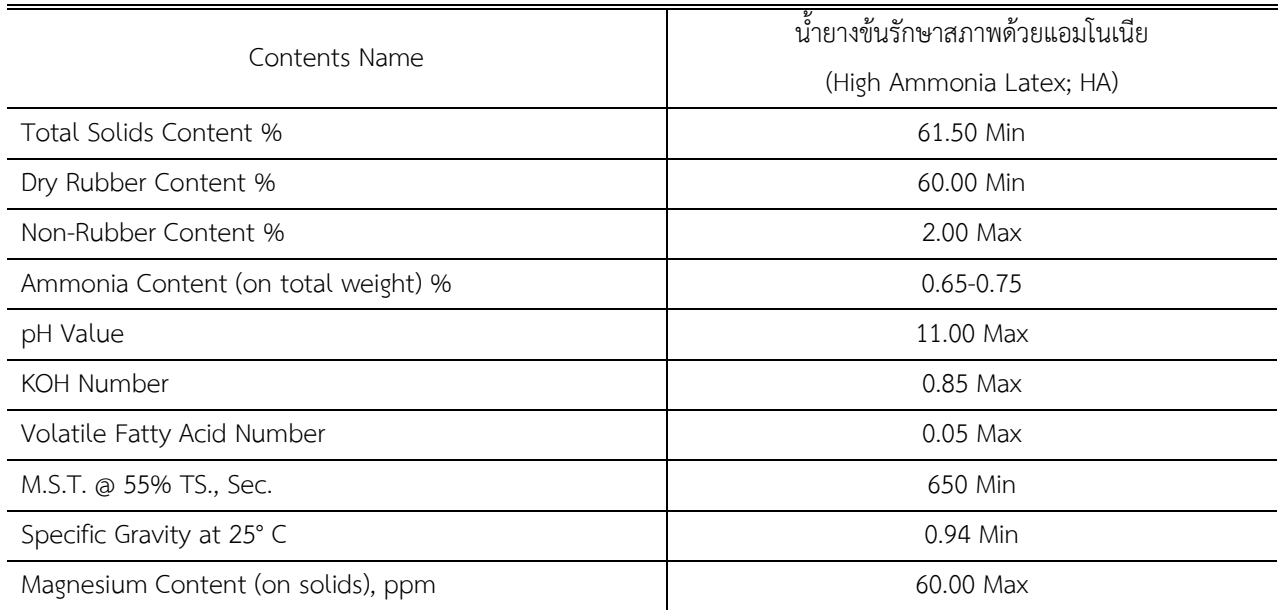

ที่มา: ผลิตภัณฑ์น้ำยางข้น ไทยรับเบอร์ลาเท็คซ์คอร์ปอร์เรชั่นประเทศไทย

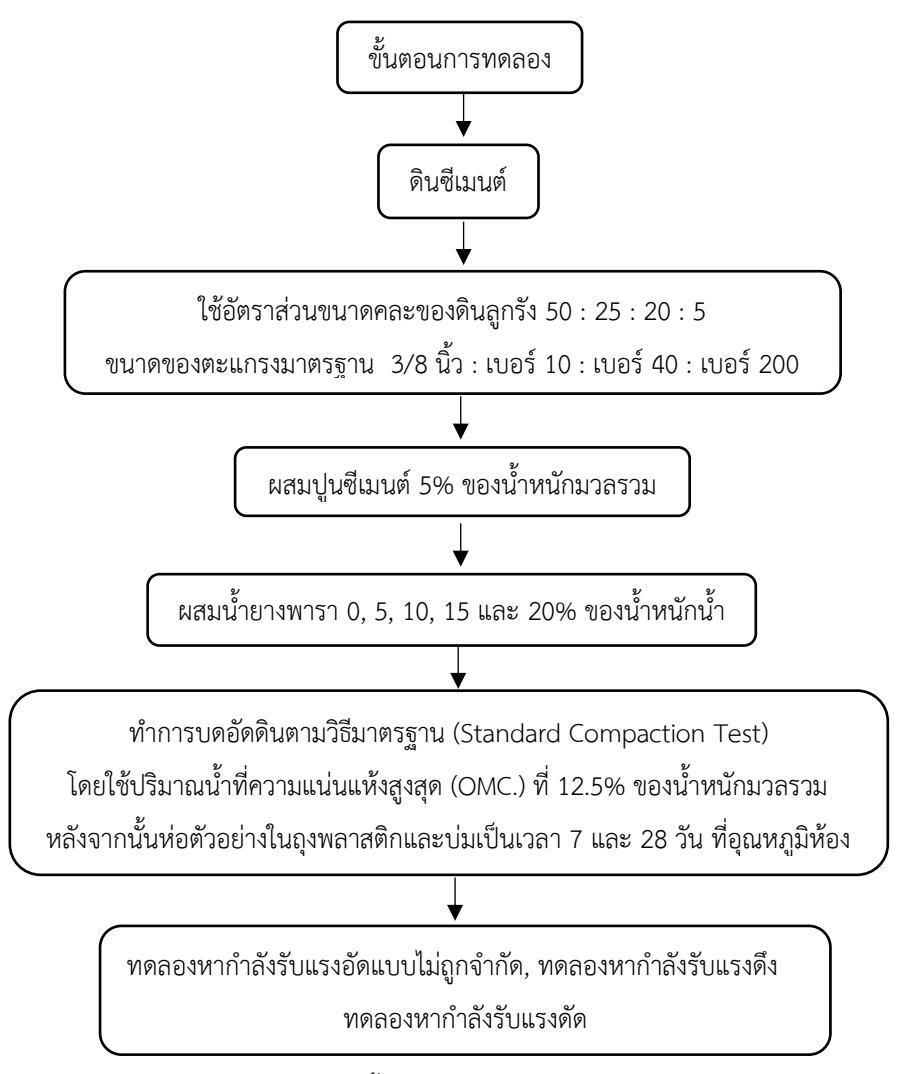

**ภาพที่ 3.1** ขั้นตอนการทดสอบดินซีเมนต์

# 3.2 การเตรียมตัวอย่าง

การเตรียมตัวอย่างเป็นการผสมดินกับปูนซีเมนต์และน้ำยางพารา ซึ่งอัตราส่วนผสมที่ใช้เป็นไปตามตารางที่ 3.2 และตารางที่ 3.3 และมีขั้นตอนในการผสมดังต่อไปนี้

3.2.1 การเตรียมตัวอย่างกำลังรับแรงอัด

ทำการเตรียมดินลูกรัง น้ำ น้ำยางพารา และปูนซีเมนต์ในอัตราส่วนตามที่ออกแบบไว้จากนั้นทำการผสมดิน ลูกรังกับปูนซีเมนต์ให้เข้ากัน แล้วจึงทำการเติมน้ำและน้ำยางพาราลงไปจากนั้นผสมทั้งหมดให้เข้ากัน ทำการเตรียม Mold สำหรับตัวอย่างกำลังรับแรงอัดเส้นผ่านศูนย์กลาง 10.14 ชม. และสูง 11.80 ชม. จากนั้นนำส่วนผสมทั้งหมด ที่ผสมเข้ากันแล้วใส่ลงไปใน Mold แล้วทำการบดอัดตามวิธีมาตรฐาน (Standard Compaction Test) หลังจากทำ การบดอัดเป็นที่เรียบร้อยแล้วนำตัวอย่างออกจาก Mold โดยใช้แม่แรงดันก้อนตัวอย่างออกและทำการห่อก้อน ตัวอย่างด้วยถุงพลาสติกหรือไวนิลป้องกันความชื้น แล้วนำก้อนตัวอย่างที่ห่อแล้วไปบ่มที่อุณหภูมิห้องเป็นเวลา 7

และ 28 วัน โดยการก่อนทดสอบต้องมีการแช่น้ำก่อนเป็นเวลา 2 ชั่วโมง ตามมาตรฐานการทดสอบ ทล-.ม. 206/2532

3.2.2 การเตรียมตัวอย่างกำลังรับแรงดึง

ทำการเตรียมดินลูกรัง น้ำ น้ำยางพารา และปูนซีเมนต์ในอัตราส่วนตามที่ออกแบบไว้จากนั้นทำการผสมดิน ลูกรังกับปูนซีเมนต์ให้เข้ากัน แล้วจึงทำการเติมน้ำและน้ำยางพาราลงไปจากนั้นผสมทั้งหมดให้เข้ากัน ทำการเตรียม Mold สำหรับตัวอย่างกำลังรับแรงดึงเส้นผ่านศูนย์กลาง 10.14 ชม. และสูง 7.95 ชม. จากนั้นนำส่วนผสมทั้งหมดที่ ผสมเข้ากันแล้วใส่ลงไปใน Mold แล้วทำการบดอัดตามวิธีมาตรฐาน (Standard Compaction Test) หลังจากทำ การบดอัดเป็นที่เรียบร้อยแล้วนำตัวอย่างออกจาก Mold โดยใช้แม่แรงดันก้อนตัวอย่างออกและทำการห่อก้อน ตัวอย่างด้วยถงพลาสติกหรือไวนิลป้องกันความชื้น แล้วนำก้อนตัวอย่างที่ห่อแล้วไปบ่มที่อุณหภูมิห้องเป็นเวลา 7 และ 28 วัน จึงจะนำไปทดสอบหากำลังรับแรงดึงตามมาตรฐานการทดสอบ ASTM C496

3.2.3 การเตรียมตัวอย่างกำลังรับแรงดัด

ทำการเตรียมดินลูกรัง น้ำ น้ำยางพารา และปูนซีเมนต์ในอัตราส่วนตามที่ออกแบบไว้จากนั้นทำการผสมดิน ลูกรังกับปูนซีเมนต์ให้เข้ากัน แล้วจึงทำการเติมน้ำและน้ำยางพาราลงไปจากนั้นผสมทั้งหมดให้เข้ากัน ทำการเตรียม แบบเหล็กรูปสี่เหลี่ยมผืนผ้าสำหรับตัวอย่างกำลังรับแรงดัดขนาด 10x10x50 ซม. จากนั้นนำส่วนผสมทั้งหมดที่ผสม เข้ากันแล้วใส่ลงไปในแบบแล้วทำการบดอัดตามวิธีมาตรฐาน (Standard Compaction Test) หลังจากทำการบด อัดเป็นที่เรียบร้อยแล้วนำตัวอย่างออกจากแบบ และทำการห่อแท่งตัวอย่างด้วยถุงพลาสติกหรือไวนิลป้องกัน ความชื้น แล้วนำแท่งตัวอย่างที่ห่อแล้วไปบ่มที่อุณหภูมิห้องเป็นเวลา 7 และ 28 วัน จึงจะนำไปทดสอบหากำลังรับ แรงดัดตามมาตรฐานการทดสอบ ASTM C78-94

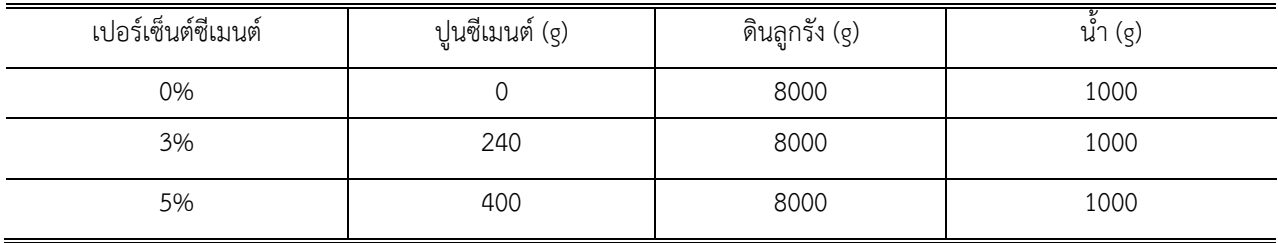

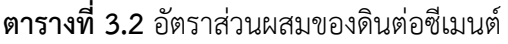

| เปอร์เซ็นต์น้ำยางพาราข้น | ปริมาณน้ำที่ใช้ | ปริมาณน้ำยางพาราข้นที่ใช้ |
|--------------------------|-----------------|---------------------------|
| ในน้ำยางพาราเจือจาง      | $(\S)$          | (g)                       |
| 0%                       | 1000            |                           |
| 5%                       | 950             | 50                        |
| 10%                      | 900             | 100                       |
| 15%                      | 850             | 150                       |
| 20%                      | 800             | 200                       |

**ตารางที่3.3** อัตราส่วนผสมของดินซีเมนต์ผสมน้ำยางพาราข้นกับปริมาณน้ำ

หมายเหตุ ปริมาณปูนซีเมนต์ หมายถึง ค่าร้อยละโดยน้ำหนักของวัสดุมวลรวมดิน ปริมาณน้ำยางพารา หมายถึง ค่าร้อยละโดยน้ำหนักของน้ำที่เป็นส่วนผสม

3.3 การเตรียมการทดลองกําลังรับแรงดึง (Splitting tensile strength)

การทดสอบการรับแรงดึงแบบผ่าซีก Splitting tensile test ตามมาตรฐาน ASTM C496 ความต้านทานใน ด้านรับแรงดึงของคอนกรีตมีต่ำมากคือประมาณ 10 % ของกําลังประลัย ถึงในการคํานวณออกแบบโครงสร้าง คอนกรีตเสริมเหล็กคอนกรีตจะไม่ได้รับแรงดึงโดยตรงก็ตาม แต่การทราบค่ากําลังดึงนี้จะช่วยการควบคุมการ แตกร้าวของคอนกรีตจากผลกระทบต่าง ๆ เช่น อุณหภูมิการหดตัวและมีประโยชน์อย่างมากในงานคอนกรีตอัด แรงงานสิ่งก่อสร้างเกบของเหลวเป็นต้น วิธีการวัดค่าแรงดึงในคอนกรีตทำได้ 3 วิธีคือ 1. Direct Tensile Test. 2. Flexural Strength Test. 3. Splitting Test สำหรับการทดสอบครั้งนี้จะใช้วิธี Splitting Test ซึ่งเป็นที่นิยม แพร่หลายเนื่องจากให้ค่าสม่ำเสมอ มากกว่า 2 วิธีข้างต้นแต่ไม่ได้ค่ากําลังที่แท้จริงเพราะบริเวณปลายทั้งสองข้างจะ เป็นบริเวณแรงอัด (Compression Zone) ค่าที่ได้จะสูงกว่าแรงดึงโดยตรงของคอนกรีตประมาณ 15 % ผลการ ทดสอบทั้ง 3 วิธีให้ค่ากําลังที่แตกต่างกันโดย Flexural Strength ให้ค่าสูงสุดและ Direct Tensile จะให้ค่าต่ำสุดใช้ ตัวอย่างรูปทรงกระบอกถูกแรงกระทำโดยแรงกดอัดแรงกดอัดนี้ทำให้เกิด arch action ทำให้เกิดแรงดึงในแนวราบมี ผลทำให้เกิดการแตกราวในแท่งตัวอย่างทดสอบในแนวดิ่งและการจำลองการเกิดพฤติกรรมของแรง ดังภาพที่ 3.2

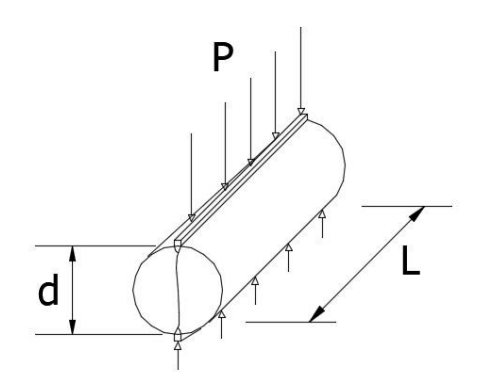

**ภาพที่ 3.2** แสดงแรงที่เกิดขึ้นจากการทดสอบกำลังดึงแบบผ่าซีก Splitting tensile test

แรงดึงแบบผ่าซีก Splitting tensile strengths ค่า  $\sigma$  คำนวณได้จาก

$$
\sigma_{t} = \frac{2P}{\pi dL} \tag{3.1}
$$

เมื่อ  $\sigma_t$  = Split tensile strength

= applied maximum load

= length

d = diameter

3.4. การเตรียมการทดลองกําลังรับแรงดัด (Flexural strength)

การทดสอบการรับแรงดัดด้วยวิธีแรงกดคาน 2 จุด ตามมาตรฐาน ASTM C78-94 โดยให้ตำแหน่งของจุดทั้ง สองเป็น ตำแหน่งที่แบ่งคานออกเป็น 3 ส่วนเท่า ๆ น้ำหนักที่กระทำทั้ง 4 จุด (Four-point loading) ก่อให้เกิด หน่วยแรงดัด ซึ่งเทียบได้กับแรงดัดเนื่องจากน้ำหนักบรรทุก การขยายตัว การบวมตัวของดินเดิม การเปลี่ยนแปลง อุณหภูมิที่แตกต่างกันระหว่างกลางวัน และกลางคืน ทำให้แผ่นพื้น โก่งงอก่อให้ เกิดหน่วยแรงดัดของแผ่นพื้นในทิศ ทางตรงข้ามกัน การทดสอบหาค่าหน่วยแรงดัดทำการทดสอบโดยวิธี (Four-point loading test) ให้น้ำหนักกระทำ บนคานช่วงเดียว (Simple Beam) เป็นจุดที่ระยะ 1/3 ของ ความยาวประสิทธิผล เพื่อหาค่าโมดูลัสแตกร้าว (R) ของ ตัวอย่างทดสอบดังรูปที่3.3 และแรงที่เกิดขึ้นจากการทดสอบกำลังดัด

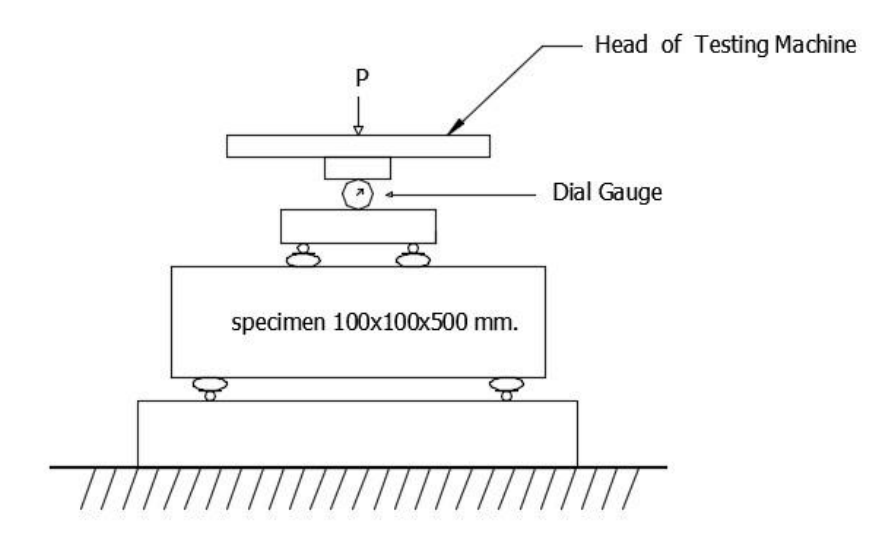

**ภาพที่ 3.3** แสดงการจำลองการทดสอบด้วยเครื่องมือการทดสอบหาค่ากำลังความสามารถในการรับแรงดัด (Flexural Strength) ด้วยวิธี Four-point loading

ถ้ารอยแตกของคานตัวอย่างอยู่ในช่วงกลางหรือช่วงที่ 2 ค่า R คำนวณได้จาก

 $R = PL/(bd)^2$ (3.2)

ถ้ารอยแตกของคานตัวอย่างอยู่นอกช่วงที่ 2 วัดระยะได้ไม่มากกว่า 5 เปอร์เซ็นต์ ของความ ยาวคาน ค่า R คำนวณ ได้จาก

$$
R = 3Pa/(bd^2)
$$
 (3.3)

ถ้ารอยแตกของคานตัวอย่างอยู่นอกช่วงที่ 2 วัดระยะได้มากกว่า 5 เปอร์เซ็นต์ ของความยาว คาน จะไม่นำค่า Applied Load ที่ได้มาคำนวณค่า R

เมื่อ  $R =$  Modulus of Rupture (kg/cm<sup>2</sup>)

P = Maximum Applied Load (kg)

 $L =$  Span Length (cm)

b = Average Width Specimen (cm)

d = Average Depth of Specimen (cm)

a = Distance between line of fracture and the nearest support, measured along the center line of the bottom surface of the beam. (cm)

# **4. ผลการทดสอบและวิเคราะห์ผล**

# 4.1. กำลังรับแรงอัดของดินซีเมนต์ผสมยางพารา

กำลังรับแรงอัดของดินถือเป็นคุณสมบัติสำคัญของวัสดุชั้นพื้นทาง ดินซีเมนต์ที่มีค่ารับรงอัดสูงจะช่วยให้ถนน มีความสามารถในการรับน้ำหนักบรรทุกจากจราจรได้มากขึ้น จากการศึกษาเมื่อทดลองรับแรงกำลังรับแรงอัดด้วยวิธี Unconfined compression test ที่การทดสอบดินซีเมนต์อายุ 7 วัน พบว่ากำลังรับแรงอัดของดินซีเมนต์มีลดลง เมื่อเปอร์เซ็นต์ของน้ำยางพาราเพิ่มขึ้น โดยค่ากำลังรับแรงอัดสูงสุดที่เปอร์เซ็นต์ของน้ำยางพาราร้อยละ 0 มีค่า เท่ากับ 22.20 ksc. และที่อายุ 28 วัน พบว่าค่ากำลังรับแรงอัดมีแนวโน้มเพิ่มขึ้นเล็กน้อยจากเดิมที่น้ำยางพาราร้อย ละ 5 เมื่อเทียบกับส่วนผสมที่ไม่ผสมน้ำยางพาราและให้ค่ากำลังรับแรงอัดสูงสุดที่ 32.02 ksc. ก่อนที่ค่ากำลังรับ แรงอัดจะลดลงเมื่อปริมาณยางพารามากกว่าร้อยละ 5 ดังแสดงในภาพที่ 4.1 ซึ่งผลการทดสอบสอดคล้องกับ งานวิจัย (พีรวัฒน์ ปลาเงิน, 2557) และ (พีรวัฒน์ ปลาเงิน, ชวน จันทวาลย์, 2562) สามารถสรุปได้ว่าเมื่อปริมาณ ยางพาราที่เพิ่มขึ้นมีผลทำให้ค่ากำลังรับแรงอัดเพิ่มขึ้นเล็กน้อยในตอนต้นเนื่องจากยางพาราจะเข้าไปปรับสภาพทำให้ การการยึดตัวของเม็ดดินดีขึ้น แต่หากเพิ่มยางพารามากเกินไปจะทำให้ยางพาราไปหน่วงปฏิกิริยาการเชื่อมผสาน ของซีเมนต์ได้(Yaowarat et al, 2018; 2019)อย่างไรก็ตามค่ากำลังรับแรงอัดของวัสดุทดสอบมีค่าเกินมาตรฐาน กรมทางหลวงสำหรับดินซีเมนต์เพื่อใช้ในงานพื้นทางทีกำหนดให้ต้องมีกำลังรับแรงอัดไม่น้อยกว่า 17.5 ksc เมื่อผสม สารน้ำยางพาราจาก 0% ถึง 20% ภาพที่ 4.2 แสดงตัวอย่างอุปกรณ์และการทดลองกําลังรับแรงแรงอัดแบบไม่จํากัด (Unconfined compression test)

ISSN: 2774 – 0889 Vol. 2 No. 2

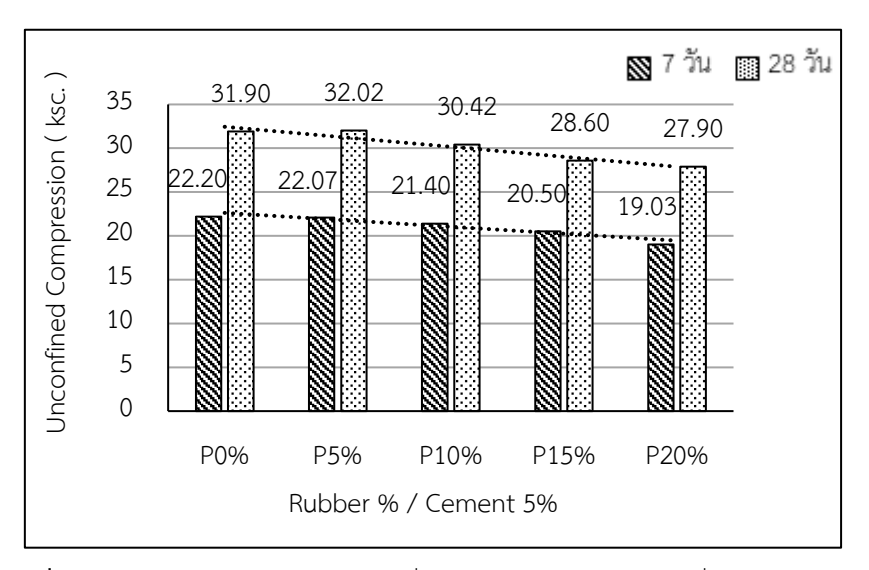

**ภาพที่ 4.1** กราฟกำลังรับแรงอัดดินซีเมนต์ที่ปริมาณปูนซีเมนต์ร้อยละ 5 ที่อายุบ่ม 7 และ 28 วัน

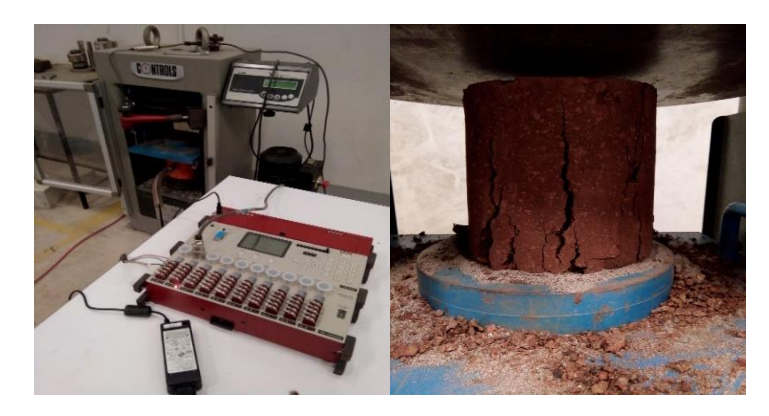

 **ภาพที่ 4.2** การทดลองกําลังรับแรงแรงอัดแบบไม่จํากัด (Unconfined Compression Test)

4.2. ความสัมพันธ์ปริมาณยางพาราต่ออีลาสติกโมดูลัสของกำลังรับแรงอัด

ค่าอิลาสติกโมดูลัสของดินซีเมนต์สะท้อนถึงความสามารถในการคืนตัวของพื้นทางเมื่อได้รับแรงจากน้ำหนัก บรรทุกจราจร ดินซีเมนต์ที่มีค่าอิลาสติกโมดูลัสสูงจะแสดงถึงวัสดุมีความเปราะมาก ซึ่งได้จากกราฟความสัมพันธ์ ระหว่างความเค้นและความเครียด โดยค่าที่ได้จะได้จากผลการทดสอบ Unconfined Compression Test โดยตรง จากการทดสอบพบว่า ค่าอีลาสติกโมดูลัสของดินซีเมนต์มีแนวโน้มลดลงเมื่อเปอร์เซ็นต์ของน้ำยางพาราเพิ่มขึ้น ซึ่งให้ ค่าอีลาสติกโมดูลัสสูงสุดที่เปอร์เซ็นต์ของน้ำยางพาราร้อยละ 0 ทั้งอายุ 7 และ 28 วัน ซึ่งมีค่าเท่ากับ 26280.52 และ 21871.56 ksc. ตามลำดับ ซึ่งสะท้อนให้เห็นว่าดินซีเมนต์ที่ผสมยางพารามากยิ่งขึ้นจะลดความเปราะของเนื้อดินลง รายละเอียดผลการทดสอบค่าอิลาสติกโมดูลัสของดินที่อายุ 7 วันและ 28 วัน สามารถแสดงได้ในภาพที่ 4.3

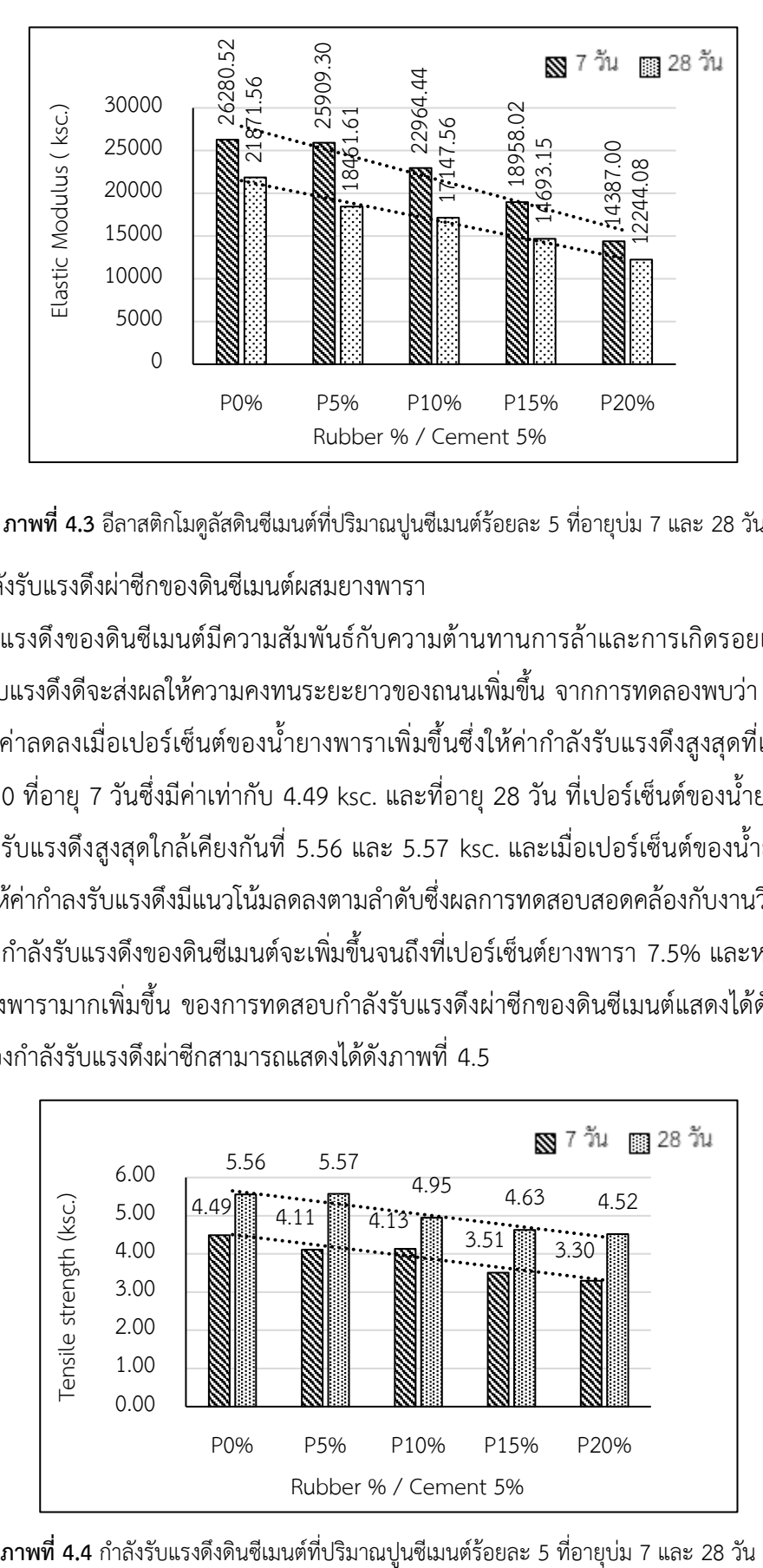

**ภาพที่ 4.3** อีลาสติกโมดูลัสดินซีเมนต์ที่ปริมาณปูนซีเมนต์ร้อยละ 5 ที่อายุบ่ม 7 และ 28 วัน

# 4.3. กำลังรับแรงดึงผ่าซีกของดินซีเมนต์ผสมยางพารา

กำลังรับแรงดึงของดินซีเมนต์มีความสัมพันธ์กับความต้านทานการล้าและการเกิดรอยแตกของถนน ดิน ซีเมนต์ที่มีกำลังรับแรงดึงดีจะส่งผลให้ความคงทนระยะยาวของถนนเพิ่มขึ้น จากการทดลองพบว่า ค่ากำลังรับแรงดึง ของดินซีเมนต์ มีค่าลดลงเมื่อเปอร์เซ็นต์ของน้ำยางพาราเพิ่มขึ้นซึ่งให้ค่ากำลังรับแรงดึงสูงสุดที่เปอร์เซ็นต์ของน้ำ ยางพาราร้อยละ 0 ที่อายุ 7 วันซึ่งมีค่าเท่ากับ 4.49 ksc. และที่อายุ 28 วัน ที่เปอร์เซ็นต์ของน้ำยางพาราร้อยละ 0 และ 5 มีค่ากำลังรับแรงดึงสูงสุดใกล้เคียงกันที่ 5.56 และ 5.57 ksc. และเมื่อเปอร์เซ็นต์ของน้ำยางพารามากกว่า ร้อยละ 5 จะทำให้ค่ากำลงรับแรงดึงมีแนวโน้มลดลงตามลำดับซึ่งผลการทดสอบสอดคล้องกับงานวิจัยของ (พีรวัฒน์, 2562) ที่พบว่าค่ากำลังรับแรงดึงของดินซีเมนต์จะเพิ่มขึ้นจนถึงที่เปอร์เซ็นต์ยางพารา 7.5% และหลังจากนั้นจะค่อย ลดลงเมื่อผสมยางพารามากเพิ่มขึ้น ของการทดสอบกำลังรับแรงดึงผ่าซีกของดินซีเมนต์แสดงได้ดังภาพที่ 4.4 และ ภาพผลการทดลองกําลังรับแรงดึงผ่าซีกสามารถแสดงได้ดังภาพที่ 4.5

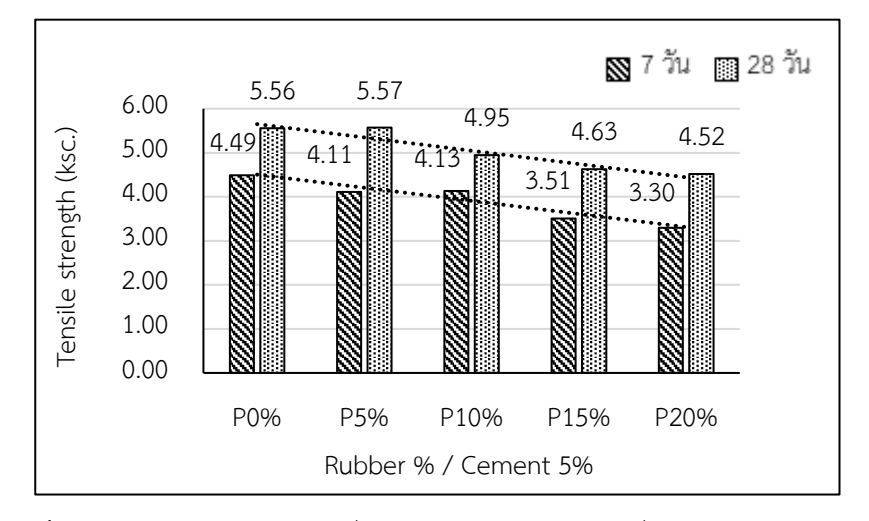

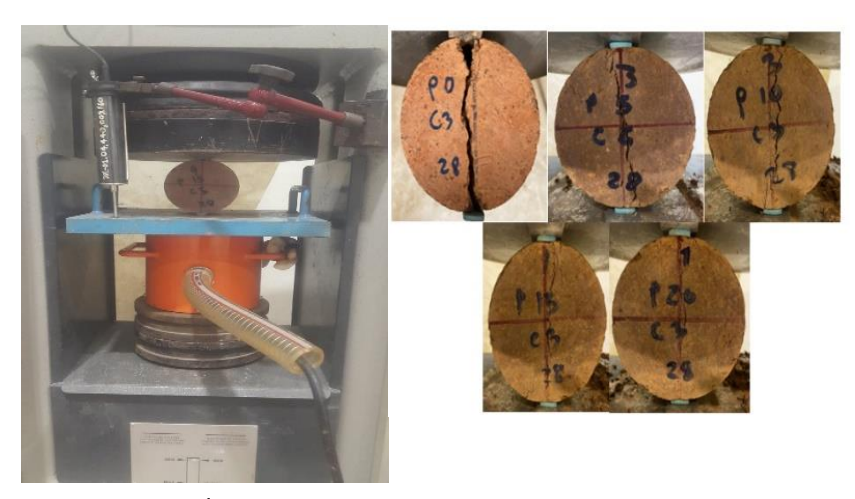

**ภาพที่ 4.5** การทดลองกําลังรับแรงดึง (Splitting tensile strength)

4.4 กำลังรับแรงดัดของดินซีเมนต์ผสมยางพารา

กำลังรับแรงดัดของดินซีเมนต์สามารถสามารถคำนวณได้จากค่า Modulus of Rupture ดินซีเมนต์ที่มีค่า กำลังรับแรงดัดสูงจะช่วยส่งเสริมให้ถนนมีอายุใช้งานยาวนานขึ้น ภาพที่ 4.6 แสดงกำลังรับแรงดัดดินซีเมนต์ที่ ปริมาณปูนซีเมนต์ร้อยละ 5 ที่อายุบ่ม 7 และ 28 วัน พบว่า ค่ากำลังรับแรงดัดที่ 7 วันและที่ 28 วัน จะเพิ่มขึ้นเมื่อ ผสมน้ำยางพารา 5% โดยให้ค่ากำลังรับแรงดัดสูงสุดที่ 4.77 และ 5.55 ksc. ตามลำดับและหลังจากนั้นค่ากำลังรับ แรงดัดจะลดลงเมื่อเปอร์เซ็นต์ของน้ำยางพาราเพิ่มสูงขึ้นซึ่งผลการทดสอบสอดคล้องกับงานวิจัยของ (พีรวัฒน์, 2562) ที่พบว่าค่ากำลังรับแรงดัดของดินซีเมนต์จะเพิ่มขึ้นจนถึงที่เปอร์เซ็นต์ยางพารา 7.5% และหลังจากนั้นจะค่อย ลดลงเมื่อผสมยางพารามากเพิ่มขึ้น ดังนั้นสามารถสรุปได้ว่าการผสมน้ำยางพาราในปริมาณที่เหมาะสมในดินซีเมนต์ จะสามารถช่วยให้การรับกำลังรับแรงดัดได้ดีขึ้นเพราะคุณสมบัติของน้ำยางพารามีความยืดหยุ่นสูง ภาพที่ 4.7 แสดง การทดสอบกําลังรับแรงดัด (Flexural strength) และตัวอย่างผลการทดสอบพบว่าคานจะแตกหักบริเวณใกล้จุด กึ่งกลางของตัวอย่างทดสอบ

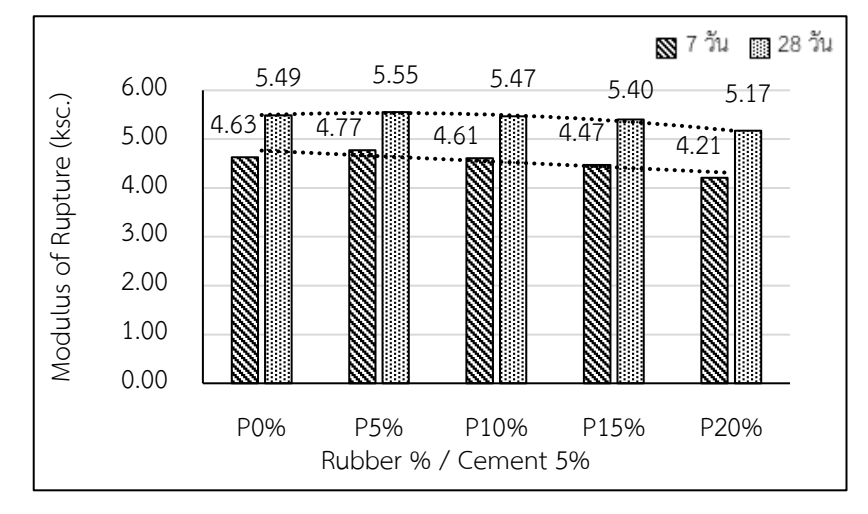

**ภาพที่ 4.6** กำลังรับแรงดัดดินซีเมนต์ที่ปริมาณปูนซีเมนต์ร้อยละ 5 ที่อายุบ่ม 7 และ 28 วัน

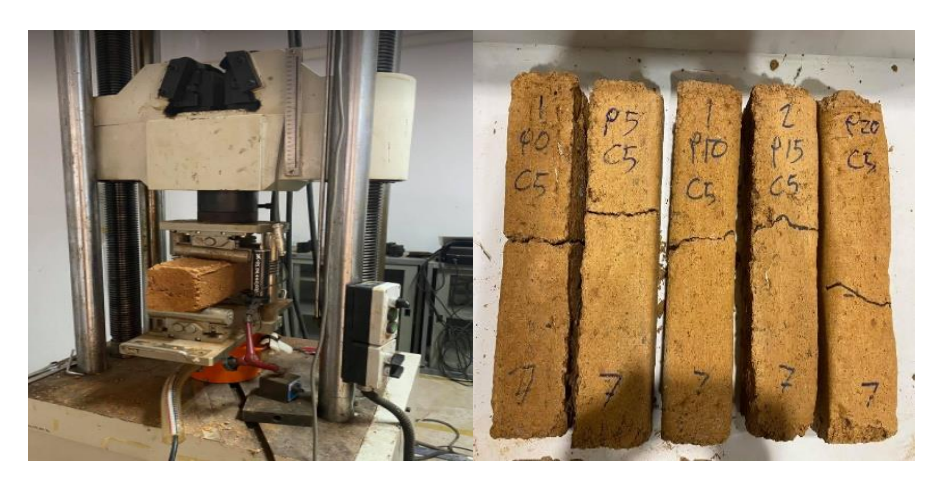

**ภาพที่ 4.7** การทดสอบกําลังรับแรงดัด (Flexural strength) และตัวอย่างการทดสอบ

# **5. สรุปผลการวิจัย**

จากการศึกษาพฤติกรรมทางวิศวกรรมของดินซีเมนต์ที่ปรับปรุงคุณภาพด้วยน้ำยางพาราธรรมชาติ พบว่า

1. กำลังรับแรงอัดของดินซีเมนต์ผสมยางพารามีแนวโน้มลดลงเมื่อผสมยางพาราเพิ่มขึ้นสำหรับตัวอย่าง ทดสอบที่อายุ7 วัน แต่จะเพิ่มขึ้นเล็กน้อยที่การทดสอบที่อายุ28 วันเมื่อผสมน้ำยางพารา 5% อย่างไรก็ตามค่า กำลังรับแรงอัดที่ได้ยังสูงกว่ามาตรฐานทางหลวง (ทล.-ท.105/2515) ที่กำหนดค่ากำลังแรงอัดของดินซีเมนต์ ปรับปรุงคุณภาพด้วยน้ำยางพารา มีค่าไม่น้อยกว่า 17.50 ksc ทุกตัวอย่างการทดสอบ

2. ค่าอิลาสติกโมดูลัสของดินซีเมนต์ผสมยางพารามีแนวโน้มลดลงเมื่อผสมยางพาราเพิ่มขึ้นสำหรับตัวอย่าง ทดสอบที่อายุ7 วันและที่การทดสอบที่อายุ28 วันซึ่งแสดงให้เห็นว่าดินซีเมนต์มีความเปราะลดลงเมื่อผสมน้ำ ยางพารา

3. กำลังรับแรงดึงผ่าซีกของดินซีเมนต์ผสมยางพาราที่ปูนซีเมนต์ 5% ที่อายุ 7 วัน มีแนวโน้มลดลงเมื่อ ปริมาณยางพารามากขึ้น ในขณะที่การทดสอบอายุ 28 วัน ที่น้ำยางพารา 5% ได้ให้ค่ากำลังรับดึงสูงสุด และค่ากำลัง รับแรงดึงผ่าซีกจะค่อยๆลดลงเมื่อปริมาณน้ำยางพาราเพิ่มมากขึ้น

4. กำลังรับแรงดัดแบบคานของดินซีเมนต์ผสมยางพารา ที่อายุ 7 และ 28วัน ที่น้ำยางพารา 5% ได้ค่ากำลัง รับแรงดัดสูงสุดและจะลดลงเมื่อปริมาณน้ำยางที่เพิ่มขึ้น

# **ข้อเสนอแนะการวิจัยครั้งต่อไป**

วัสดุดินลูกรังปรับปรุงคุณภาพด้วย ซีเมนต์ และน้ำยางพารา สามารถรับกำลังแรงอัดได้ดี ในปริมาณ เปอร์เซ็นต์น้ำยางที่ทดสอบ 5-20 เปอร์เซ็นต์ ควรศึกษาเพิ่มเติมอย่างละเอียดในช่วงปริมาณน้ำยาง 0% - 10% เนื่องจากเป็นช่วงที่กำลังทางวิศวกรรมของดินซีเมนต์ยางพารามีแนวโน้มเพิ่มสูงขึ้น อีกทั้งควรศึกษา คุณสมบัติของ

วัสดุอื่นเพิ่มเติม เช่น ดินที่ไม่ได้มาตรฐาน ดินเหนียว และพื้นทางเก่า มาปรับปรุงคุณสมบัติด้วยซีเมนต์ และยางพารา เพื่อใช้เป็นแนวทางก่อสร้างถนนดินซีเมนต์ผสมยางพาราสำหรับก่อสร้างชั้นพื้นทาง และชั้นรองพื้นทาง

### **อ้างอิง**

[1] Norting & Peckard. (1958). Effect of coarse aggregate remaining on sieve No. 4 on compressive strength of soil cement.

[2] Pheerawat Plangoen. (2018). Application of rubber latex and soil cement develop drought relieving water pond. *Eng.J.CMU, 25*(2), 170-180.

[3] Jaturonk Saowapakpiboon et al. (2553). *Increasing engineering properties of laterite soil by using Portland cement type 1 and Chemroad.* The Thailand Research Fund (TRF)

[4 kanchana Pinwiset. (2017). *The development of para soil cement road.* Engineering Department of Civil Engineering Faculty of Engineering Thammasat University.

[5] Massachusetts Institute of Technology (1954). *The use of cement type 3 and type 1 was mixed with cement soil samples.* Engineering Massachusetts Institute of Technology.

[6] Mongkol Muchanee. (2010). *Compressive strength of repaired road by recycling technique of pavement materials.* Master degree of Engineering of Construction and Public Utilities Management in Civil Engineering School of Engineering, Suranaree University of Technology.

[7] Teeracharti Ruenkrairergsa and Sombatkasae Jaratkorn. (2000). *Compressive strength of cement soil with different densities.* Report No. RD 188 road Research and Development Center Department of highways, Ministry of Transport.

[8] Pheerawat Plangoen and Chuan Chuntavan. (2019). Research and Development of Concrete Ditch Mixed with Rubber Latex for Farm Irrigation System. *CRMA Journal, 17*(1), 100-116.

[9] Sart Sukprasertet al. (2016). *Applications of natural rubber and soil-cement for highway construction*. Received a research grant from Suranaree University of Technology, fiscal year 2016.

[10] Suwat Pahusuwanno et al. (2018). *A study of para soil cement road construction*. The 11<sup>th</sup> Conference on lrrigation and Drainage of Thailand.

[11] The Office of Industrial Economics & Plastics Institute of Thailand. (2022). *Report on the condition of rubber and rubber wood products industry in Thailand*. In-depth database system development project for rubber and rubber wood products industry.

[12] Bureau of testing research and development. (1989). Standard No. DH-S 206/2532

[13] Yaowarat, T., Horpibulsuk, S., Arulrajah, A., Mirzababaei, M., and A Rashid, A.S. (2018). Compressive and flexural strength of polyvinyl alcohol–modified pavement concrete using recycled concrete aggregates. *J. Mater. Civ. Eng., 30*(4): 04018046.

[14] Yaowarat, T, Horpibulsuk, S., Arulrajah, A., Mohammadinia, A., and Chinkulkijniwat, A. (2019). Recycled concrete aggregate modified with polyvinyl alcohol and fly ash for concrete pavement applications. *J. Mater. Civ. Eng., 31*(7): 04019103.

[15] Karn Kantatham, Suksun Horpibulsuk, Apichat Suddeepong, Apinun Buritatum, Menglim Hoy and Thaworn Takaikaew. (2020). Effect of natural rubber latex on the compressive strength and durability of cement stabilized soil. *Suranaree J. Sci. Technol, 28*(3):030054 (1-5).

# **Understanding of Land and Building Taxpayers, Fang Daeng Subdistrict, Na Klang District, Nong Bua Lamphu Province**

Chanya Srikha Kesaraporn, Chomphumee

Sucharin Thiphawan, Jirawat Nusiwo and Mananya Thongbor\*

*Accountancy Program, Faculty of Management Science, Udon Thani Rajabhat University, Thailand*

mananya.th@udru.ac.th

Received 12 July 2022, Revised 18 October 2022, Accepted 20 October 2022

#### **Abstract**

The research was to study the understanding of people who have to pay for land and buildings tax and compare the level of those who have to pay for land and buildings tax, Fang Daeng Subdistrict, Na Klang District, Nong Bua Lamphu Province. The Population was 3,239 from a sample of 125 people using stratified random sampling based on the Krejcie & Morgan sample reference. The data were analyzed using percentage, mean, standard deviation, and the Ftest statistic. The results of the research were as follows: 1). The overall understanding of the people who are responsible for land and building tax in Fang Daeng Subdistrict, Na Klang District, Nong Bua Lamphu Province overall was at a high level  $(\bar{x} = 3.99)$  in descending order as follows: 1. The understanding of the land and building taxpayers in the service of personnel and land and building tax collection officers  $(x=4.04)$ , 2. other understandings. In the land and building tax of the person responsible for the land and building tax  $(x=4.03)$ , 3. The person responsible for the land tax and buildings is the perception and understanding of the land and building tax  $(\bar{x} = 3.92)$ . 2) The comparison results were not different between sex, age, education level, occupation, income, and nature of a business number of years.

**Keywords:** Understanding; land and building tax; regulations; land and buildings Tax Act, BE 2019

#### **Introduction**

Taxation in Thailand involves taxation of three types of tax bases: tax on income base, tax on consumption base, and tax on income tax. Wealth or property base. The taxes collected from the income base and consumer bases, such as personal income tax (Wiriya Namsiripongpun, 2020), corporate income tax, VAT, excise tax and customs tax, will be collected by the central government agency to be used for policymaking. or public projects of the country, as well as to allocate some of the tax revenue as subsidies to the locality. The tax on property or wealth base of Thailand is the House and Land tax 1932, according to the House and Land act and Local Maintenance Tax 1965. However, according to the act, a long-standing law made the collection of house and land tax and local maintenance tax problems and restrictions on the tax base, tax rates, and tax abatement inconsistent with the circumstances. Therefore, land and building taxes have been changed to be effective from 2019. This law was meant to replace the House and Land Tax act of 1932 and the Local Maintenance Tax of 1965 to make the law consistent with the nature of the land and buildings in the present collected taxes. The tax base will be collected and generated

from the total value of the land and buildings to generate income for the local government organization that collects (Land and Buildings Act, 2019). Land and buildings tax is a local tax levied on owners of land and buildings not occupied by the owners.

Nevertheless, the benefits of land and buildings are often rented out to others to live in or operate a business. Therefore, land and building taxes are always relevant to business operations. Income from the payment of land and building tax of the people is aimed at the income of the local government organization. It is a tax that the local administrative organization collects itself. The agencies responsible for the tax collection are the Sanitary District, Tambon Administrative Organization, Provincial Administrative Organization, Bangkok, and Pattaya City. Therefore, there is autonomy in administering according to the legal scope of the land and building tax collection of that local administrative organization. People who have to pay taxes on land and buildings must face various problems. What happens is that many ordinary citizens do not have a good understanding of the land and building taxation and do not understand the origin of the tax appraisal rate. Sometimes the tax rate payable is relatively high. Tax information is not stored in a computer system, causing taxpayers to re-enter the paperwork when applying for payment, causing delays and errors in the event of large amounts of data, including the local people not getting the services and facilities of the authorities as efficiently as they should (Nuchcharee Kohsombat, 2016). The tax exemption is for land and buildings occupied by the owners, regardless of the value of the land and buildings, regardless of their high or low value—possession of land and land hoarding for more speculation. Land and buildings should be taxed appropriately to reduce speculation and give low-income people more opportunities to control their assets (Pornpilas Soonthonhong et al., 2018) (Jaruwan Saetao, 2021).

In addition, the current taxation of land and buildings. The taxpayer mistakenly assumed it was a tax levied on evidence of assets. Practically the Land and Buildings tax is a tax levied on the income base. It is mostly from renting, which has a collection principle similar to income tax, giving people the impression that it is complex taxation. As a result, the taxation of land and buildings is ineffective. There are also restrictions on the tax rate, a regressive tax rate, and a narrow tax base due to the small number of land and building taxpayers (Piyawadee Jindachot et al., 2018). Documents in the tax return filing are incomplete, which may affect the operation of the local administrative organization. The study revealed that people responsible for land and building tax in Fang Daeng Subdistrict, Na Klang district, Nong Bua Lamphu Province have problems and lack of knowledge, understanding and methods or procedures for land and building taxation, such as land and building tax assessment. Assets are subject to land and building tax Procedures and taxation of land and buildings. Therefore, the researcher is interested in studying the understanding of the land and building taxpayers in Fang Daeng Subdistrict, Na Klang district, Nong Bua Lamphu Province, to know the problems and gather knowledge and know of the people are liable to tax land and buildings in Fang Daeng Subdistrict, Na Klang district, Nong Bua Lamphu Province. The understanding of taxpayers is obliged to pay taxes on land and buildings. Service personnel and officers collected land and plant tax and other information for preliminary information to the officials responsible for surveying and calculating land and building tax. The results can be used as a guideline to provide taxation on land and buildings to improve the quality and service efficiency, benefit and collect more land and building tax.

#### **Objectives of Research**

1. To study the knowledge of people responsible for land and building tax, Fang Daeng Subdistrict, Na Klang district, Nong Bua Lamphu Province.

2. To compare the people's knowledge level about the land and building tax, Fang Daeng Subdistrict, Na Klang district, Nong Bua Lamphu Province.

#### **Research Methodology**

#### 1. Hypothesis

Persons liable to tax on land and buildings with sex, age, education level characteristics of business, occupation, income, and public relations are different. In addition, there is a level of knowledge about the land and building taxpayers, which are different.

#### 2. Research scope

2.1 Content scope

In this study, the people knowledge is liable for land, and building tax was studied in Fang Daeng Subdistrict, Na Klang district, Nong Bua Lamphu Province. By studying the information from the act BE 2562, Property and Land Tax rules and regulations guidelines and related documents, including using a questionnaire person who has to pay land and buildings tax with the owner of the building or building, and land to inquire about the understanding of tax remittance to Fang Daeng Sub-District Municipality, Na Klang district, Nong Bua Lamphu Province.

2.2 Population scope and sample

2.2.1 Population

This research aimed to study only the knowledge of who is responsible for land and building tax in paying the land and building tax in Fang Daeng Subdistrict, Na Klang district, Nong Bua Lamphu Province. Therefore, the Population in this study was those responsible for land and building tax in Fang Daeng Subdistrict, Na Klang district, Nong Bua Lamphu Province has a total population of 3,239 (Fang Daeng Subdistrict, Na Klang district, Nong Bua Lamphu Province 2020).

#### 2.2.2 Samples

The researcher collected random sampling data from land and building owners in Fang Daeng Subdistrict, Na Klang district, Nong Bua Lamphu Province. People who are obliged to pay land and building tax are the sample of 125 people from the number of buildings or buildings and landowners, including a total population of 3,239 people and the sample group referring to the sample group of Krejcie & Morgan as shown in below Table 1.

#### 2.3 Research Tool

The research tool was a questionnaire, which was created according to the research objectives, divided into five parts: Part 1, general information about the respondents; part 2, information on perceptions of land taxation and Buildings of the person who is responsible for land and building tax, Part 3 information on Land and Buildings taxpayers' understanding of the Service of Personnel and Land and Buildings Tax Authorities, Part 4 information on other understandings. In the taxation of land and buildings, who is responsible for land and buildings tax, and part 5 other problems and recommendations.

A questionnaire using a 5-level Likert scale (Boonchom Srisaat, 2011) examining research tools, such as questionnaires and this research, there were 3-experts as advisors, namely 1) research experts. Statistics and Computing, 2) Language Specialist, and 3) Land and building tax experts with reliability. The reliability of each aspect is equal to  $R \ge 0.80$  or more. First, examine the research tools using the questionnaire created for the experts to check and edit edited as suggested. After that, the questionnaire was tested (Try-out) with 30 non-sample samples in this research.

**Table 1** Population and sample population

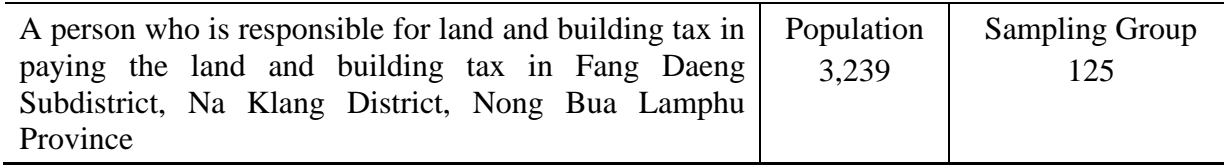

### 4. Research conceptual framework  **Independent Variable Dependent variable**

- 1. Sex
- 2. Age
- 3. Education
- 4. Occupation
- 5. Income
- 6. Business Type
- 7. Number of Years in Business

 Understanding of people who are responsible for land and building tax of Fang Daeng Subdistrict, Na Klang district, Nong Bua Lamphu Province 1. Recognition and understanding of land

and building tax payment of the person who is responsible for land and building tax

2. Understanding the land and buildings taxpayers in the service of personnel and officers collecting land and buildings tax.

3. Other understandings of land and building taxation of who is responsible for land and building tax.

**Figure 1** shows the conceptual framework's independent and dependent variables of the conceptual framework.

### 5. Data collection

Primary data were collected using questionnaires. We are inquiring from people who have lost land and buildings in the Fang Daeng Subdistrict, Na Klang district, Nong Bua Lamphu Province, with a population of 125 people.

#### 6. Data analysis

Analyze data with software packages used for statistical data analysis. A one-way variance F-test was used for data analysis. By using the book of Thanin Silcharu (Thanin Silcharu, 2014).

#### **Results and Discussion**

The results of the study were divided according to objectives as follows to study the understanding of people liable to tax land and the buildings information and understanding of the land and building tax payment.

1. Personal data of the respondents

The results of the study revealed the personal data of the respondents of the sample of people who are responsible for land and building tax in Fang Daeng Subdistrict, Na Klang District, Nong Bua Lamphu Province. By categorizing the general information as shown in Table 2, respectively.

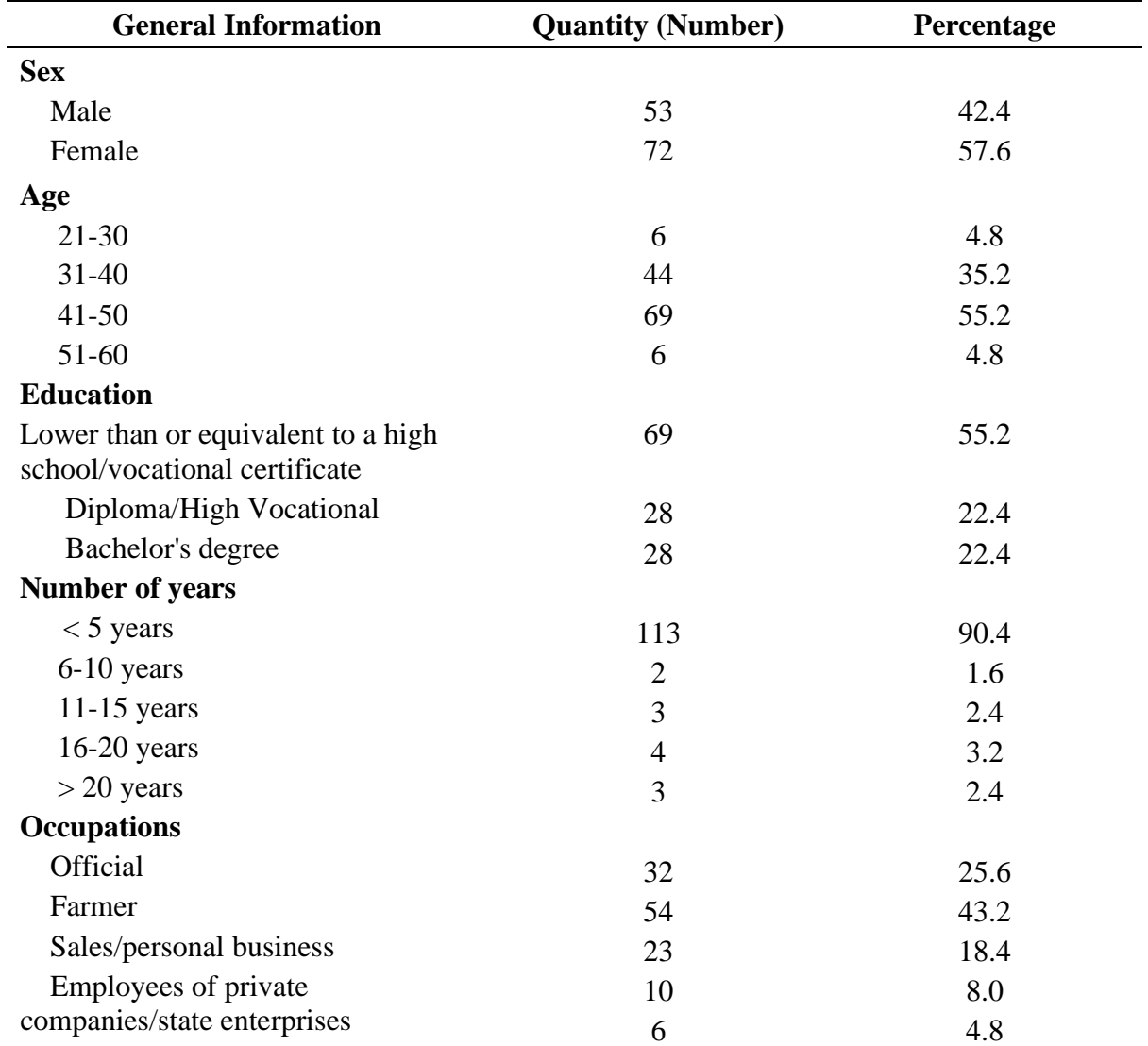

**Table 2** Personal data of the respondents

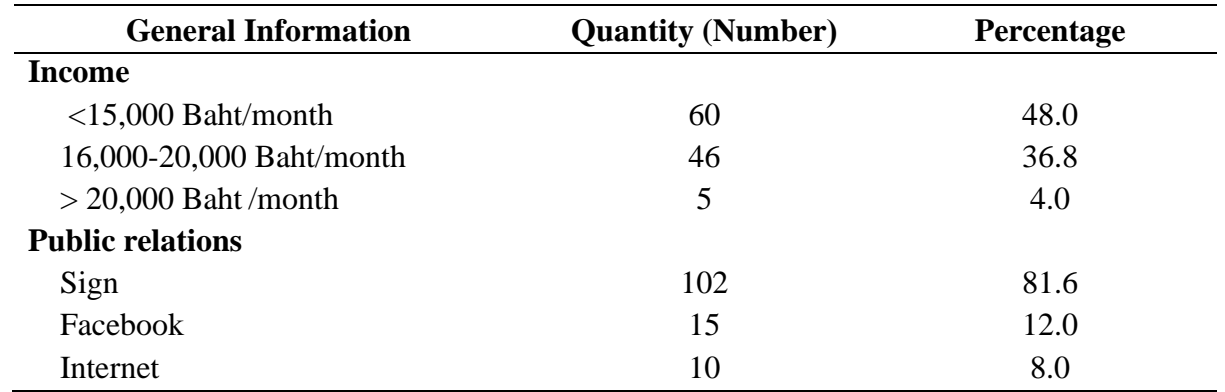

2. The results of a study on the perception of information and understanding of the land and building tax payment of people responsible for land and building tax in Fang Daeng Subdistrict, Na Klang District, Nong Bua Lamphu Province.

2.1 Perceiving information and understanding of the land and building tax payment of who is responsible for land and building tax. The results are shown in Table 3 regarding the perception of information and understanding of the land and building tax payment of people who are obliged to pay land and building tax in Fang Daeng Subdistrict, Na Klang district, Nong Bua Lamphu Province as a whole at the high level ( $\bar{x}$  = 3.92); in descending order of understanding, the land and buildings taxation is the tax imposed on buildings or other structures on land that is continuously used ( $\bar{x}$  = 4.14), understand when calculating land and building tax assessed according to the nature of use ( $\bar{x}$  = 3.98), preparing the essential documents and evidence for payment of land and building tax completed correctly ( $\bar{x}$  = 3.97), understanding of the property base and income used in tax calculations ( $\bar{x}$ =3.95), understanding of the land and building tax return ( $\bar{x}$ =3.95), the introduction of payments Fees and taxes are fully assessed ( $\bar{x}$  = 3.94), study guide documents and preliminary explanations distributed by the authorities ( $\bar{x}$ =3.94), land and building tax payments must be paid between July to April of each year ( $\bar{x}$ =3.92), receiving notice of the property tax return from the authorities before tax ( $\bar{x}$  = 3.91), property owners are liable to pay land building tax and must file a tax return form, list land and buildings tax within Feb. of every year ( $\bar{x}$ = 3.90), other taxes related to land and buildings additional ( $\bar{x}$ =3.48), respectively. The data perception and understanding of the land and building tax payment of land and buildings taxpayers in Fang Daeng Subdistrict, Na Klang district, Nong Bua Lamphu Province are shown in Table 3. It has been found that the land and building tax is a tax imposed on buildings or other structures on land that is in continuous use. What follows is an understanding when calculating land and building tax assessed according to the nature of use, including the preparation of documents and evidence for the payment of land and buildings tax wholly and accurately to comply with the rules strictly. There is also an understanding of the property and income base used in tax calculations and the Land and Buildings Tax Return; however, there are other important aspects of taxation. Related to land and buildings that taxpayers still have a moderate understanding of, there should be training for the knowledge of signboard tax. In addition to land and building tax, which is consistent with the research results of Amnuay Sangchuay (2021) has studied research on problems, obstacles and impacts on tax collection according to the Land and Buildings Tax Act, BE 2562 of the Local Administrative Organization, Nong Ruea District, Khon Kaen Province.

The results of the study found that 1. The condition of collecting property tax on land and buildings found that the local administrative organization organized meetings, training officers, community leaders and people involved to create knowledge and understanding about the law. There is a tax collection for a period specified by law. 2. Problems and obstacles to the operation of property tax collection land and buildings found that the state announced the Land and Buildings Tax Act, BE 2562 collects taxes too quickly. Local governments, civil servants, officials and people act in a hurry, and people still do not understand the tax system. The local authorities have staffing rates that are not balanced with the amount of work in their duties. The local area has received a database of land numbers. The details of the landowners do not match. 3. Impact on the implementation of income tax collection of people, property taxpayers, land and buildings as a whole, found that impact on the state is the promulgation of Land and Buildings Tax Act 2019 is too fast. Local authorities cannot keep up. People still do not understand the details of tax payments thoroughly. The locality has a database of property accounts that do not match what people own.

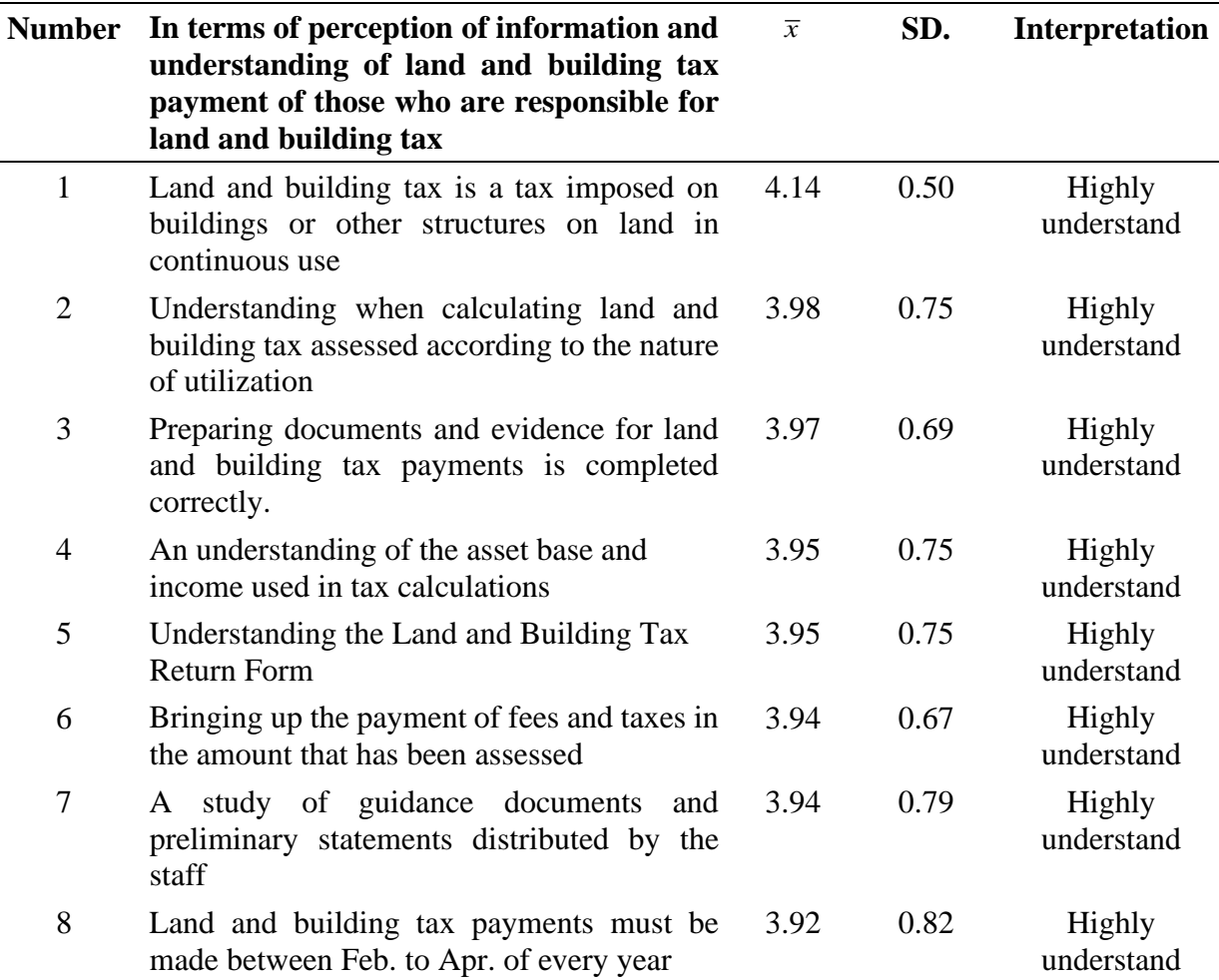

**Table 3**. The results of a study on the perception of information and understanding of land and building tax payment of people who are obliged to pay land and building tax.

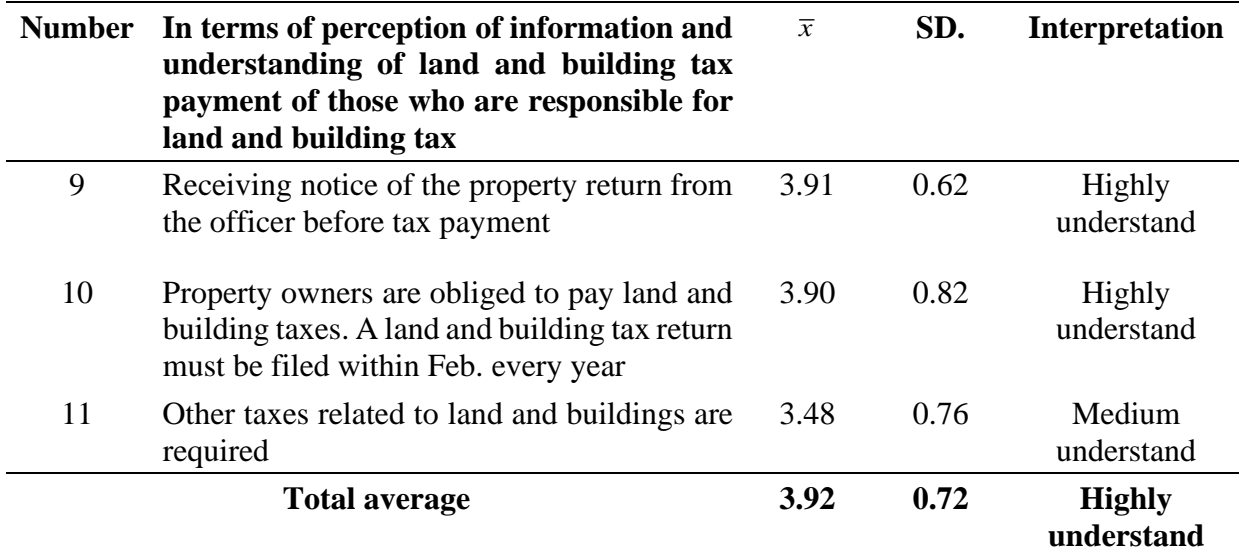

And the impact on the people. It was found that people who lacked the knowledge did not understand the new tax law and therefore lacked cooperation and participation in taxation. 4. Guidelines for developing land and building tax collection operations found that 1) should set up a budget for public relations and prepare public relations media to create knowledge and understanding of the tax payment system for all households. 2) should encourage people or community leaders to involve in public relations. 3) The workers for officers according to the position should be increased sufficiently. 4) The state should provide an online tax payment via the Net Bank system. 5) The State should promote measures to create incentives for paying taxpayers as scheduled or provide tax breaks.

### **3. Other aspects of understanding paying the land and building tax of the person who is obliged to pay the Land and building tax**

The results of the study are shown in Table 5. Other comprehension aspects in the land and building tax payment of who is responsible for land and building tax in Fang Daeng Subdistrict, Na Klang district, Nong Bua Lamphu Province, the overall level was high ( $\bar{x}$ =4.03), sorted from the over-understanding level as follows: the understanding of rules and regulations under the land

**Table 4** The results on understanding land and buildings taxpayers in the service of personnel and officers are collecting land and buildings tax in Fang Daeng Subdistrict, Na Klang District, Nong Bua Lamphu Province.

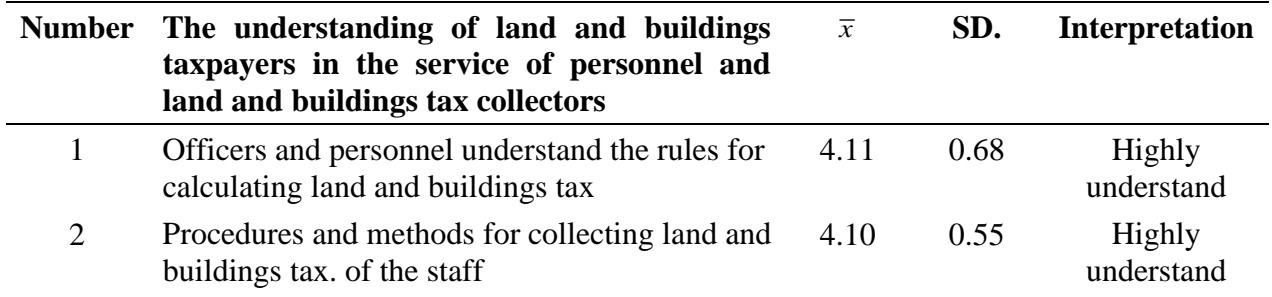

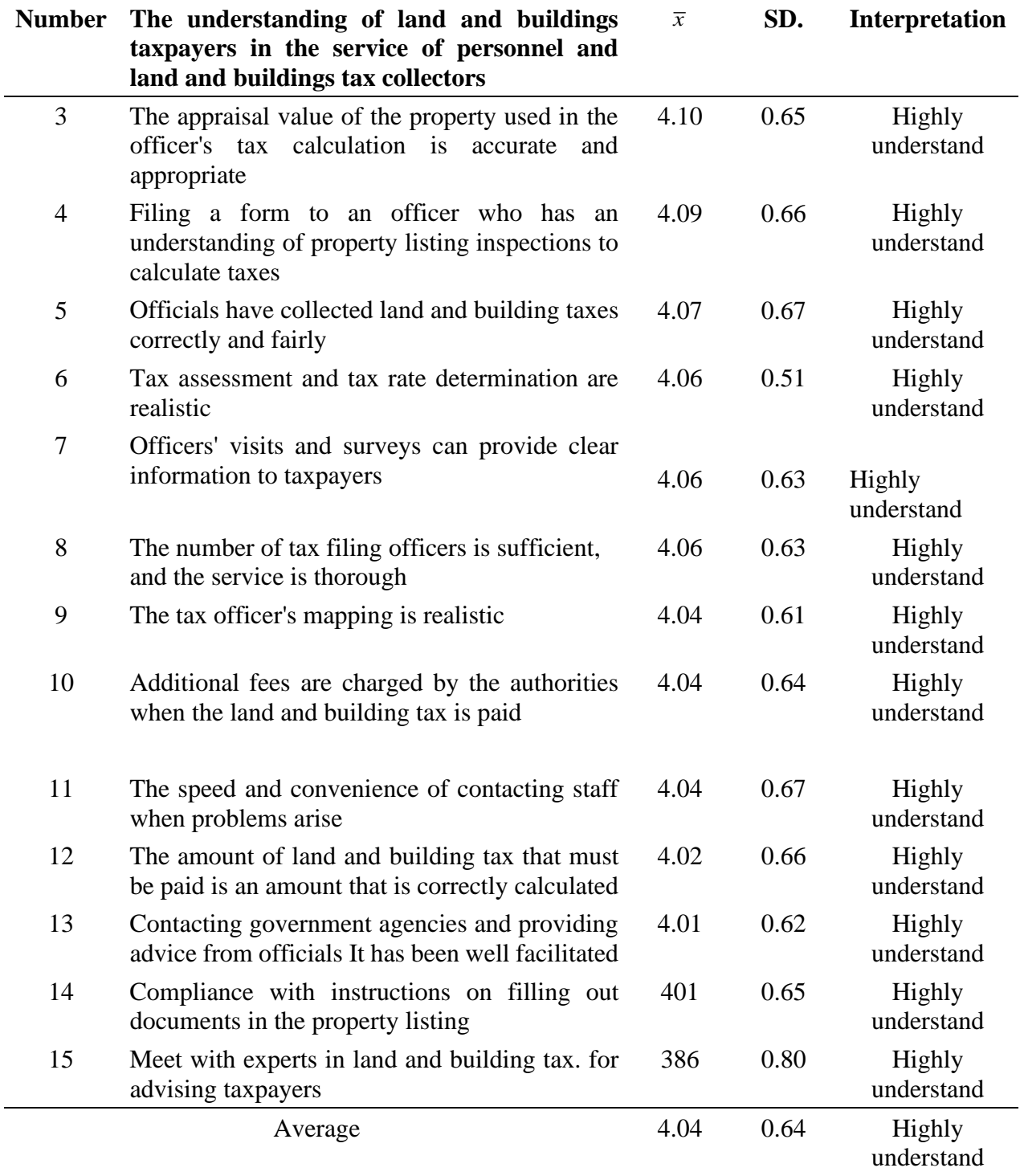

and Buildings Tax Act BE 2562 ( $\bar{x}$ =4.10), understanding the ever-changing laws ( $\bar{x}$ =4.10), transparency and clarity in organizing and collecting land and buildings tax ( $\bar{x}$ =4.07), understanding of the penalty for non-payment of delinquent payment tax (4.05), and understanding of the added laws related to taxation. Land and buildings  $(\bar{x}=4.01)$ , further tax assessment after the

tax return has been filed  $(\bar{x}=3.97)$ , and understanding of the tax burden incurred when executing land and property juristic acts, Build ( $\bar{x}$ =3.90), respectively.

Other insight analysis results in paying the land and building tax of the person who has to pay the land and building tax in Tambon Fang Daeng, Na Klang District, Nong Bua Lamphu Province, as shown in the table. 5 The taxpayer understands the rules and regulations of the Land and Buildings Tax Act BE Collect taxes on land and buildings. In addition, people have a better understanding of the penalties for non-payment of tax and late payment and other laws related to land and building taxation. This is consistent with ongoing research Namsiri Pongphan (2020) has studied the Land and Buildings Tax Act. Two thousand nineteen results of the study (Abstract) found that the advantages of the law on land and building tax or property tax are many, ranging from conforming to the taxability principle, having many assets, having little assets, corresponding to the principle. Land and building tax benefits are applied locally, where local people benefit more directly than other taxes. Tax evasion is difficult because land and buildings cannot be hidden for tax evasion, helping to reduce social inequality. If the property is taxed at a progressive rate, it will make the people with more property more taxable,

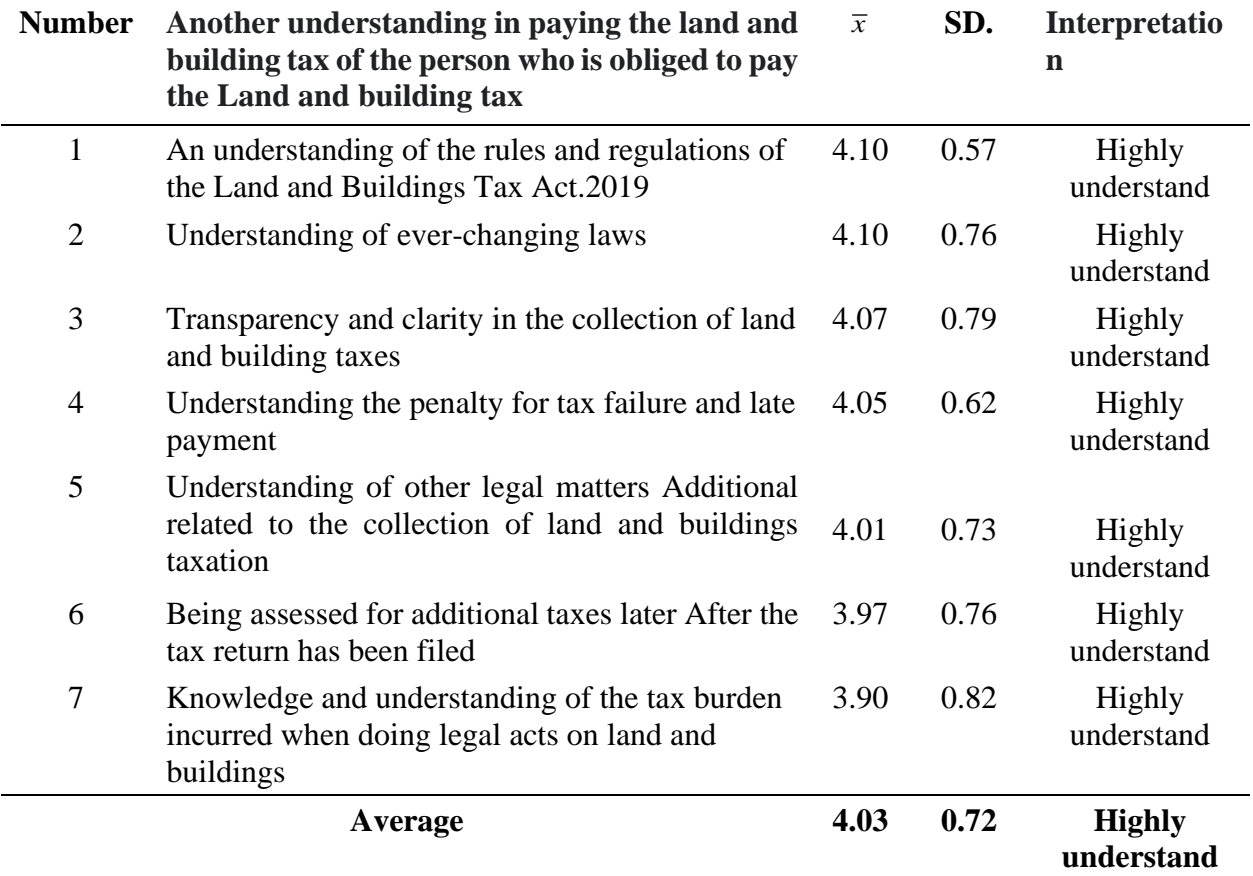

**Table 5** Results of other comprehension studies in paying the land and building tax of who is obliged to pay the land and building tax in Fang Daeng Subdistrict, Na Klang District, Nong Bua Lamphu Province.

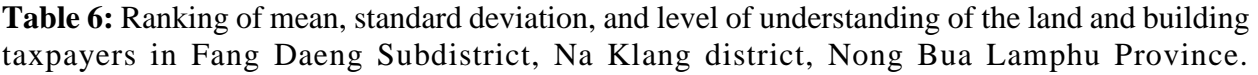

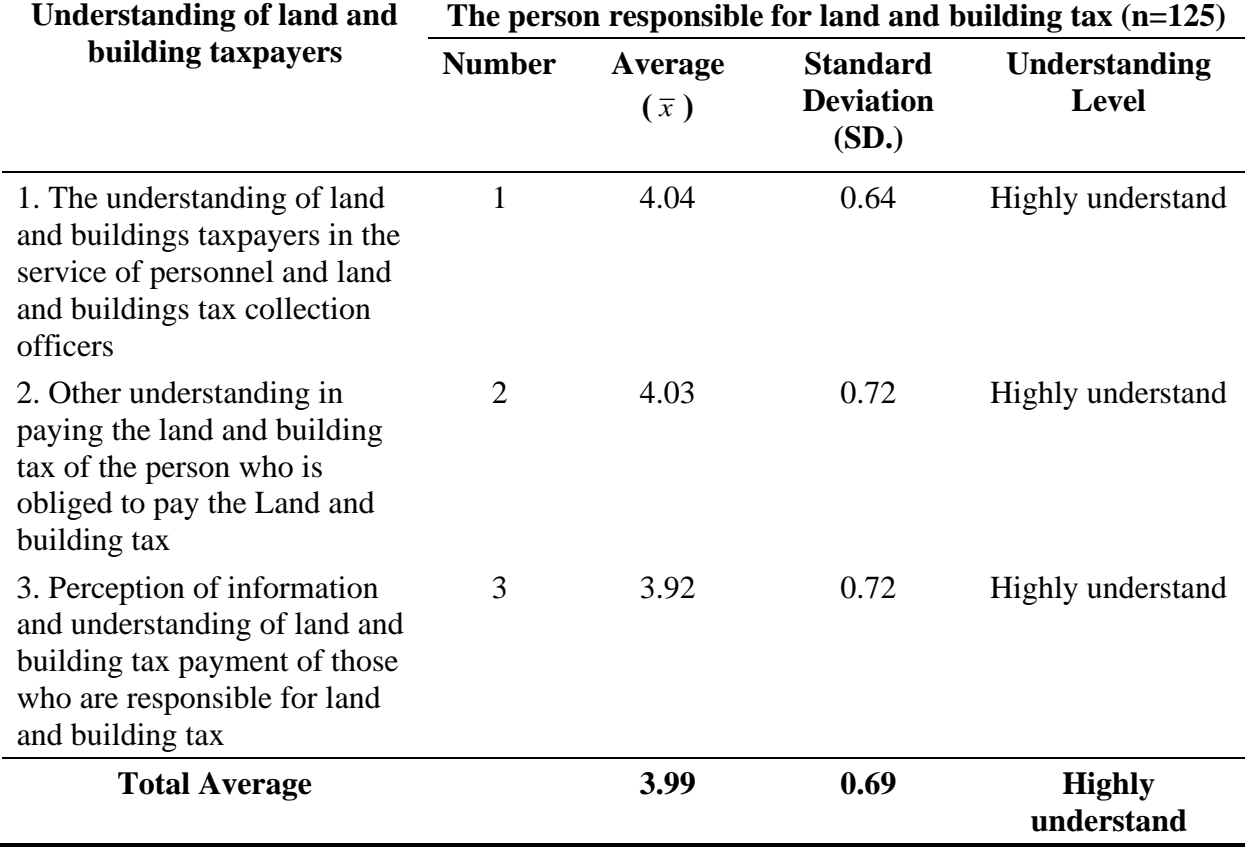

So they will sell their assets, allowing the government to buy them and use them as a land bank for the poor. Some localities can support local policies, such as supporting policies for building construction, which can collect property taxes only on the land, except for the collection for buildings on that land. Generally, when tax evasion or evasion is invested in real estate or money laundering in real estate, property taxes levied on those estates can be regarded as a partial recovery of the income owed or avoid taxes. It also promotes local democratic governance, the cornerstone of the country's democratic governance. The high taxation of property, land, and buildings compels many taxpayers to pay attention to choosing qualified representatives to use the

tax money in their best interest. The summary of the results of the study on the understanding of people who have to pay for land and building tax in Tambon Fang Daeng, Na Klang district, Nong Bua Lamphu Province as a whole was at a high level ( $\bar{x}$ = 3.99), arranged in descending order as follows: 1. The understanding of the land and buildings taxpayers in the service of personnel and land and buildings tax collection officers ( $\bar{x}$ =4.04), 2. Other aspects of understanding the land and building tax of who is responsible for land and building tax ( $\bar{x}$ = 4.03), 3. The perception of information and understanding of the land and building tax of who is responsible for land tax and buildings

The comparison results of the understanding level about the people's land and building tax liability in Fang Daeng Subdistrict, Na Klang district, Nong Bua Lamphu Province by one-way variance or F-test from 2 pairs or more, i.e., sex, age, education level, occupation, income, nature of business and the number of years of doing business is no different, as shown in Table 7. The comparative results from 2 groups (more) using F-test (one-way variance) were compared. The parameters were sex, age, education level, occupation, income, nature of business, and the number of years of doing business found that there was no difference consistent with the research results of Sirima Bunkusol Thanasak, Kaikratok and Kanokkan Srisurin (2020). Using the personal income tax via the internet system of people in Ubon Ratchathani Municipality, the research results (Abstract) found that 1) most of the samples had a moderate level of knowledge and understanding of personal income tax via the internet. 2) comparing their knowledge and understanding of personal income tax with personal income tax payment via the internet according to personal data. It was found that different personal factors such as sex, educational level and occupation had no statistical significance at .05.

**Table 7** Comparison results of the understanding level of people liable to tax land and buildings in Fang Daeng Sub-district, Na Klang district, Nong Bua Lamphu Province by one-way variance or F-test from 2 pairs or more, i.e., sex, age, education level, occupation, income, nature of business and number of years in business.

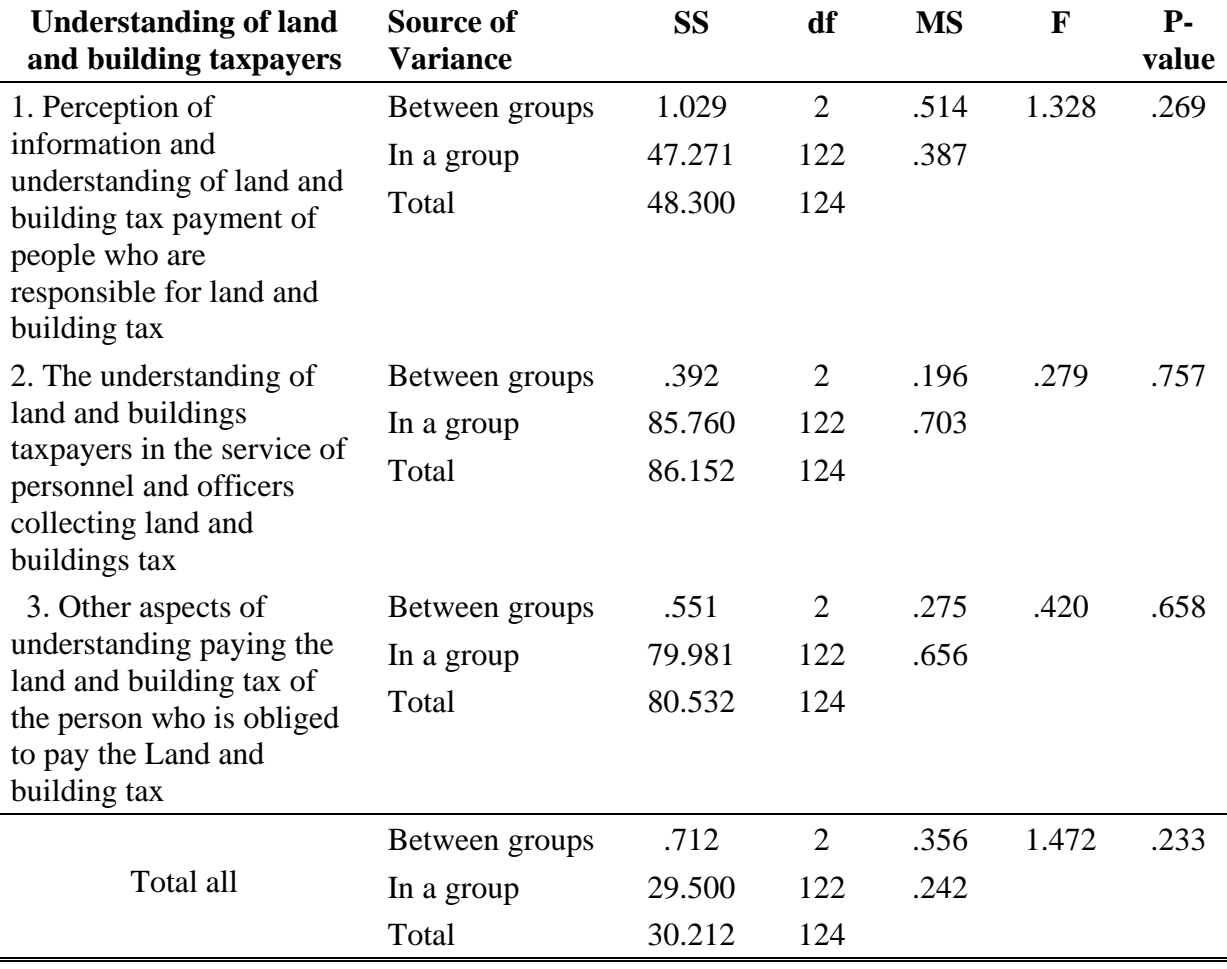

#### **Summary and Suggestions**

The results revealed the personal data of the respondents responsible for land and building tax in Fang Daeng Subdistrict, Na Klang district, Nong Bua Lamphu Province. The general information is classified as follows: sex 42.4% of 53 people, 57.6% of females 57.6%, about age 4.8%, aged 21-30 years, 6 People, 35.2% aged 31-40 years of 44 people, 55.2% aged 41-50 years of 69 people, 4.8% aged 51-60 years and over 6-people. About the educational level, 55.2% lower. or equivalent high school/vocational 69 persons, 22.4% Diploma/vocational 28 persons, 22.4% Bachelor's degree, 28 persons. Regarding the nature of business, 8.0%, 10-dormitories, 90.4% business 113 private/trading locations, 1.6% renting buildings and land 2-places, the type of business 100%, natural persons 125 people, the number of years in business 25.6% 1-5 years, 32 people, 43.2 percent 6-10 years of 54 people, 18.4 percent 11-15 years of 23 people, 8.0% 16-20 years of 10 people, 4.8% over 20 years of 6 people, occupation 11.2 percent 14 civil servants, 48.0% 60 farmers, 36.8% trade/business, private 46 people, 4.0 percent, employees of private companies / state enterprises 5 people, income 3.2 percent, 10,000-15,000 baht, 4 people, 15.2 percent, 16,000-20,000 baht, 19 people, 81.6 percent, more than 20,000 baht, 102 people, and about public relations 78.4% billboards 98 people, 8.0% Facebook 10 people, and 13.6 percent internet 17 people.

The results of understanding people liable to tax land and buildings in Fang Daeng Subdistrict, Na Klang district, Nong Bua Lamphu Province are summarized. The overall picture was a high level ( $\bar{x}$ =3.99), in descending order as follows; 1. The understanding of the land and building taxpayers in the service of personnel and land and buildings tax collectors ( $\bar{x}$ = 4.04), 2. Other aspects of the land and building tax of who is responsible for the land and building tax  $(\bar{x}=4.03)$  and 3. The perception of information of the land and building tax of who is responsible for land tax and buildings ( $\bar{x}$ =3.92). The results of the comparison of the level of understanding about the people of the land and building tax liability in Fang Daeng Subdistrict, Na Klang district, Nong Bua Lamphu Province by one-way variance or F-test from 2 pairs or more, i.e., sex, age, education level, occupation, income, nature of business and number of years in business no different.

#### **Suggestions**

1. The understanding of land and buildings taxpayers in the personnel service and official collecting land and buildings tax should be clarified. The staff and personnel who understand the rules for calculating land and buildings tax should encourage these officers to attend additional training on land and buildings and their experience with personnel. In addition, create a network of land law and other laws related to public and private sectors.

2. Perceived information and understanding of land and buildings taxation of land and buildings taxpayers, although this aspect will be used as a recommendation for further research. Considering the overall results were at a very high level. Nevertheless, some issues are average: other taxes are payable. Therefore, future works should be related to land and buildings, which are 1) management of billboard tax collection, 2) entrepreneurs' knowledge about billboard tax and 3) model of billboard tax collection of the Sub-District Administrative Organization and Municipality.

#### **Acknowledgement**

This researcher would like to thank the President of Fang Daeng Subdistrict Administrative Organization and all administrative teams for allowing the research team to collect the research data. They also would like to thank all the people in Fang Daeng Subdistrict, Na Klang district, Nong Bua Lamphu Province, who sacrificed valuable time answering surveys.

#### **Reference**

[1] Department of Local Administrative Promotion (2019*). In: Land and Building Tax Act" (online)*. Retrieved 10 January 10, 2021, fro[m http://www.mklocal.go.th/files/comnewslaws/20208b3bbf52923ae8e1.pdf.](http://www.mklocal.go.th/files/comnewslaws/20208b3bbf52923ae8e1.pdf)

[2] Thanin Sincharu. (2014). *Statistical Research and Analysis with SPSS and AMOS. 15th Edition. Business R&D*: Bangkok.

[3] Krejcie, R, v. & Morgan, D.W. (1970). *Determining Sample Size for Research Activities, Educational and Psychological Measurement*, *30*(3), 607-610.

[4] Boonchom Srisaat.(2011). *Preliminary research. 9th Edition*. Suriwiyasas: Bangkok.

[5] Thidarat Suebyat. (2017). Administration of house and land tax collection of Krachab Subdistrict Municipality. Chonburi Province. *The 9th National Academic Conference, Nakhon Pathom University*, 29 September 2017. Proceeding: 1169-1178.

[6] Nunuchcharee Kohsombat. (2016). The problem of Housing and Tax Payment of Resident in Subdistrict Administration Organization Area, Ubon Ratchathani Province. *Journal of MCU Ubon Review*, *1*(1). 54-65.

[7] Piyawadee Chindachot et al. (2018). The Effectiveness of Collecting Property Tax in Banglen Sub District Bangyai Nonthaburi Province. *The Journal of Development Administration Research, 8*(1), 1-6.

[8] Pornpilas Soonthonhong, and et all. (2018). The efficiency of Building and Land Tax Collection of Bangkok Metropolitan Administration (Bma). *Dusit Thani College Journal*, *11*(2), 365–378.

[9] Wiriya Namsiripongpun. (2020). Land and Buildings Act, BE 2019. *Journal of Graduate Studies in Law*, (13) 1 January-March 2020: 103-119.

[10] Jaruwan Saetao and et all. (2021). Personal Income Tax Knowledge of Expatriates in Thailand. *HUMAN BEHAVIOR, DEVELOPMENT and SOCIETY, 20*(2), 96-103.

[11] Fang Daeng Subdistrict Administrative Organization Office (2020). Fang Daeng Subdistrict Administrative Organization Office, Na Klang District, Nong Bua Lamphu Province.

[12] Amnuay Sangchuang. (2021). Problems, obstacles and impacts on tax collection according to Land and Buildings Tax Act, BE 2562 of Local Administrative Organizations Nong Ruea District Khon Kaen Province. *Academic and research journal Northeastern University*, *11*(3), 287-300.

# **ชุดควบคุมการจ่ายน้ำเพื่อการเกษตรด้วยสมาร์ทโฟน**

# **Water Control Units in Agriculture using a Smartphone**

อดิศวร เบ้าวรรณ์<sup>1</sup> สุรดิษ พงค์เภา<sup>1</sup> พงษ์พัฒน์ พัฒนาสูน<sup>1</sup> ปุญชรัสมิ์ ยางนอก<sup>1</sup> ชฎารัฐ ขวัญนาค<sup>2</sup> และ สำราญ เลิศคอนสาร<sup>1</sup>

Adisuan Baowan $^1$ , Suradit phongphao $^1$ , Phongphat Phattanasun $^1$ , Pooncharat Yangnok $^1$ ,

Chadarat Khwunnak<sup>2</sup> and Samran Lertkonsarn<sup>1</sup>

*1 สาขาวิชาวิศวกรรมไฟฟ้า คณะวิศวกรรมศาสตร์ วิทยาลัยพิชญบัณฑิต*

*2 สาขาวิชาเทคโนโลยีสารสนเทศและสื่อดิจิทัล คณะวิทยาศาสตร์ วิทยาลัยพิชญบัณฑิต*

*1 Department of Electrical Engineering Faculty of Engineering, Pitchayabundit College*

*2 Department of Information Technology and Digital Media Faculty of Science, Pitchayabundit College*

[samranlertkonsarn@gmail](mailto:samranlertkonsarn@gmail.com).com

Received 17 กรกฎาคม 2565, Revised 28 พฤศจิกายน 2565, Accepted 2 ธันวาคม 2565

### **Abstract**

The objective of this project is to create a portable water-switch control system that can be used in various types of vegetables, agricultural fields, and agricultural sites. Users and various types of agricultural locations are prepared to study the control of wireless technology devices to facilitate users and study the working patterns of humidity and temperature sensors used in the water opening by measuring the humidity in the soil sensor shown through the mobile application. If the humidity is lower than the set value, the Application will be sent to MCU ESP8266 to turn on and off the water if the humidity reaches the set value. The results of the research showed that the control of water distribution for agriculture by smartphone. It can solve problems and facilitate water users without having to waste time turning on and off the water. Reduce the problem of forgetting to turn off the water and have more time for other activities.

**Keywords:** Smartphone; Internet of things; Microcontroller

## **บทคัดย่อ**

งานวิจัยนี้มีวัตถุประสงค์เพื่อสร้างระบบควบคุมการเปิด-ปิดน้ำด้วยมือถือสามารถนำไปใช้งานได้ทั้งใน การเกษตรที่เป็นแปลงผัก หรือสถานที่การเกษตรแบบ ต่างๆ จัดทำขึ้นเพื่อศึกษาการควบคุมอุปกรณ์ เทคโนโลยี ไร้สาย เพื่ออำนวยความสะดวกแก่ผู้ใช้งาน และศึกษาแบบจำลองการทำงานของเซนเซอร์ตรวจจับความชื้นและ วัดอุณหภูมิ ซึ่งนำมาเปิด-ปิดน้ำเช่นเดียวกัน โดยการวัดความชื้นในดิน เซนเซอร์จะแสดงผลผ่าน แอปพลิเคชัน บนโทรศัพท์มือถือ และหากความชื้นต่ำกว่าค่าที่กำหนด แอปพลิเคชัน จะส่งผลไปยังบอร์ด ไมโครคอนโทรลเลอร์ ESP8266 เพื่อสั่งการเปิดน้ำและปิดน้ำหากความชื้นถึงค่าที่กำหนด ผลที่ได้จากการวิจัยพบว่าชุดควบคุมการจ่ายน้ำ เพื่อการเกษตรด้วยสมาร์ทโฟน สามารถแก้ปัญหาและอำนวยความสะดวกแก่ผู้ใช้น้ำโดยไม่ต้องเสียเวลาเปิด-ปิดน้ำ ช่วยลดปัญหาการลืมปิดน้ำและมีเวลามากขึ้นสำหรับกิจกรรมอื่น ๆ

**คำสำคัญ**: สมาร์ทโฟน; อินเตอร์เน็ตออฟติง; ไมโครคอนโทรลเลอร์

### **1. บทนำ**

เกษตรกรรมในประเทศไทยยังประสบปัญหาหลายด้านโดยเฉพาะในเรื่องของผลผลิต เนื่องจากเกษตรกร ขาดข้อมูลเชิงลึกและสภาพอากาศในปัจจุบันมีความแปรปรวนมาก การตรวจสอบสภาพของสิ่งแวดล้อมในบริเวณที่ ทำการเพาะปลูกเป็นสิ่งจำเป็น [1] เพราะจะทำให้พืชที่ปลูกเจริญเติบโตในสภาพแวดล้อมที่เหมาะสมและช่วยเพิ่ม ผลผลิตเพิ่มรายได้ให้เกษตรกร และน้ำเป็นปัจจัยหนึ่งในการปลูกพืชเป็นอย่างมาก เนื่องจากการใช้น้ำอย่างมี ประสิทธิภาพประหยัดและเกิดประโยชน์สูงสุดต่อการผลิตทางการเกษตรถ้าหากให้น้ำปริมาณมากหรือระยะเวลาไม่ เหมาะสม จะส่งผลกระทบให้กับพืชอาจเกิดผลเสียได้ [2] ในปัจจุบันเทคโนโลยีอิเล็กทรอนิกส์ เทคโนโลยีการสื่อสาร โทรคมนาคม [7] และเครือข่ายคอมพิวเตอร์มีความเจริญก้าวหน้าไปมากประกอบมีการใช้งานเครือข่ายเซ็นเซอร์ไร้ สายอย่างแพร่หลาย [3] Internet of Things (IoT) ทำให้อุปกรณ์ทุกชนิดรวมถึงอุปกรณ์ที่ไม่ใช่อุปกรณ์ อิเล็กทรอนิกส์ สามารถเชื่อมต่อและสื่อสารแลกเปลี่ยนข้อมูลกันได้ผ่านอินเทอร์เน็ตทำให้สามารถนำไปประยุกต์ใช้ใน งานด้านต่าง ๆ ได้อย่างหลากหลาย [4] เช่น งานวิจัยเรื่อง ระบบรดน้ำกระเทียมอัตโนมัติด้วยพลังงานแสงอาทิตย์ และควบคุมผ่านสมาร์ทโฟน โดยที่วัตถุประสงค์ของงานวิจัยนี้เพื่อการพัฒนาต้นแบบระบบรดน้ำแบบอัตโนมัติ สำหรับสวนกระเทียมและในพื้นที่ที่ไฟฟ้าเข้าถึงยากโดยใช้แผงโซล่าเซลล์เป็นแหล่งพลังงานทดแทนและมีระบบสั่ง การผ่านสมาร์ทโฟน ผลการทดสอบพบว่า ระบบรดน้ำกระเทียมโดยระบบควบคุมช่วยลดต้นทุนในการผลิตและ ประหยัดเวลา ทำให้เกษตรกรสามารถวางแผนควบคุมการผลิต และเก็บเกี่ยวได้อย่างมีประสิทธิภาพ สอดคล้องกับ [6] ได้พัฒนาแอปพลิเคชันผ่านสมาร์ทโฟนใช้สื่อเสริมในการเรียนรู้ได้เป็นอย่างดีเช่นเดียวกับ [2] งานวิจัยเรื่อง ระบบ เกษตรแบบแนวตั้งควบคมผ่านแอปพลิเคชันบนสมาร์ทโฟน งานวิจัยนี้ได้นำเสนอการสร้างชุดต้นแบบระบบการปลูก พืชแนวตั้งที่สามารถควบคุมผ่านแอปพลิเคชันสมาร์ทโฟนได้โดยชุดต้นแบบที่สร้างจมีการพัฒนาระบบควบคุมการ ทำงานของปั๊มน้ำสำหรับการรดน้ำและให้อาหารพืชซึ่งทำให้สามารถนำไปควบคุมค่าความเหนี่ยวนำกระแสไฟฟ้าค่า ความเป็นกรด-ด่างของน้ำให้อยู่ในระดับที่พืชต้องการ นอกจากนี้ยังมีการให้แสงเพื่อใช้ในการสังเคราะห์แสงทดแทน แสงจากธรรมชาติโดยระบบที่นำเสนอจะควบคุมเซนเซอร์เพื่อวัดค่าต่าง ๆ ผ่านบอร์ดไมโครคอนโทรลเลอร์และ สามารถแสดงค่า รวมทั้งควบคุมการทำงานของระบบแอปพลิเคชันสมาร์ทโฟน โดยผลการทดสอบพบว่าระบบ สามารถควบคุมการรดน้ำการให้อาหารพืช การให้แสงทดแทนแสงจากธรรมชาติได้และจากการทดลองปลูกผักสลัด ชนิดกรีนอีค ในระบบที่นำเสนอพบว่าระบบสามารถควบคุมค่าความเหนี่ยวนำกระแสไฟฟ้าและค่าความเป็นกรด-ด่าง

ของน้ำให้อยู่ในช่วงที่เหมาะสมกับผักที่ปลูกได้ทำให้ผักมีการเจริญเติบโตได้ดีจากผลการวิจัยพบว่าในระยะเวลา 1 สัปดาห์ของการปลูกผักแต่ละต้นมีการเจริญเติบโตเฉลี่ย1.68 เซนติเมตร หรือมีอัตราการเติบโตเฉลี่ย 0.24 เซนติเมตรต่อวัน [5] ชุดดควบคุมการจ่ายน้ำเพื่อการเกษตรด้วยสมาร์ทโฟน เป็นอีกระบบที่พัฒนาขึ้นด้วยการทำงาน ผ่านแอปพลิเคชัน Blynk [2] โดยที่เป็น platform ที่ทำให้ผู้ใช้งานสามารถเชื่อมต่อบอร์ดชนิดต่าง ๆ เช่น Arduino, Esp8266, Esp32, Node MCU, Raspberry Pi เป็นต้น กับเครือข่ายอินเตอร์เน็ตแล้วสามารถควบคุมการทำงานได้ โดยเขียนคำสั่งโปรแกรมด้วยซอฟต์แวร์ Arduino software 1.8.6 หรือที่เรียกว่า IDE (Integrated Development Environment) [2] และสามารถนำมาแสดงบน Application ได้ง่าย ในระบบปฏิบัติการ IOS และ Android ทั้งนี้ สามารถดาวโหลด library เพิ่มได้เพื่อทำให้การเขียนโปรแกรมกับ controller ชนิดอื่น ๆ สามารถทำได้ง่าย

ด้วยเหตุนี้คณะฯ ผู้วิจัยจึงมีความสนใจที่จะศึกษาและพัฒนาชุดควบคุมการจ่ายน้ำเพื่อการเกษตรด้วย สมาร์ทโฟนเพื่อใช้เป็นแนวทางในการประยุกต์ใช้ในการเกษตรเช่นในการให้น้ำในแปลงผักหรือสถานที่ทำการเกษตร แบบอื่น ๆ

# **2. วัตถุประสงค์การวิจัย**

- 2.1 เพื่อสร้างต้นแบบชุดควบคุมการจ่ายน้ำเพื่อการเกษตรด้วยสมาร์ทโฟน
- 2.2 ศึกษาประสิทธิภาพการควบคุมการจ่ายของชุดควบคุมการจ่ายน้ำเพื่อการเกษตรด้วยสมาร์ทโฟน

### **3. ขอบเขตการวิจัย**

- 3.1 ควบคุมมการทำงานด้วยบอร์ด Arduino R3
- 3.2 ควบคุมการทำงานของ Relay เพื่อสั่ง เปิด-ปิด วาลน์น้ำ
- 3.3 ควบคุมการเปิด-ปิด วาลน์น้ำด้วยแอพพลิเคชั่นมือถือ

# **4. วิธีการดำเนินการวิจัย**

4.1 ออกแบบขั้นตอนการทำงานของโปรแกรมควบคุม โดยการออกแบบวงจรควบคุมด้วยการเขียนผังการ ทำงานเพื่อใช้เป็นแนวทางและขั้นตอนการทำงาน ดังแสดงในภาพที่ 1.

- 4.2 ออกแบบและสร้างชุดควบคุมการจ่ายน้ำเพื่อการเกษตรด้วยสมาร์ทโฟน
- 4.3 ทดสอบระบบและปรับปรุงแก้ไขระบบ
- 4.5 นำชุดควบคุมการจ่ายน้ำเพื่อการเกษตรด้วยสมาร์ทโฟนไปทดลองใช้งานจริง
- 4.6 สรุปผลการวิจัย

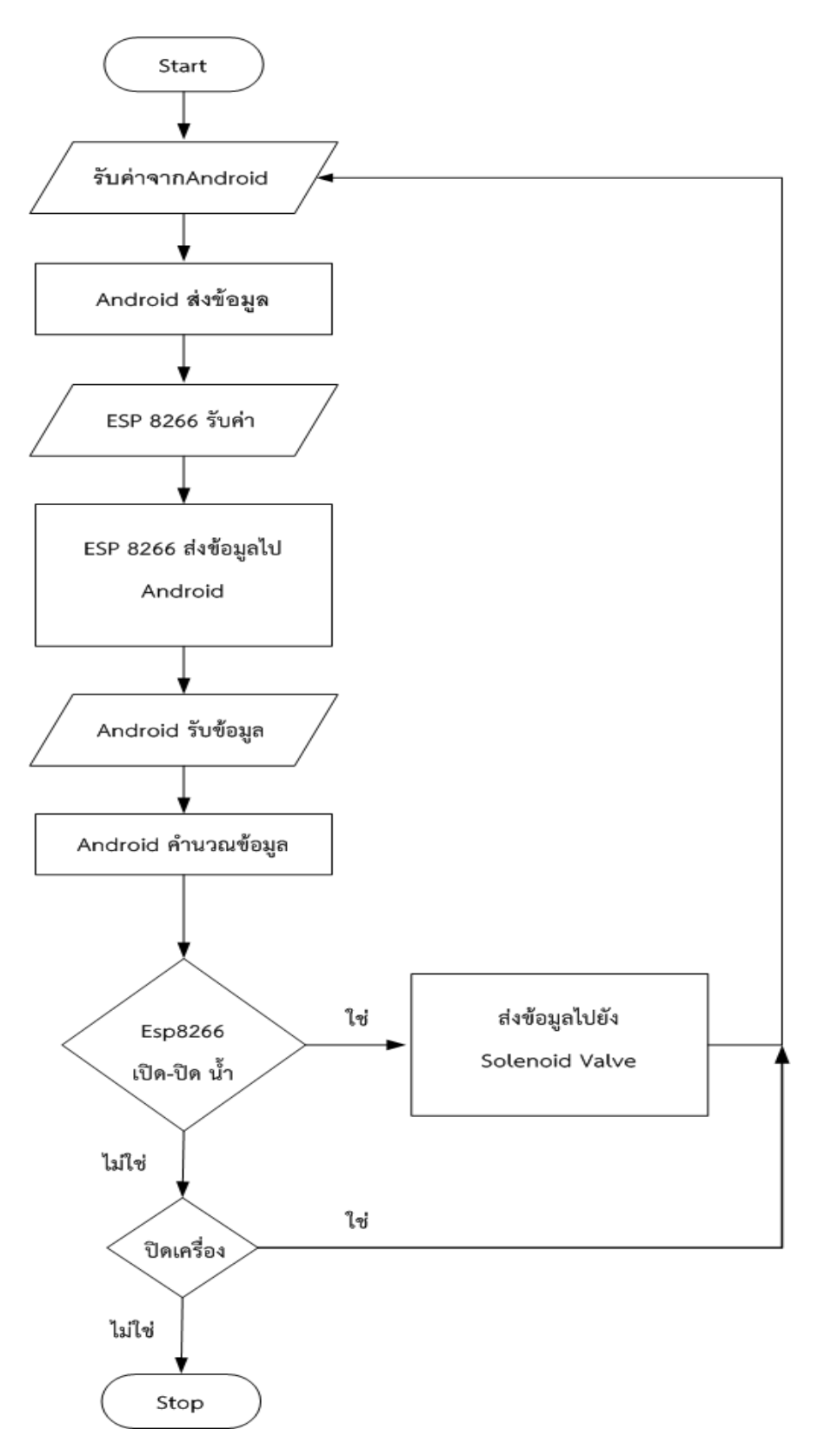

**ภาพที่ 1** การทำงานของชุดอุปกรณ์ควบคุมการจ่ายน้ำเพื่อการเกษตรด้วยสมาร์ทโฟน

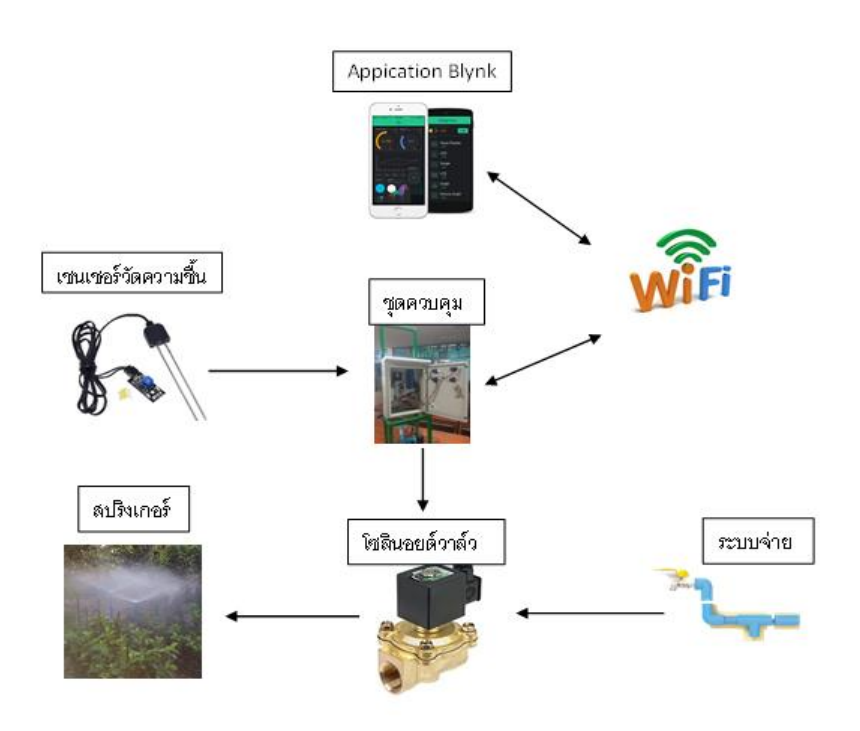

**ภาพที่2** ส่วนประกอบระบบ เปิด-ปิดน้ำ ด้วยโทรศัพท์มือถือ

# **5. ผลการวิจัย**

ชุดควบคุมการจ่ายน้ำเพื่อการเกษตรด้วยสมาร์ทโฟนที่ได้ออกแบบและพัฒนาขึ้น เป็นการนำเอาแอปพลิเค ี ชัน และไมโครคอนโทรลเลอร์ ESP8266 มาประยุกต์และพัฒนาใช้ในงานเกษตร เพื่อใช้สั่งการในการเปิด-ปิดน้ำ ใน แปลงผัก และการเกษตรแบบต่าง ๆ เพื่อให้งานเกษตรเป็นไปด้วยความทันสมัย และเป็นการนำเทคโนโลยีสมัยใหม่ มาเผยแพร่และใช้งานในงานเกษตรด้านอื่นๆและเป็นการเสริมสร้างความรู้ด้านเทคโนโลยีให้กับเกษตรกรมีความรู้ ความเข้าใจ มากยิ่งขึ้น ซึ่งมีหลักการทำงาน คือ การสั่งการระบบเปิด-ปิดน้ำ มี 2 แบบ ดังนี้

1) การเปิด-ปิดน้ำด้วยโทรศัพท์มือถือโดยตรง คือ เป็นการสั่งการเปิด-ปิดน้ำผ่าน แอปพลิเคชันบน โทรศัพท์มือถือ แล้วส่งคำสั่งไปยัง ไมโครคอนโทรลเลอร์ ESP8266 แล้ว ไมโครคอนโทรลเลอร์ ESP8266 จะสั่งการ ให้โซลินอยด์วาล์วเปิดน้ำและปิดน้ำมือสั่งการ

2) การเปิด-ปิดน้ำโดยใช้เซนเซอร์ตรวจวัดอุณหภูมิ คือ โดยการวัดความชื้นในดินเซนเซอร์จะแสดงผลผ่าน แอปพลิเคชัน บนโทรศัพท์มือถือ และหากความชื้นต่ำกว่าค่าที่กำหนด แอปพลิเคชัน จะส่งผลไปยังบอร์ด ไมโครคอนโทรลเลอร์ ESP8266 เพื่อสั่งการเปิดน้ำและปิดน้ำหากความชื้นถึงค่าที่กำหนด

คณะฯ ผู้วิจัยได้นำชุดควบคุมการจ่ายน้ำเพื่อการเกษตรด้วยสมาร์ทโฟนที่ได้ออกแบบและพัฒนาขึ้นไปใช้ ทดลองใช้งานจริงเพื่อรดน้ำให้กับหญ้าบริเวณสนามหญ้าหน้าตึกคณะวิศวกรรมศาสตร์ วิทยาลัยพิชญบัณฑิต

จากการทดสอบพบว่าชุดควบคุมการจ่ายน้ำเพื่อการเกษตรด้วยสมาร์ทโฟนที่ได้ออกแบบและพัฒนาขึ้นทำงานตรง ตามเงื่อนไขที่ได้ออกแบบไว้ทั้ง 2 แบบ

### **กิตติกรรมประกาศ**

งานวิจัยนี้ขอขอบคุณ คณะวิศวกรรมศาสตร์วิทยาลัยพิชญบัณฑิต ที่ให้ความอนุเคราะห์วัสดุอุปกรณ์และ เครื่องมือต่างๆ ในการดําเนินงานวิจัยครั้งนี้

### **อ้างอิง**

[1] Pothong,T., Mekarun, P., and Choosumrong, S. (2019). Development of Smart Farming Service System for Smart Farmer using FOSS4G and IoT. Naresuan Agriculture Journal, 16(2), 10-17.

[2] Nannae, A., Phonnrahatsidikun, A., Jina, N., and Panpaeng, S. (2021). Garlic Automatic Watering System with Solar Energy and Controlled VIA Smart Phone. Science Technology and Innovation Conference (1), 774-781.

[3] Srbinovska, M., Gavrovski, C., Dimcev, V., Krkoleva, A., and Borozan, V. (2015). Environmental Parameters Monitoring in Precision Agriculture Using Wireless Sensor Networks. Journal of Cleaner Production, 88, 297-307.

[4] Stirankura, R., Mitrsongkraw, P., and Wichayalat, A. (2020). Designing Smart Learning Environment Using Internet of Things (IoT VRU Research and Development Journal Science and Technology, 15(3), 25-36.

[5]Soemphol, C., Sriwankham, C., Kongthan, Y., and Suansanit, N. (2020). Vertical Agriculturesystem Controlled VIA Smart Phone Application. Udon Thani Rajabhat University Journal of Sciences and Technology, 8(2), 187-200.

[6] Lertkonsarn, S., and Khwunnak, C. (2019). Development supplementary media on electrical circuits with AR technology via mobile learning. Engineering Access, 5(1), 43-47.

[7] Lertkonsarn, S., and Sa-ngiamvibool, W. (2022). The development a fully-balanced current-tunable first-order low-pass filter with Caprio technique. EUREKA: Physics and Engineering, (5), 99-106.

# **การศึกษาและแก้ไขปัญหาการใช้ระบบบริการการศึกษาในการบันทึกเกรด ของอาจารย์คณะเทคโนโลยีอุตสาหกรรม มหาวิทยาลัยนครพนม**

# **Study and solve problems using the educational service system to record grades of Lecturer in the Faculty of Industrial Technology Nakhon Phanom University**

พัชรีภรณ์ ไชยยงค์

*นักวิชาการศึกษา คณะเทคโนโลยีอุตสาหกรรม มหาวิทยาลัยนครพนม*

[phatchareeporn@npu.ac.th](mailto:phatchareeporn@npu.ac.th)

Received 10 พฤศจิกายน 2565, Revised 28 พฤศจิกายน 2565, Accepted 8 ธันวาคม 2565

#### **Abstract**

This research is to produce online video media and to solve the problem of using the teacher's learning record system, Faculty of Industrial Technology Nakhon Phanom University. The population of the research was teacher Faculty of Industrial Technology Nakhon Phanom University is a user of the learning record system 97 teachers. To using a purposive sampling and were only one user. By the Yamane method was used to select a sample of 78 teachers. The research used questionnaires and statistics as tools to analyse data such as frequency, percentage, average, standard deviation, and ranking. To compare before and after watching an online video of using the Educational Service System to record teachers' Grades Entry. The results show that 1) have prepared video materials by uploading files onto the YouTube channel for online viewing, and 2) the results of the analysis of the frequency and percentage of respondents' opinions after watching the video. Consider follow to lists found that, there is a convenient access to the grade record menu. Overall, at the highest level ( $\bar{x}$ = 4.86), secondly, have been Knowledge and understanding of grading methods together and grading separately. Overall, at the highest level ( $\bar{x}$ =4.81) and have been knowledge and understanding of how to fill in individual student scores ( $\bar{x}$ = 4.79), Overall, at the highest level, respectively. and from the data of the condition of recording problems, grades were compared after watching the video. Found that it was able to solve the problem of recording grades from a maximum of 10 mistakes, decreased to 2 people, 1 person, and 0 people, respectively.

**Keyword:** Questionnaires, Teacher, Education Service System, Online Video

### **บทคัดย่อ**

งานวิจัยครั้งนี้ มีวัตถุประสงค์เพื่อจัดทำสื่อวีดิทัศน์ออนไลน์และการแก้ไขปัญหาการใช้งานระบบการบันทึก ผลการเรียนของอาจารย์ คณะเทคโนโลยีอุตสาหกรรม มหาวิทยาลัยนครพนม ประชากรของการวิจัย คือ อาจารย์ คณะเทคโนโลยีอุตสาหกรรม มหาวิทยาลัยนครพนม ที่เป็นผู้ใช้งานระบบบันทึกผลการเรียน จำนวน 97 คน โดยใช้ การสุ่มตัวอย่างแบบเจาะจง และเป็นผู้ใช้งานเพียงกลุ่มเดียว โดยใช้วิธีการ Yamane ในการเลือกประชากรตัวอย่าง จำนวน 78 คน เครื่องมือที่ใช้ในการวิจัย คือ แบบสอบถาม และสถิติที่ใช้วิเคราะห์ข้อมูล ได้แก่ การแจกแจงความถี่ ค่าร้อยละ ค่าเฉลี่ย ส่วนเบี่ยงเบนมาตรฐาน และการจัดอันดับ เพื่อเปรียบเทียบผลก่อนและหลังรับรับชมวีดิทัศน์ ออนไลน์ ผลการวิจัยพบว่า 1) ได้จัดทำสื่อวีดิทัศน์โดยอับโหลดไฟล์ขึ้นบนช่องยูทูบสำหรับรับชมออนไลน์ และ 2) ผล การวิเคราะห์ค่าความถี่และร้อยละความคิดเห็นของผู้ตอบแบบสอบถามหลังรับชมวีดิทัศน์ พิจารณาตามรายข้อ ่ พบว่า มีความสะดวกในการเข้าใช้เมนูบันทึกเกรด โดยรวมอยู่ในระดับมากที่สุด ( $\bar{\chi}$ = 4.86) รองลงมาคือ มีความรู้ ความเข้าใจวิธีการตัดเกรดร่วมกันและการตัดเกรดแยก โดยรวมอยู่ในระดับมากที่สุด ( $\bar{\chi}$ = 4.81) มีความรู้ ความ เข้าใจวิธีการกรอกคะแนนนักศึกษาแบบรายบุคคล โดยรวมอยู่ในระดับมากที่สุด ( $\bar{\chi}$ = 4.79) ตามลำดับ และจาก ข้อมูลสภาพปัญหาการบันทึกเกรดนำมาเปรียบเทียบหลังรับชมวีดิทัศน์ พบว่าสามารถแก้ปัญหาการบันทึกเกรดจาก ความผิดพลาดสูงสุด 10 คน ลดลงเหลือ 2 คน 1 คน และ 0 คน ตามลำดับ

**คำสำคัญ:** แบบสอบถาม, อาจารย์, ระบบบริการการศึกษา, สื่อวีดิทัศน์ออนไลน์

# **1. บทนำ**

ในระบบงานแบบเดิมการบันทึกผลการเรียนของคณะเทคโนโลยีอุตาสหกรรม จะเป็นผู้ใช้กำหนดเอง โดย อาจารย์ผู้สอนจะต้องกรอกคะแนนและผลการเรียนและใช้เครื่องคำนวณ หรือโปรแกรม Microsoft Excel บันทึกลง แบบฟอร์มตามที่กำหนด และนำผลการเรียนเป็นเอกสาร (กระดาษ) ส่งให้งานวัดผลและประเมินผลเป็นผู้กรอกผล การเรียน โดยใช้โปรแกรม Microsoft Excel เมื่อการบันทึกผลการเรียนแล้ว งานวัดผลและประเมินผลจะพิมพ์ รายงานที่ได้ให้กับอาจารย์ผู้สอน สำหรับตรวจสอบผลการเรียนเพื่อความถูกต้องอีกครั้ง จึงประกาศผลการเรียนเป็น รูปแบบเอกสาร (กระดาษ) ให้กับนักศึกษาทราบ ซึ่งใช้ระยะเวลานานในการประมวลผลการเรียน ทำให้เกิดความ ล่าช้าและเกิดความผิดพลาดของข้อมูล ด้วยการพัฒนาการให้บริการงานด้านวิชาการของมหาวิทยาลัยนครพนม ตั้งแต่ปี พ.ศ. 2549 งานบริการด้านวิชาการทั้งระบบของมหาวิทยาลัยนครพนม มีการนำเทคโนโลยีมาช่วยบริหารจัด การศึกษาภายในสถานศึกษา โดยให้บริการกับนักศึกษาและอาจารย์ผู้สอน มีระบบการบันทึกผลการเรียนสำหรับ อาจารย์ผู้สอน โดยบันทึกผลการเรียนที่เว็บไซด์ระบบบริการการศึกษา มหาวิทยาลัยนครพนม การพัฒนาคุณภาพ ทางวิชาการ งานทะเบียนและงานวัดผล ถือว่าเป็นหัวใจสำคัญในสถานศึกษา ตั้งแต่งานรับเข้าศึกษาจนถึงการจัดทำ ผู้สำเร็จการศึกษา ซึ่งขอบข่ายงานที่เกี่ยวข้อง เช่น การตรวจสอบการลงทะเบียนของนักศึกษา ภาระการสอนของ อาจารย์ผู้สอน การบันทึกผลการเรียน เป็นต้น ในช่วงเริ่มแรกของการใช้งานระบบบริการการศึกษา รวมถึงการ

บันทึกผลการเรียน มหาวิทยาลัยนครพนมได้มีการจัดอบรมและจัดทำคู่มือให้แก่อาจารย์และผู้เกี่ยวข้อง แต่ยัง เนื่องจากตลอดหลายปีที่ผ่านมาคณะเทคโนโลยีอุตสาหกรรม มหาวิทยาลัยนครพนมมีอาจารย์ที่สอบบรรจุเข้ามาใหม่ เกือบทุกปีการศึกษา ทำให้ขาดความรู้ ความเข้าใจและประสบการณ์อีกทั้งยังมีอาจารย์จำนวนหนึ่ง ถึงแม้จะทำการ สอนมานานหลายปีและมีประสบการณ์ใช้ระบบบริการการศึกษาแต่ก็ยังบันทึกผลการเรียนที่ผิดพลาดบ่อยครั้ง ซึ่ง ปัญหาที่พบบ่อย เช่น การเลือกรูปแบบบันทึกเกรดและบันทึกช่วงคะแนน การแก้ไขการบันทึกเกรด การส่งเกรดเป็น I หรือ Ia และการกำหนดสถานะของคะแนน เป็นต้น ทำให้การขออนุมัติผลการเรียนต่อคณะกรรมการประจำคณะ บางรายวิชาไม่เป็นไปตามกำหนดระยะเวลา หรือเมื่อคณะกรรมการประจำคณะได้อนุมัติผลการเรียนแล้ว อาจารย์ ผู้สอนต้องบันทึกหนังสือขอแก้ไขผลการเรียนเนื่องจากบันทึกผลการเรียนผิดพลาด ซึ่งส่งผลเสียแก่นักศึกษา

# **2. เอกสารและงานวิจัยที่เกี่ยวข้อง**

# 2.1 แนวคิดและทฤษฎีที่เกี่ยวกับความรู้ความเข้าใจ

สุทธิพงศ์ วรอุไร (2022) [1] กล่าวว่า การสร้างความรู้และความเข้าใจ กลายเป็นหัวใจหลักสำคัญของการ เรียนการสอนตั้งแต่อดีตจนถึงปัจจุบัน ทั้งการสร้างองค์ความรู้ และการสร้างความเข้าใจในรายวิชาเฉพาะ (วิชาชีพ) และรายวิชาศึกษาทั่วไปที่นำไปสู่การทำ ให้ผู้เรียนมีองค์ความรู้ และมีความเข้าใจในประเด็นที่ศึกษาอย่างถูกต้องและ แม่นยำ เพื่อให้สามารถกลายเป็นบุคคลที่ ดำรงอยู่ได้ด้วยดีในสังคมยุคศตวรรษที่ 21 มากไปกว่านั้น คำว่า "ความรู้ ความเข้าใจ" มักเป็นคำที่มักใช้คู่กันใน สถานการณ์ต่าง ๆ รวมถึงมักใช้เป็นผลสัมฤทธิ์สำหรับการเรียนการสอนใน สถาบันการศึกษา

ภิญญาพัชญ์ ญานะคำ และ วรรษพร อารยะพันธ์(2021) [2] กล่าวว่า ความรู้ (Knowledge) เป็นสิ่งที่ มนุษย์สร้างขึ้น เกิดจากความคิด ความเชื่อ ความจริง ข้อคิดเห็น แสดงผ่านภาษา เครื่องหมาย และสื่อต่างๆ ทำให้ เกิดการเรียนรู้ การจดจำ ซึ่งสามารถนำความรู้ที่มีไปใช้ ประโยชน์ในการใช้ชีวิตประจำวันได้ ความเข้าใจ (Comprehension) คือกระบวนการทางจิตวิทยาที่เกี่ยวข้องกับสิ่งใดสิ่งหนึ่ง ซึ่งทำให้บุคคลสามารถครุ่นคิดถึงสิ่งนั้น และสามารถใช้มโนทัศน์ (Concept) เพื่อจัดการกับสิ่งนั้นได้อย่างเพียงพอ สิ่งที่ กล่าวถึงนี้อาจจะมีลักษณะเป็น นามธรรม หรือเป็นสิ่งทางกายภาพก็ได้

2.2 ระบบบริการการศึกษา มหาวิทยาลัยนครพนม

ระบบบริการการศึกษา เป็นระบบงานที่ทำงานอยู่บนระบบฐานข้อมูลด้านงานทะเบียน ประมวลผลผ่าน ระบบเครือข่ายอินเตอร์เน็ต มีระบบ 3 ส่วน โดยสามารถเข้าใช้งานผ่านเว็บไซต์ระบบบริการการศึกษา ซึ่งต้องได้รับ รหัส LOGIN และ PASSWORD จากฝ่ายงานทะเบียน มีดังนี้ ระบบสำหรับนักศึกษา คือระบบโปรแกรมสำหรับ นักศึกษาที่สามารถลงทะเบียนด้วยตัวเองและค้นหาและตรวจสอบข้อมูลต่าง ๆ เช่น ผลการลงทะเบียน ระเบียน ประวัติ การตรวจสอบการสำเร็จการศึกษา ผลการศึกษา การค้นหารายวิชา ค้นหาตารางเรียน/ตารางสอบ ค้นหา การใช้ห้องเรียน ภาระค่าใช้จ่าย/ทุน ระบบสำหรับผู้บริหาร คือระบบโปรแกรมสำหรับผู้บริหารที่สามารถค้นหาข้อมูล และเรียกดูสถิติต่าง ๆ เพื่อช่วยตัดสินใจในการบริหาร เช่น สถิติการศึกษา ผลการประเมินอาจารย์ ค้นหาข้อมูล
นักศึกษา ค้นหารายวิชา ค้นหาตารางเรียน/ตารางสอน ค้นหาตารางการใช้ห้อง รายการความคิดเห็น เสนอความ คิดเห็น ประวัติการเข้าใช้ระบบ

ระบบสำหรับอาจารย์ คือ ระบบสำหรับอาจารย์ที่สามารถค้นหาข้อมูล และเรียกดูข้อมูลต่างๆ เช่น ระเบียน ประวัติ ภาระอาจารย์ที่ปรึกษา ภาระการสอน บันทึกข้อความถึงผู้เรียน ค้นหาข้อมูลนักศึกษา ค้นหารายวิชา ค้นหา ตารางเรียนนักศึกษา ค้นหาตารางสอน รายการความคิดเห็น รายชื่อนักศึกษาที่ลงทะเบียนในแต่ภาคเรียน รวมถึง เมนูสำหรับการบันทึกเกรดเมื่อสิ้นภาคการศึกษา อาจารย์จะต้องดำเนินการบันทึกช่วงคะแนน การกำหนดเกณฑ์การ ให้คะแนนและทำการบันทึกเกรด ซึ่งจะมีรายละเอียดต่างๆ มากมายที่อาจารย์จะต้องศึกษาอย่างท่องแท้

2.3 ระเบียบมหาวิทยาลัยนครพนม ว่าด้วยการจัดการศึกษาและการประเมินผลการศึกษา [3]

- 2.3.1 หลักสูตรประกาศนียบัตรวิชาชีพ พ.ศ. 2563
- 2.3.2 หลักสูตรประกาศนียบัตรวิชาชีพ (ฉบับที่ 2) พ.ศ. 2564
- 2.3.3 หลักสูตรประกาศนียบัตรวิชาชีพชั้นสูง พ.ศ. 2563
- 2.3.4 หลักสูตรประกาศนียบัตรวิชาชีพชั้นสูง (ฉบับที่ 2) พ.ศ. 2564
- 2.3.5 การจัดการศึกษาระดับปริญญาตรี พ.ศ. 2562

วิธีการประเมินผลการศึกษา การประเมินผลการศึกษาในทุกรูปแบบการศึกษา ให้ประเมินเป็นรายวิชาโดย ดำเนินการ ประเมินตามสภาพจริงต่อเนื่องตลอดภาคการศึกษา ด้านความรู้ ความสามารถและเจตคติจากกิจกรรม การ เรียนการสอน และการปฏิบัติงานที่มอบหมาย ซึ่งครอบคลุมจุดประสงค์ และเนื้อหาวิชาตามสมรรถนะ รายวิชา โดยใช้เครื่องมือและวิธีการหลากหลายตามความเหมาะสม จัดให้มีการประเมินเพื่อพัฒนาและการประเมินสรุปผล การศึกษาปลายภาคการศึกษา โดยพิจารณาจากการประเมินในแต่ละกิจกรรมและงานที่มอบหมาย ในอัตราส่วนตาม ความสำคัญของแต่ละกิจกรรมหรืองานที่มอบหมาย และจัดให้มีการวัดผลสัมฤทธิ์ทางการศึกษาเมื่อสิ้นสุดภาค การศึกษา ให้ดำเนินการประเมินผลการศึกษานักศึกษาในรูปแบบการศึกษาระบบทวิภาคี จากการปฏิบัติงาน จริงใน สถานประกอบการ ตามวิธีการที่ครูฝึกและอาจารย์นิเทศก์กำหนด

ระดับคะแนนและค่าระดับคะแนนในการประเมินผลในรายวิชาที่มีการ ประเมินผลเป็นระบบการให้ระดับ คะแนน ให้แบ่งระดับคะแนนและค่าระดับคะแนนเป็น 8 ระดับ ดังต่อไปนี้

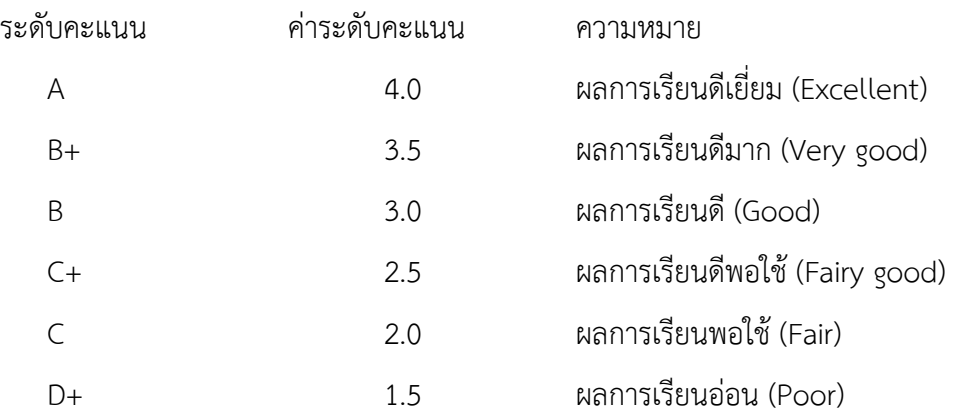

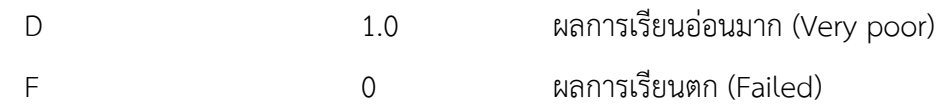

Ia (Inadequate Attendance) หมายถึง ขาดเรียน ไม่มีสิทธิเข้ารับการประเมินสรุปผลการเรียน เนื่องจาก มีเวลาเรียนตํ่ากว่าร้อยละ 80 โดยคณะพิจารณาแล้วเห็นว่าไม่ใช่เหตุสุดวิสัย (ไม่ใช้ในระดับปริญญาตรี)

W (Withdrawn) หมายถึง ถอนรายวิชาภายในเวลากำหนด

I (Incomplete) หมายถึง ไม่สมบูรณ์ เนื่องจากไม่สามารถเข้ารับการประเมินครบทุกครั้งและ หรือไม่ส่งงาน อันเป็นส่วนประกอบของการเรียนรายวิชาตามกำหนดด้วยเหตุจำเป็นอันสุดวิสัย

S (Satisfactory) หมายถึง เข้าร่วมกิจกรรมตามกำหนดและผลการประเมินผ่าน

U (Unsatisfactory) หมายถึง ไม่เข้าร่วมกิจกรรมหรือผลการประเมินไม่ผ่าน

Au (Audit) หมายถึง การเรียนโดยไม่นับจำนวนหน่วยกิตมารวมเพื่อการสำเร็จการศึกษาตามหลักสูตรและ ผลการประเมินผ่าน

ในกรณีที่ได้ผลการศึกษาเป็น "Ia" (Inadequate Attendance) ให้ระดับผลการศึกษา เป็นศูนย์ (0) เฉพาะรายวิชา

นักศึกษาที่ทำการทุจริตหรือส่อเจตนาทุจริตในการสอบหรืองานที่มอบหมายให้ทำใน รายวิชาใด ให้คณะ พิจารณาดำเนินการ ดังนี้

ให้ได้ระดับคะแนน F (0) เฉพาะครั้งนั้น หรือในรายวิชานั้น หรือ

ให้ได้ระดับคะแนนเป็น F (0) ในรายวิชานั้น และตัดคะแนนความประพฤติ

2.4 งานวิจัยที่เกี่ยวข้อง

ปริวรรต สมนึก (2015) [4] กล่าวว่า วิธีการสอนแบบใช้สื่อวีดิทัศน์คือ กระบวนการที่ผู้สอนได้ใช้วัสดุ เครื่องมือ อุปกรณ์ รวมทั้งวิธีการต่าง ๆ เป็นตัวกลางในการสื่อความหมายใด ๆ เพื่อถ่ายทอดความรู้ไปสู่ผู้เรียนตาม วัตถุประสงค์การเรียนรู้ที่กําาหนดไว้ด้วยการทำสิ่งที่ซับซ้อนหรือเป็นนามธรรมเข้าใจยาก ให้เป็นรูปธรรมที่เห็นภาพ ชัดเจนและเข้าใจง่าย ทำให้ผู้เรียนเกิดความสนใจและสามารถเรียนรู้ได้ในปริมาณที่มากขึ้น คุณค่าของวิธีสอนโดย การใช้สื่อ ได้แก่ ช่วยให้คุณภาพการเรียนรู้ของผู้เรียนดีขึ้น ผู้เรียนสามารถจำได้มากและนานขึ้น ช่วยให้ผู้เรียนเรียนรู้ ในปริมาณมากขึ้นในเวลาที่กําาหนดไว้และช่วยให้ผู้เรียนมีความสนใจและมีส่วนร่วมในกระบวนการเรียนรู้

เบญญาภา ธิติมาพงษ์ และนัจญวา นิยมเดชา (2022) [5] กล่าวว่า สื่อวีดิทัศน์ช่วยเพิ่มประสิทธิภาพการ เรียนรู้มากขึ้น การมีสื่อวีดิทัศน์ประกอบการสอนมีข้อดีหลายอย่างทั้งในเรื่องของความเข้าใจและจดจำได้ง่ายขึ้นอีก ทั้งยังสามารถนำสื่อมาทบทวนอีกเมื่อไหร่ก็ได้ สำหรับคนที่ฟังการบรรยายในห้องเรียนไม่ทัน สามารถนำสื่อมา ทบทวนทีหลังได้ผู้ให้ข้อมูลมีการทบทวนสื่อโดยเฉลี่ย 1 ครั้ง

สริยันต์ จันทิพย์ และวัตสาตรี ดิถียนต์ (2022) [6] กล่าวว่า ยทบเป็นแพลตฟอร์มวิดีโอคอนเทนต์ที่หลายคน ต้องนึกถึง ยูทูบถูกใช้เป็นช่องทางสำหรับค้นหาเนื้อหาที่ตนเองสนใจ หรือแบ่งปันภาพวิดีโอให้ผู้อื่นได้ดู ในยุคที่วิดีโอ คอนเทนต์สามารถหาดได้จากทุกที่โดยไม่จำเป็นต้องนั่งอย่หน้าโทรทัศน์ที่บ้าน นอกจากโซเชียลมีเดียประเภทต่าง ๆ

อย่าง Facebook, Instagram และ Twitter แล้ว ยูทูบเป็นอีกหนึ่งแพลตฟอร์มที่กลายเป็นส่วนหนึ่งของ ชีวิตประจำวันของทุกคน เพราะไม่ว่าจะใช้โซเชียลแพลตฟอร์มไหนก็มักจะมีวิดีโอที่ถูกแชร์จากยูทูบ อยู่มากมาย จาก ข้อมูลสถิติที่น่าสนใจของยูทูบ ในปี 2019 จากผู้ใช้จำนวน 1,900 ล้านคนที่ใช้งานอย่างน้อย 1 ครั้งใน 1 เดือน และ จากผู้ใช้จำนวน 30 กว่าล้านคนที่ใช้งานอย่างน้อย 1 ครั้งใน 1 วัน พบว่า ผู้ใช้จะดูวิดีโอบนยูทูบเฉลี่ย 40 นาที/ครั้ง และมีแนวโน้มว่าจะเพิ่มขึ้น 50% ในทุก ๆ ปี ผู้ใช้มีการ ดูวิดีโอกว่า 5,000 ล้านครั้ง/วัน โดยเป็นการใช้งานผ่านมือ ถือ 500 ล้านครั้ง/วัน และทุก 1 นาที จะมีคอนเทนต์วิดีโอถูกอับโหลดลงบนยูทูบรวมกันถึง 300 ชั่วโมง

## **3.วิธีดำเนินการวิจัย**

3.1 ประชากรและกลุ่มตัวอย่าง

ในการวิจัยในครั้งนี้ ผู้วิจัยการเลือกกลุ่มตัวอย่างแบบเจาะจง (Purposive sampling) เป็นการเลือกกลุ่ม ตัวอย่างโดยพิจารณาจากการตัดสินใจของผู้วิจัย ซึ่งลักษณะของกลุ่มที่เลือกเป็นไปตามวัตถุประสงค์ของการวิจัยและ กลุ่มเป้าหมายของการวิจัย ทั้งนี้เลือกประชากรที่ใช้ในการศึกษาวิจัยในครั้งนี้คือ อาจารย์คณะเทคโนโลยี อุตสาหกรรม มหาวิทยาลัยนครพนม ซึ่งเป็นผู้ใช้งานระบบบันทึกผลการเรียน มีผู้ใช้งานรวมจำนวนทั้งสิ้น 97 คน

กลุ่มตัวอย่างผู้วิจัยได้ทำการคัดเลือกกลุ่มตัวอย่างจากจำนวนประชากรกลุ่มตัวอย่างจากอาจารย์คณะ เทคโนโลยีอุตสาหกรรม มหาวิทยาลัยนครพนม ซึ่งเป็นผู้ใช้งานระบบบันทึกผลการเรียน โดยใช้สูตรของ Yamane (1973) [7] เพื่อกำหนดขนาดของกลุ่มตัวอย่าง

$$
n = \frac{N}{1 + Ne^2} \tag{1}
$$

 $n$  คือ จำนวนกลุ่มตัวอย่าง

 $N$  คือ จำนวนประชากร

 $\,e\,$ คือ ความคลาดเคลื่อนของกลุ่มตัวอย่าง

ดังนั้น ในการวิจัยคำนวณได้ 78.06 คน ผู้วิจัยจึงขอใช้จำนวนเต็ม คือ 78 คน

3.2 เครื่องมือที่ใช้ในการวิจัย

เครื่องมือที่ใช้ในการวิจัย ได้แก่ สื่อวีดิทัศน์ออนไลน์บนยูทูป และแบบสอบถาม ซึ่งได้รวบรวมแนวคิด ทฤษฎี และงานวิจัยที่เกี่ยวข้องนำมาประยุกต์สร้างแบบสอบถาม โดยแบ่งออกเป็น 3 ตอนดังนี้

ตอนที่ 1 เป็นคำถามปลายปิด สอบถามเกี่ยวกับข้อมูลด้านประชากรศาสตร์ของผู้ใช้ระบบบันทึกผลการ เรียน ลักษณะคำถามเป็นหลายตัวเลือก มีจำนวน 6 ข้อ ประกอบด้วย เพศ อายุระดับการศึกษา ตำแหน่ง ประสบการณ์การสอน ประเภทของบุคลากร

ตอนที่ 2 เป็นคำถามปลายปิด การใช้งานเมนูบันทึกเกรดบนระบบบริการการศึกษา จำนวน 10 ข้อ ซึ่ง ลักษณะของแบบสอบถาม เป็นแบบมาตราส่วนประมาณค่า 5 ระดับ (Rating Scale)

ตอนที่ 3 แบบสอบถามเกี่ยวกับข้อเสนอแนะ ลักษณะคำถามแบบปลายเปิด เพื่อให้อาจารย์ได้บอกถึง ปัญหา อุปสรรค ที่เกิดจากการใช้งานระบบบันทึกผลการเรียน รวมถึงข้อเสนอแนะในการพัฒนาระบบให้มี ประสิทธิภาพยิ่งขึ้น

# 3.3 การสร้างและการหาคุณภาพเครื่องมือในการวิจัย

ศึกษาเอกสารและงานวิจัยที่เกี่ยวข้องกับแบบสอบถาม และวิธีการสร้างแบบสอบถาม นำข้อมูลที่ได้จาก การศึกษามากำหนดโครงสร้างของเครื่องมือและขอบเขตเนื้อหา สร้างแบบสอบถามให้ตรงจุดมุ่งหมาย โดยใช้ แบบสอบถามแบบเลือกตอบและคำถามแบบปลายเปิดเพื่อให้แสดงความคิดเห็นเพิ่มเติมได้ ซึ่งคำถามแบบเลือกตอบ เป็นแบบมาตรฐาน ส่วนประมาณค่า (Rating Scale) 5 ระดับ คือ มากที่สุด มาก ปานกลาง น้อย น้อยที่สุด นำ แบบสอบถามที่สร้างขึ้นเสนอผู้เชี่ยวชาญจำนวน 3 ท่าน พิจารณาตรวจสอบความถูกต้อง เพื่อตรวจสอบความ เที่ยงตรงเชิงเนื้อหาและภาษา (Content validity) นำมาคำนวณหาค่าดัชนีความตรงตามเนื้อหาซึ่งได้เท่ากับ .71 – 1.00 ตามลำดับ ข้อที่มีค่าเฉลี่ย ตั้งแต่ 0.5 ถึง 1.00 ถือว่าเป็นแบบสอบถามที่ครอบคลุมนำไปใช้ในการเก็บข้อมูลได้ นำมาปรับปรุงแก้ไขข้อคำถามตามข้อเสนอแนะของผู้เชี่ยวชาญก่อนนำไปหาความเชื่อมั่น ของแบบสอบถาม ได้ แบบสอบถามฉบับสมบรณ์ จัดพิมพ์แบบสอบถามเพื่อใช้ในการวิจัย

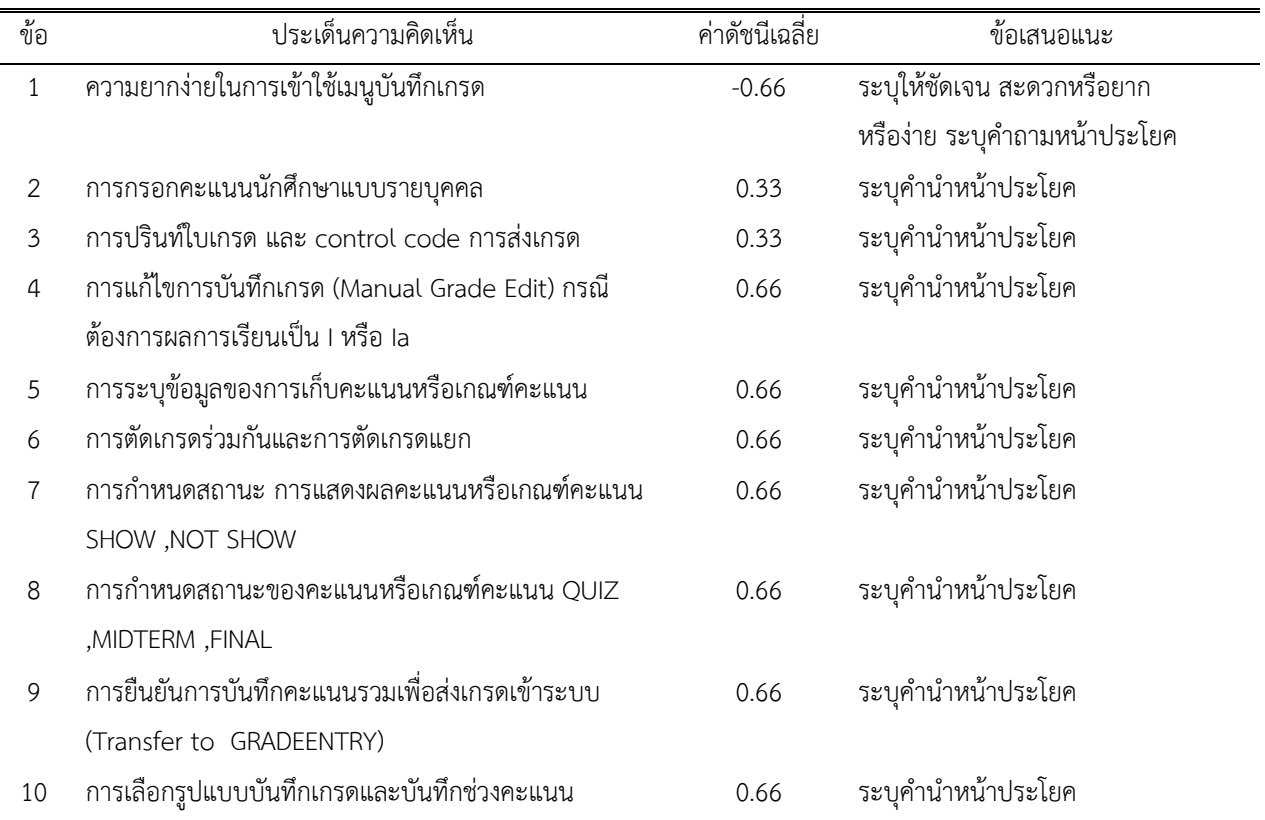

**ตารางที่ 1** การแปรผลข้อมูลคุณภาพเครื่องมือวิจัยจากผู้ทรงคุณวุฒิ(IOC)

3.4 การเก็บรวบรวมข้อมูล

ดำเนินการแจกแบบสอบถามและเก็บรวบรวมข้อมูล โดยผู้วิจัยนำแบบสอบถามไปให้กลุ่มตัวอย่าง จำนวน 78 ชุด โดยสามารถเก็บรวบรวมข้อมูลได้ทั้งหมด 78 ชุด คิดเป็นร้อยละ 100 จากนั้นตรวจสอบความถูกต้องและ ความสมบูรณ์ของแบบสอบถาม และนำมาวิเคราะห์ข้อมูลทางสถิติ

3.5 สถิติที่ใช้ในการวิเคราะห์ข้อมูล

การศึกษาวิจัยเชิงครั้งนี้ใช้สถิติเชิงพรรณนา (Descriptive Statistics) เพื่อรายงานข้อมูลส่วนบุคคลและ สถิติที่ใช้วิเคราะห์ข้อมูล ได้แก่ การแจกแจงความถี่ ค่าร้อยละ ค่าเฉลี่ย ส่วนเบี่ยงเบนมาตรฐาน และการจัดอันดับ

3.6 ออกแบบและสร้างสื่อวิดีทัศน์

ผู้วิจัยได้ออกแบบและสร้างสื่อวีดีทัศน์ออนไลน์บนยูทูปเรื่องการบันทึกเกรดสำหรับอาจารย์ สามารถเข้าชม เว็บไซต์ได้ที่ https://www.youtube.com/watch?v=Nj1wpPLS1UA

# **4. ผลการศึกษา**

4**.**1 ผลการวิเคราะห์ข้อมูล

4.1.1 การวิเคราะห์ค่าความถี่และร้อยละ ข้อมูลทั่วไปของผู้ตอบแบบสอบถาม ก่อนและหลังรับชมวีดิทัศน์ ซึ่งเป็นอาจารย์คณะเทคโนโลยีอุตสาหกรรม จำนวน 78 คน จากข้อมูลพบว่าเพศชายมากที่สุดจำนวน 48 คน คิด เป็นร้อยละ 61**.**54 ช่วงอายุมากที่สุด 41-50 ปีจำนวน 30 คน คิดเป็นร้อยละ 38.46 การศึกษาระดับปริญญาโทมาก ที่สุด จำนวน 56 คน คิดเป็นร้อยละ 71.80 ตำแหน่งอาจารย์มากที่สุด จำนวน 52 คน คิดเป็นร้อยละ 66.68 มี ประสบการณ์มากกว่า 10 ปีขึ้นไป จำนวน 41 คน คิดเป็นร้อยละ 52.56 ประเภทของบุคลากรพนักงานมหาวิทยาลัย มากที่สุด จำนวน 30 คน คิดเป็นร้อยละ 38.46 ดังแสดงในภาพที่ 1, 2, 3, 4, 5 และ 6

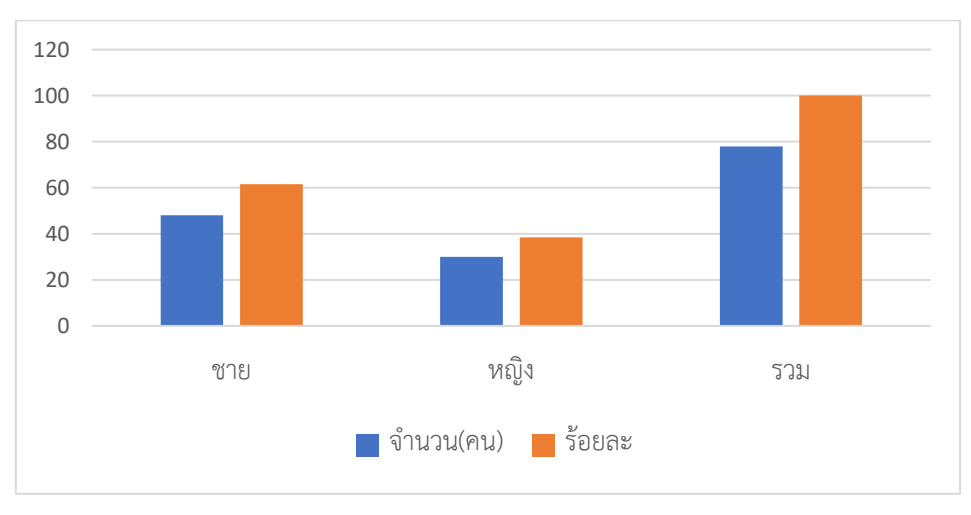

**ภาพที่ 1** กราฟจำนวนและร้อยละของกลุ่มตัวอย่างจำแนกตามเพศ

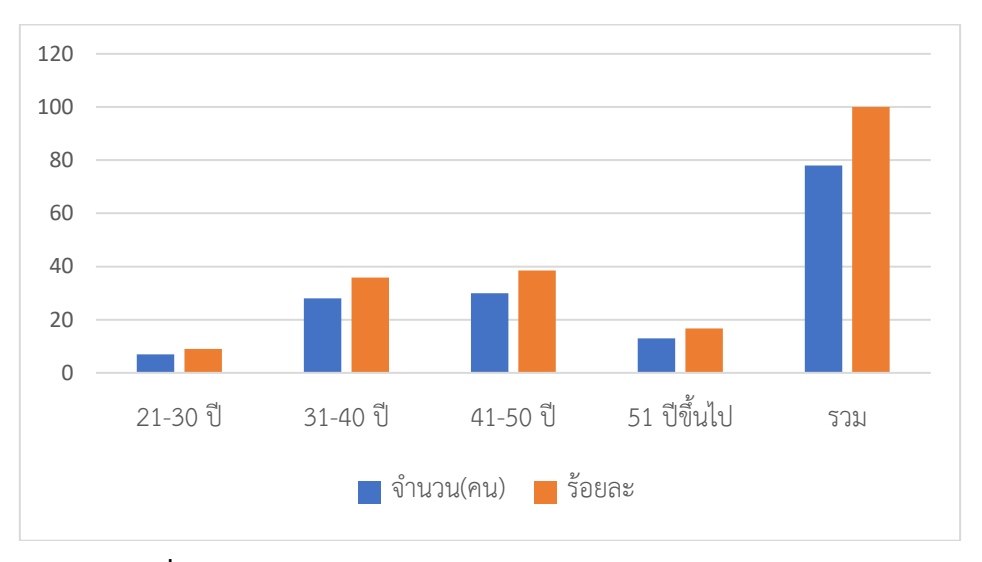

**ภาพที่ 2** กราฟจำนวนและร้อยละของกลุ่มตัวอย่างจำแนกตามช่วงอายุ

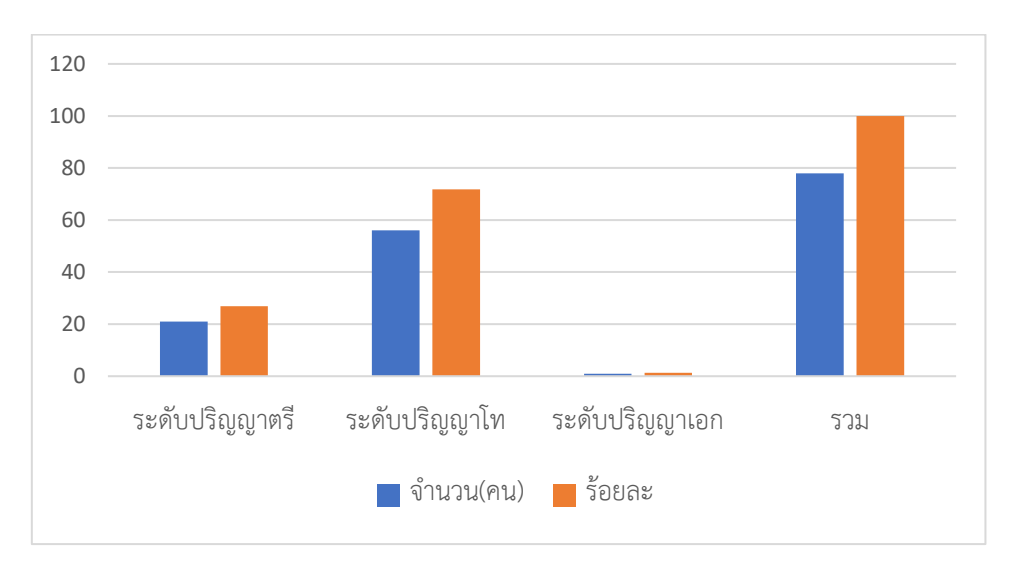

**ภาพที่ 3** กราฟจำนวนและร้อยละของกลุ่มตัวอย่างจำแนกตามระดับการศึกษา

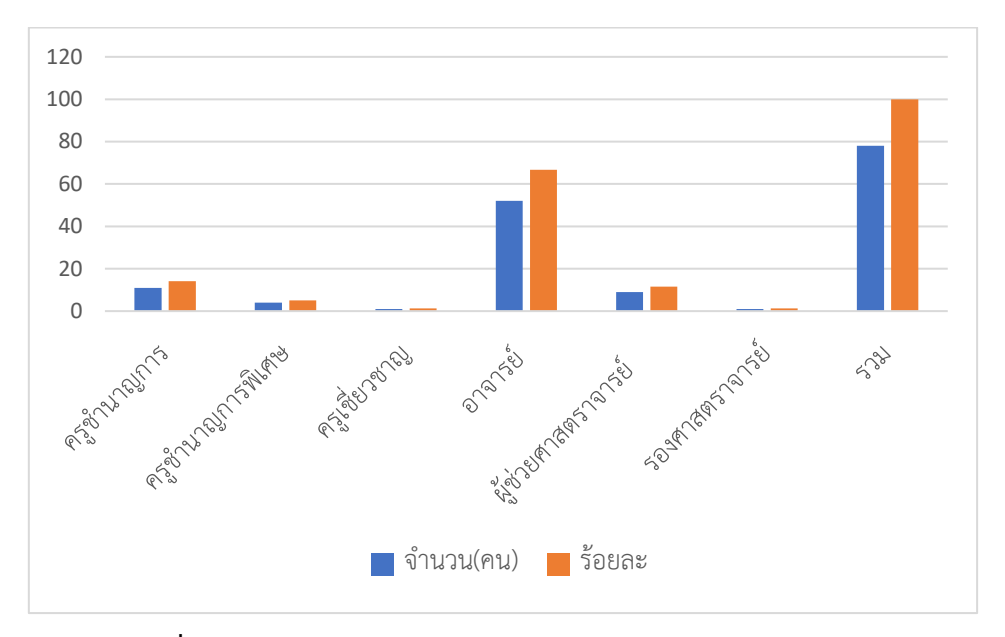

**ภาพที่ 4** กราฟจำนวนและร้อยละของกลุ่มตัวอย่างจำแนกตามตำแหน่ง

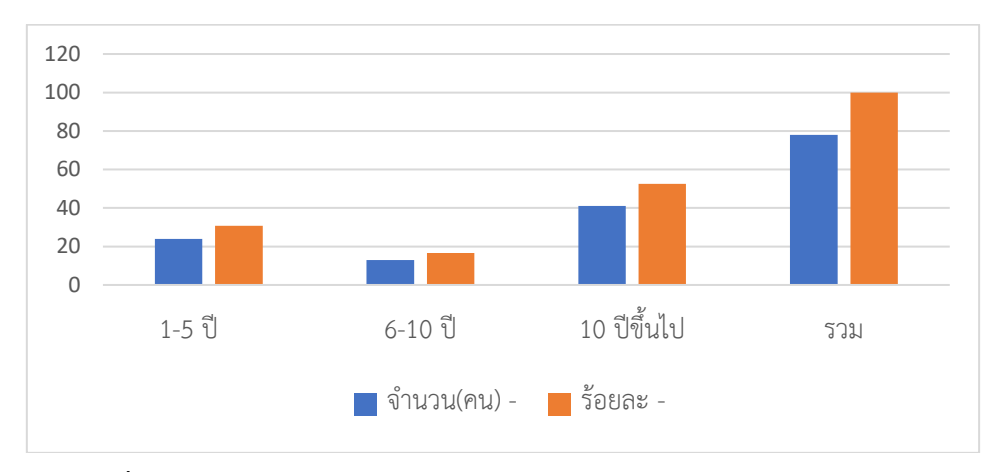

**ภาพที่ 5** กราฟจำนวนและร้อยละของกลุ่มตัวอย่างจำแนกตามประสบการณ์สอน

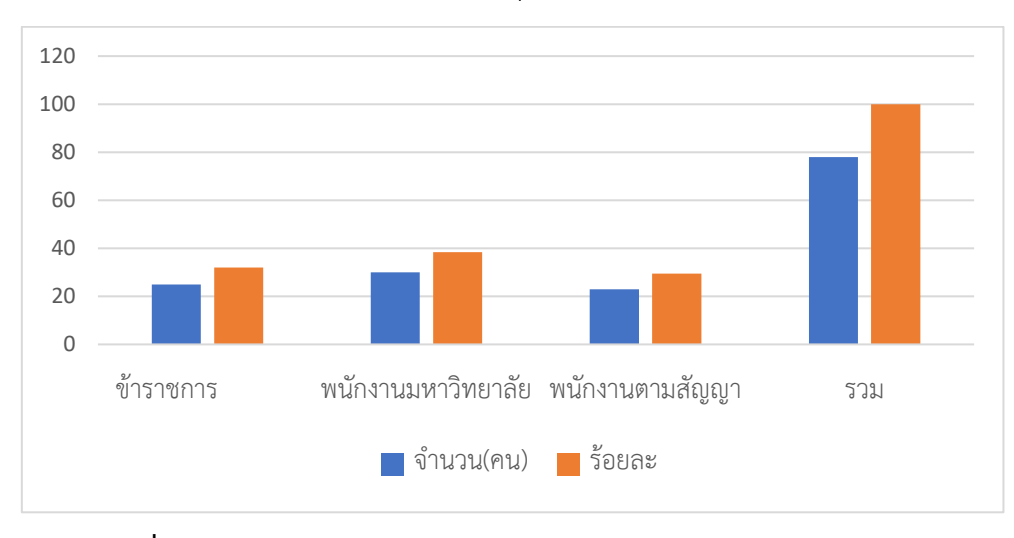

**ภาพที่ 6** จำนวนและร้อยละของกลุ่มตัวอย่างจำแนกตามประเภทของบุคลากร

4.1.2 การวิเคราะห์ค่าความถี่และร้อยละความคิดเห็นของผู้ตอบแบบสอบถามก่อนรับชมวีดิทัศน์ **ตารางที่ 2** ค่าเฉลี่ยและส่วนเบี่ยงเบนมาตรฐาน ระดับความคิดเห็น ด้านการใช้งานเมนูบันทึกเกรดบนระบบ บริการการศึกษา

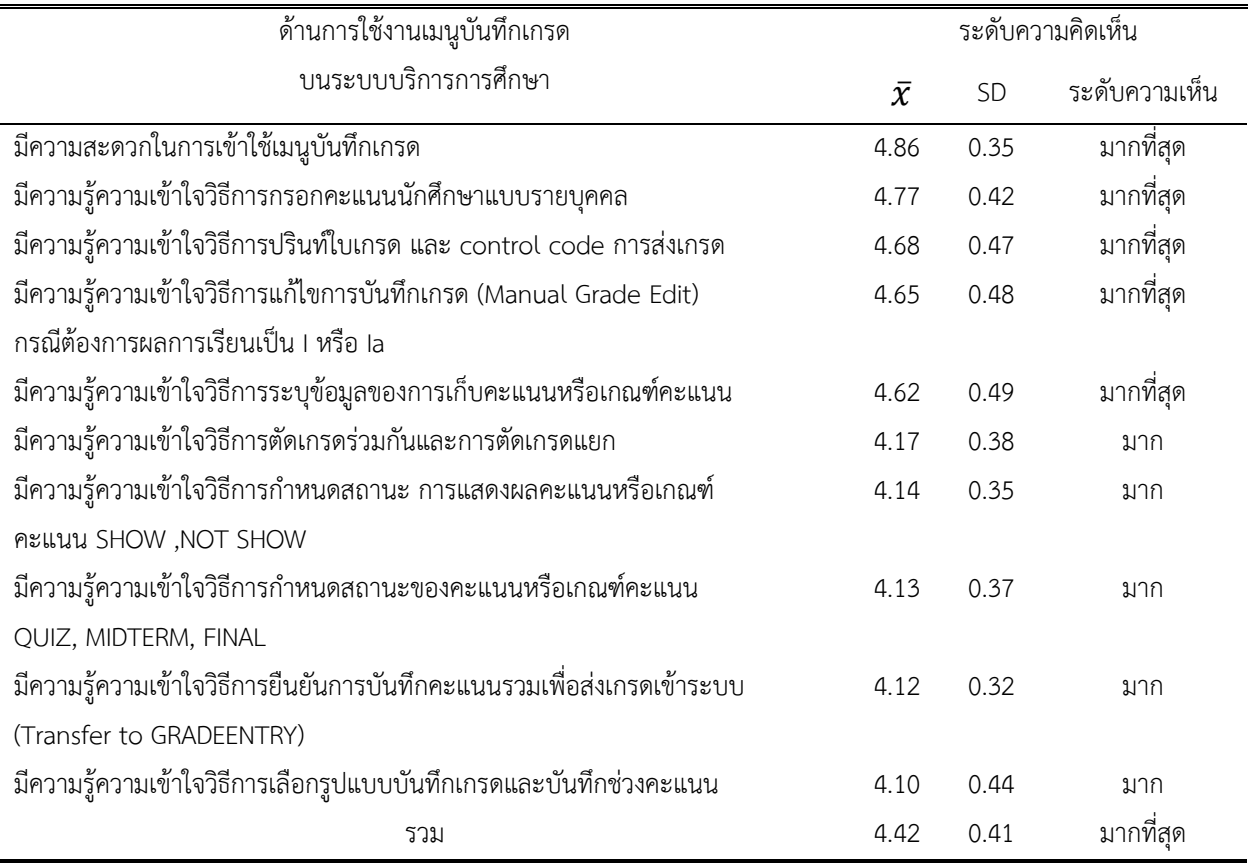

จากตารางที่ 2 พบว่ากลุ่มตัวอย่าง ประเมินระดับความคิดเห็นด้านการใช้งานเมนูบันทึกเกรดบนระบบ บริการการศึกษา โดยภาพรวมอยู่ในระดับมากที่สุด ( $\bar{x}$ = 4.42) และเมื่อพิจารณาในรายละเอียด

พบว่ากลุ่มตัวอย่าง มีระดับความคิดเห็นอยู่ในระดับมากที่สุด เมื่อพิจารณาตามรายข้อพบว่า มีความสะดวก ในการเข้าใช้เมนูบันทึกเกรด โดยรวมอยู่ในระดับมากที่สุด ( $\bar{x}$ = 4.86) รองลงมาคือ มีความรู้ ความเข้าใจวิธีการกรอก คะแนนนักศึกษาแบบรายบุคคล โดยรวมอยู่ในระดับมากที่สุด ( $\bar{x}$ = 4.77) มีความรู้ ความเข้าใจวิธีการปรินท์ใบเกรด และ control code การส่งเกรด โดยรวมอยู่ในระดับมากที่สุด ( $\bar{x}$ = 4.68) มีความรู้ ความเข้าใจวิธีการแก้ไขการ บันทึกเกรด (Manual Grade Edit) กรณีต้องการผลการเรียนเป็น I หรือ Ia โดยรวมอยู่ในระดับมากที่สุด ( $\bar{x}$ = 4.65) มีความรู้ ความเข้าใจ วิธีการระบุข้อมูลของการเก็บคะแนนหรือเกณฑ์คะแนน โดยรวมอยู่ในระดับมากที่สุด ( $\bar{x}$ = 4.62) มีความรู้ ความเข้าใจวิธีการตัดเกรดร่วมกันและการตัดเกรดแยก คะแนน โดยรวมอยู่ในระดับมาก ( $\bar{x}$ = 4.17) มีความรู้ ความเข้าใจวิธีการกำหนดสถานะการแสดงผลคะแนนหรือเกณฑ์คะแนน SHOW ,NOT SHOW โดยรวมอยู่ ในระดับมาก ( $\bar{x}$ = 4.14) มีความรู้ ความเข้าใจวิธีการกำหนดสถานะของคะแนนหรือเกณฑ์คะแนน QUIZ, MIDTERM, FINAL โดยรวมอยู่ในระดับมาก ( $\bar{\chi}$ = 4.13) ความรู้ ความเข้าใจวิธีการยืนยันการบันทึกคะแนนรวมเพื่อ

ส่งเกรดเข้าระบบ โดยรวมอยู่ในระดับมาก ( $\bar{x}$ = 4.12) มีความรู้ ความเข้าใจวิธีการเลือกรูปแบบบันทึกเกรดและ บันทึกช่วงคะแนน โดยรวมอยู่ในระดับมาก ( $\bar{\chi}$ = 4.10) ตามลำดับ

4.1.3 การวิเคราะห์ค่าความถี่และร้อยละความคิดเห็นของผู้ตอบแบบสอบถามหลังจากรับชมวีดิทัศน์ **ตารางที่ 3** ค่าเฉลี่ยและส่วนเบี่ยงเบนมาตรฐาน ระดับความคิดเห็น ด้านการใช้งานเมนูบันทึกเกรดบนระบบบริการ การศึกษา

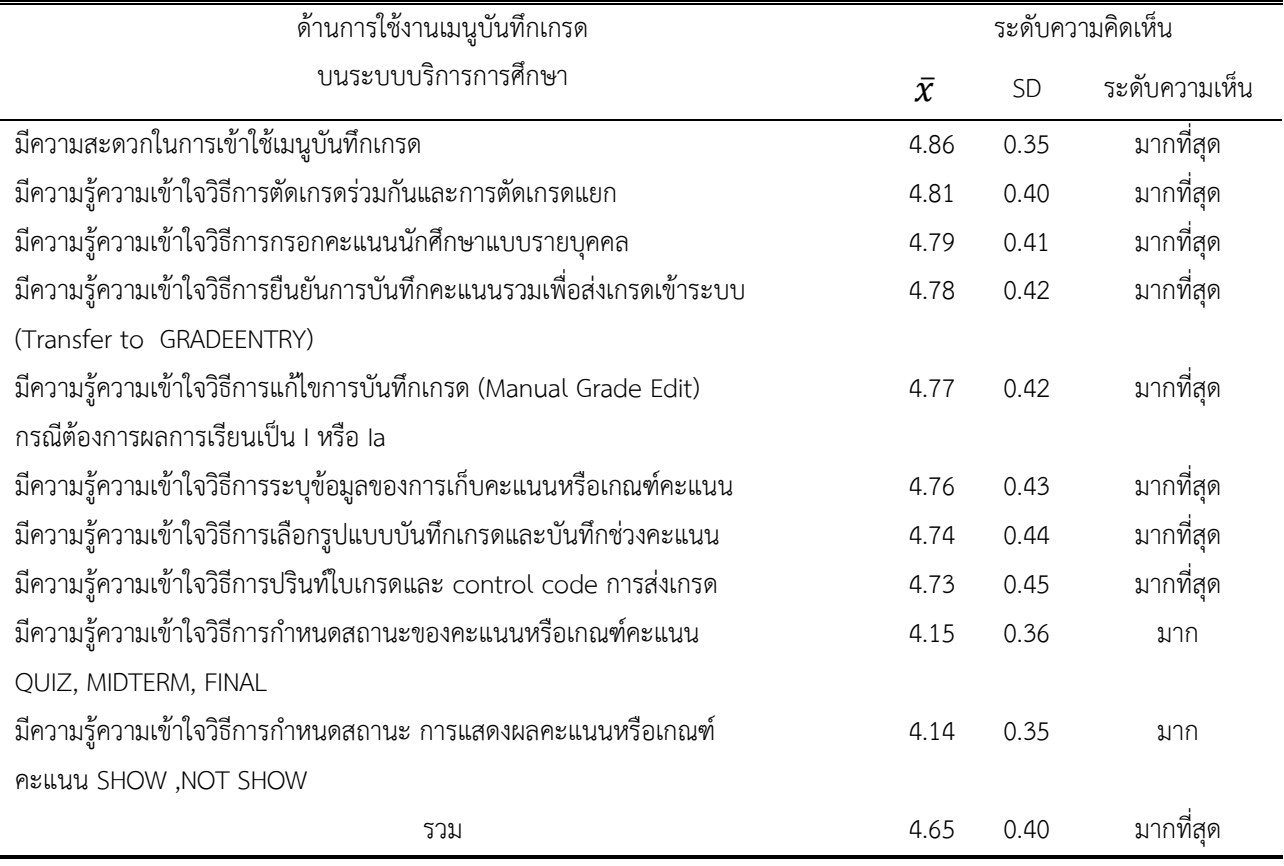

จากตารางที่ 3 พบว่า กลุ่มตัวอย่างจากการศึกษาผลการวิจัยจากการแจกแบบสอบถามระดับความเห็น คิดเห็น ด้านการใช้งานเมนูบันทึกเกรดบนระบบบริการการศึกษา มีรายละเอียดดังนี้

กลุ่มตัวอย่าง มีระดับความคิดเห็นด้านการใช้งานเมนูบันทึกเกรดบนระบบบริการการศึกษา โดยภาพรวมอยู่ ในระดับมากที่สุด ( $\bar{\pmb{\chi}}$ = 4.65) และเมื่อพิจารณาในรายละเอียด

พบว่ากลุ่มตัวอย่าง มีระดับความคิดเห็นอยู่ในระดับมากที่สุด เมื่อพิจารณาตามรายข้อพบว่า มีความสะดวก ในการเข้าใช้เมนูบันทึกเกรด โดยรวมอยู่ในระดับมากที่สุด ( $\bar{\chi}$ = 4.86) รองลงมาคือ มีความรู้ ความเข้าใจวิธีการตัด เกรดร่วมกันและการตัดเกรดแยก โดยรวมอยู่ในระดับมากที่สุด ( $\bar{\chi}$ = 4.81) มีความรู้ ความเข้าใจวิธีการกรอกคะแนน นักศึกษาแบบรายบุคคล โดยรวมอยู่ในระดับมากที่สุด ( $\bar{\chi}$ = 4.79) มีความรู้ ความเข้าใจวิธีการยืนยันการบันทึก คะแนนรวมเพื่อส่งเกรดเข้าระบบ โดยรวมอยู่ในระดับมากที่สุด ( $\bar{\chi}$ = 4.78) มีความรู้ ความเข้าใจวิธีการแก้ไขการ บันทึกเกรด (Manual Grade Edit) กรณีต้องการผลการเรียนเป็น I หรือ Ia โดยรวมอยู่ในระดับมากที่สุด ( $\bar{\mathbf{\mathit{X}}}$ = 4.77)

มีความรู้ ความเข้าใจวิธีการระบุข้อมูลของการเก็บคะแนนหรือเกณฑ์คะแนน โดยรวมอยู่ในระดับมากที่สุด ( $\bar{\pmb{\mathcal{X}}}$ = 4.76) มีความรู้ ความเข้าใจวิธีการเลือกรูปแบบบันทึกเกรดและบันทึกช่วงคะแนน โดยรวมอยู่ในระดับมากที่สุด ( $\bar{\pmb{\mathcal{X}}}$ = 4.74) มีความรู้ ความเข้าใจ วิธีการปรินท์ใบเกรดและ control code การส่งเกรด โดยรวมอยู่ในระดับมากที่สุด ( $\bar{\mathcal{X}}$ = 4.73) ความรู้ ความเข้าใจวิธีการกำหนดสถานะการแสดงผลคะแนนหรือให้คะแนน SHOW ,NOT SHOW โดยรวม อยู่ในระดับมาก ( $\bar{\pmb{\chi}}$ = 4.14) มีความรู้ ความเข้าใจวิธีการกำหนดสถานะของคะแนนหรือเกณฑ์คะแนน QUIZ ,MIDTERM ,FINAL โดยรวมอยู่ในระดับมาก ( $\bar{\mathcal{X}}$ = 4.15) ตามลำดับ

4.2 ผลการเปรียบเทียบผลการวิเคราะห์ข้อมูล

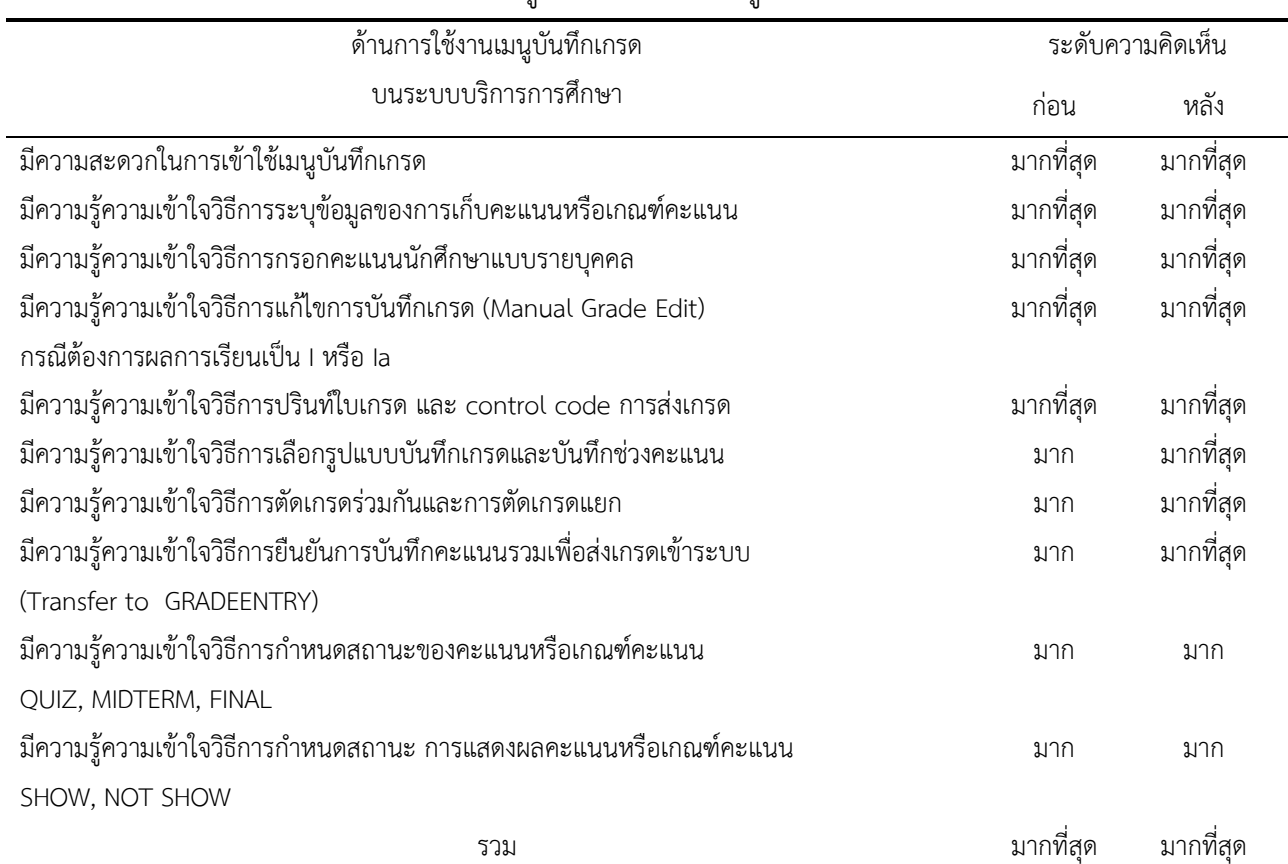

**ตารางที่ 4** การเปรียบเทียบผลการวิเคราะห์ข้อมูลด้านการใช้งานเมนูบันทึกเกรดบนระบบบริการการศึกษา

4.3 สภาพปัญหาและผลการเปรียบเทียบข้อมูล

ผู้วิจัยเป็นผู้ปฏิบัติหน้าที่โดยตรงด้านงานวัดผลและประเมินผล โดยได้รวบรวมข้อมูลปัญหาการบันทึกเกรด ของผู้สอนระหว่างปีการศึกษา 2561-2563 จำนวน 6 ภาคการศึกษา โดยพบประเด็นปัญหาที่สำคัญ 8 ข้อ และนำ สภาพปัญหามาเปรียบเทียบหลังจากรับชมวีดิทัศน์ จำนวน 2 ภาคการศึกษารายละเอียดดังภาพที่ 7

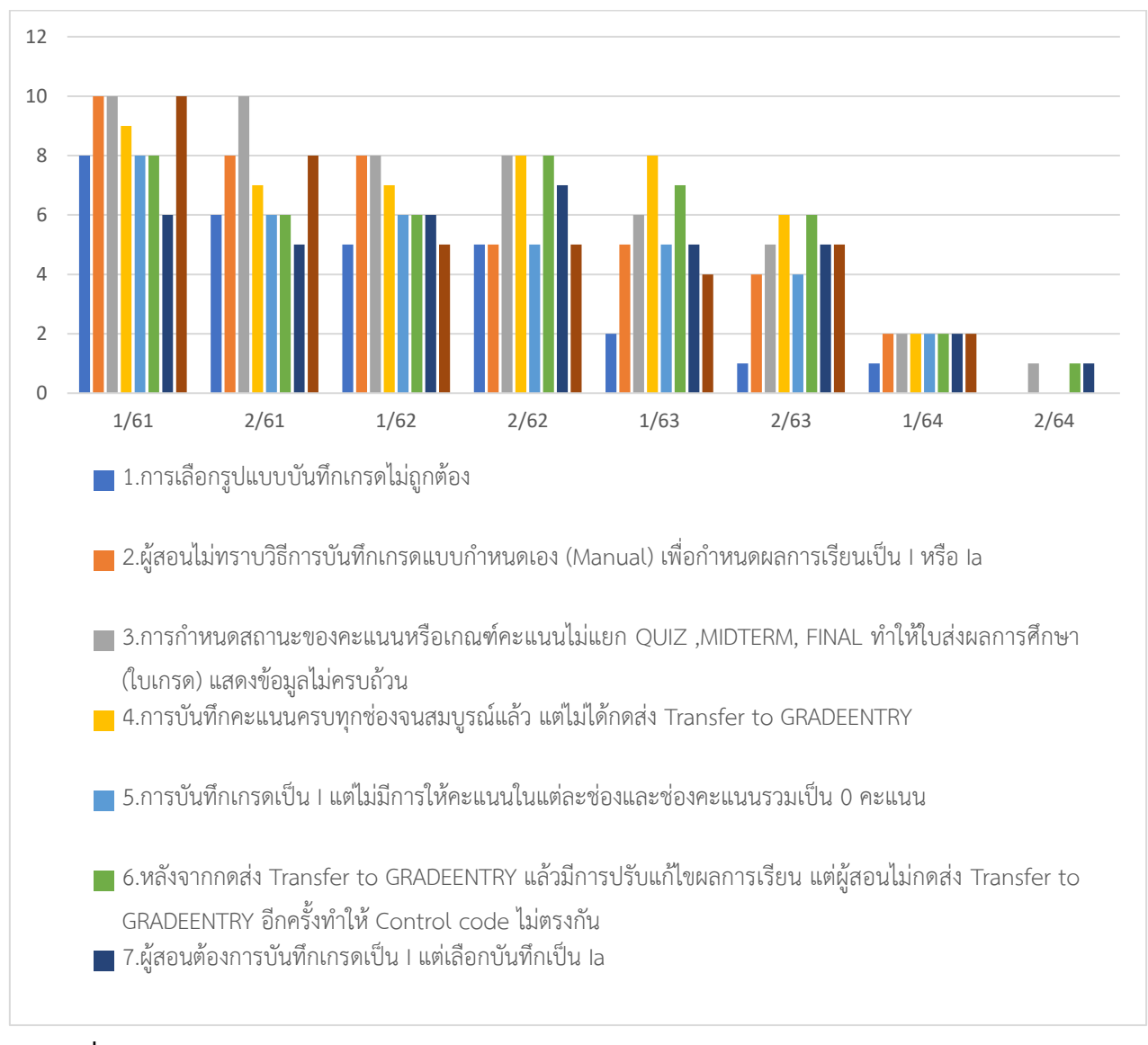

**ภาพที่ 7** กราฟแสดงข้อมูลสภาพปัญหาการบันทึกเกรดปีการศึกษา 2561-2563 เปรียบเทียบหลังรับชมวีดิทัศน์

## **5. สรุปผล อภิปรายผล และข้อเสนอแนะ**

- 5.1 สรุปและอภิปรายผล
- 5.1.1 ข้อมูลทั่วไปผู้ตอบแบบสอบถาม

จำแนกเพศ พบว่าเป็นเพศชาย จำนวน 48 คน คิดเป็นร้อยละ 61**.**54 และเป็นเพศหญิง จำนวน 30 คน คิด เป็นร้อยละ 38.46 จำแนกช่วงอายุ พบว่า กลุ่มตัวอย่างช่วงอายุ 41-50 ปีจำนวน 30 คน คิดเป็นร้อยละ 38.46 รองลงมาคือช่วงอายุ 31- 40 ปี จำนวน 28 คน คิดเป็นร้อยละ 35.90 อายุมากกว่า 51 ปีขึ้นไป จำนวน 13 คน คิด เป็นร้อยละ 16.67 และช่วงอายุ 21-30 ปีจำนวน 7 คน คิดเป็นร้อยละ 8.97 ตามลำดับ จำแนกระดับการศึกษา พบว่า ระดับปริญญาโท จำนวน 56 คน คิดเป็นร้อยละ 71.80 ระดับปริญญาตรี จำนวน 21 คน คิดเป็นร้อยละ 26.92 และระดับปริญญาเอก จำนวน 1 คน คิดเป็นร้อยละ 1.28 ตามลำดับ จำแนกตำแหน่ง พบว่า ตำแหน่ง

อาจารย์ จำนวน 52 คน คิดเป็นร้อยละ 66.68 ตำแหน่งครูชำนาญการ จำนวน 11 คน คิดเป็นร้อยละ 14.10 ตำแหน่งผู้ช่วยศาสตราจารย์ จำนวน 9 คน คิดเป็นร้อยละ 11.54 ตำแหน่งครูชำนาญการพิเศษ 4 คน คิดเป็นร้อยละ 5.12 ตำแหน่งครูเชี่ยวชาญ และตำแหน่งรองศาสตราจารย์ เท่ากันคือ 1 คน คิดเป็นร้อยละ 1.28 ตามลำดับ จำแนก ประสบการณ์สอน พบว่าประสบการณ์มากกว่า 10 ปีขึ้นไป จำนวน 41 คน คิดเป็นร้อยละ 52.56 ประสบการณ์ 1-5 ปี จำนวน 24 คน คิดเป็นร้อยละ 30.77 และประสบการณ์ 6-10 ปี จำนวน 13 คน คิดเป็นร้อยละ 16.67 ตามลำดับ จำแนกประเภทของบุคลากร พบว่า พนักงานมหาวิทยาลัย จำนวน 30 คน คิดเป็นร้อยละ 38.46 ข้าราชการ จำนวน 25 คน คิดเป็นร้อยละ 32.05 และพนักงานตามสัญญา จำนวน 23 คน คิดเป็นร้อยละ 29.49 ตามลำดับ

5.1.2 ค่าเฉลี่ยระดับความคิดเห็นของผู้ตอบแบบสอบถามก่อนรับชมวีดิทัศน์

ด้านการใช้งานเมนูบันทึกเกรดบนระบบบริการการศึกษา ระดับความคิดเห็นด้านการใช้งานเมนูบันทึกเกรด บนระบบบริการการศึกษา โดยภาพรวมอยู่ในระดับมากที่สุด ( $\bar{\chi}$ = 4.42) เมื่อพิจารณาตามรายข้อพบว่า มีความ สะดวกในการเข้าใช้เมนูบันทึกเกรด ( $\bar{\chi}$ = 4.86) รองลงมาคือ มีความรู้ ความเข้าใจวิธีการกรอกคะแนนนักศึกษาแบบ รายบุคคล ( $\bar{\chi}$ = 4.77)

5.1.3 ค่าเฉลี่ยระดับความคิดเห็นของผู้ตอบแบบสอบถามหลังรับชมวีดิทัศน์

ด้านการใช้งานเมนูบันทึกเกรดบนระบบบริการการศึกษา มีระดับความคิดเห็นด้านการใช้งานเมนูบันทึก เกรดบนระบบบริการการศึกษา โดยภาพรวมอยู่ในระดับมากที่สุด ( $\bar{\chi}$ = 4.65) เมื่อพิจารณาตามรายข้อพบว่า มีความ สะดวกในการเข้าใช้เมนูบันทึกเกรด ( $\bar{\pmb{\chi}}$ = 4.86) รองลงมาคือ มีความรู้ ความเข้าใจวิธีการตัดเกรดร่วมกันและการตัด เกรดแยก ( $\bar{x}$ = 4.81)

5.1.4 การเปรียบเทียบผลการวิเคราะห์ข้อมูลด้านการใช้งานเมนูบันทึกเกรดบนระบบบริการการศึกษา

การเปรียบเทียบผลการวิเคราะห์ข้อมูลด้านการใช้งานเมนูบันทึกเกรดบนระบบบริการการศึกษา ก่อนและ หลังรับชมวีดิทัศน์ พบว่ามีผลไม่เปลี่ยนแปลงบางประเด็นและเปลี่ยนแปลงในบางประเด็นดังรายละเอียด

ประเด็นที่ไม่มีการเปลี่ยนแปลง ระดับความคิดเห็นระดับมากที่สุด ทั้งก่อนและหลังรับชมวีดิทัศน์ ได้แก่ มี ความสะดวกในการเข้าใช้เมนูบันทึกเกรด มีความรู้ความเข้าใจวิธีการระบุข้อมูลของการเก็บคะแนนหรือเกณฑ์การให้ คะแนน มีความรู้ความเข้าใจวิธีการกรอกคะแนนนักศึกษาแบบรายบุคคล มีความรู้ความเข้าใจวิธีการแก้ไขการบันทึก เกรด (Manual Grade Edit) กรณีต้องการผลการเรียนเป็น I หรือ Ia มีความรู้ความเข้าใจวิธีการปรินท์ใบเกรด และ control code การส่งเกรด

ประเด็นที่มีการเปลี่ยนแปลงก่อนรับชมวีดิทัศน์ระดับความคิดเห็นระดับมาก หลังรับชมวีดิทัศน์มีความรู้ ความเข้าใจเป็นระดับมากที่สุด ได้แก่ มีความรู้ความเข้าใจวิธีการเลือกรูปแบบบันทึกเกรดและบันทึกช่วงคะแนน มี ความรู้ความเข้าใจวิธีการตัดเกรดร่วมกันและการตัดเกรดแยก และมีความรู้ความเข้าใจวิธีการยืนยันการบันทึก คะแนนรวมเพื่อส่งเกรดเข้าระบบ (Transfer to GRADEENTRY)

ประเด็นที่ไม่มีการเปลี่ยนแปลง ระดับความคิดเห็นระดับมาก ทั้งก่อนและหลังรับชมวีดิทัศน์ ได้แก่ มีความรู้ ความเข้าใจวิธีการกำหนดสถานะของคะแนนหรือเกณฑ์การให้คะแนน QUIZ ,MIDTERM ,FINAL มีความรู้ความ เข้าใจวิธีการกำหนดสถานะ การแสดงผลคะแนนหรือเกณฑ์การให้คะแนน SHOW,NOT SHOW

ในการเปรียบเทียบผลการวิเคราะห์ข้อมูลข้างต้นจะเห็นได้ว่ามีทั้งหมด 3 ประเด็น ได้แก่ ประเด็นแรกระดับ ความคิดมากที่สุดทั้งก่อนและหลังชมวีดิทัศน์ ซึ่งแสดงให้เห็นว่าผู้สอนมีความเข้ารู้ความเข้าใจในการใช้งานระบบ บริการการศึกษาอยู่แล้ว และหลังรับชมวีดีทัศน์จึงไม่มีผลต่อการเปลี่ยนแปลง ในประเด็นที่สอง มีการเปลี่ยนแปลง ระดับความคิดเห็นมาก เปลี่ยนเป็นมากที่สุดหลังจากรับชมวีดิทัศน์ ซึ่งแสดงให้เห็นว่าวีดีทัศน์ที่นำเสนอสามารถ พัฒนาความรู้ความเข้าใจของผู้สอนได้มากขึ้น และประเด็นสุดท้ายคือระดับความคิดเห็นมาก ทั้งก่อนและหลังการ รับชมวีดิทัศน์ ซึ่งแสดงให้เห็นว่าวีดิทัศน์ที่นำเสนออาจจะอธิบายไม่ละเอียดเพียงพอต่อความรู้ความเข้าใจ เมื่อ พิจารณาในหัวข้อเรื่องจะพบว่ามี 2 หัวข้อ ได้แก่ มีความรู้ความเข้าใจวิธีการกำหนดสถานะของคะแนนหรือเกณฑ์ การให้คะแนน QUIZ, MIDTERM, FINAL และมีความรู้ความเข้าใจวิธีการกำหนดสถานะ การแสดงผลคะแนนหรือ เกณฑ์การให้คะแนน SHOW, NOT SHOW ซึ่งทั้ง 2 หัวข้อจะมีปัญหาความคล้ายคลึงกันคือ ผู้สอนไม่เลือกสถานะ ของช่องคะแนน QUIZ, MIDTERM, FINAL เนื่องจากระบบไม่ได้แสดงการผิดพลาดในระบบให้เห็นทันที แต่จะพบ ปัญหาเมื่อพิมพ์ใบส่งเกรดออกมา ข้อมูลจะแสดงไม่ครบถ้วน และหัวข้อไม่เลือกสถานะ SHOW ,NOT SHOW เกิด ผู้สอนอาจจะเข้าใจว่าเป็นการแสดงบนใบพิมพ์เกรดเท่านั้น ซึ่งจริงแล้วสถานะดังกล่าวเป็นสถานะที่นักศึกษาสามารถ มองเห็นคะแนนของตนเองในระบบเมื่อผู้สอนเลือกสถานะ SHOW

5.1.6 ข้อมูลสภาพปัญหาการบันทึกเกรดปีการศึกษา 2561-2563 เปรียบเทียบหลังรับชมวีดิทัศน์

จากตารางที่ 4.10 ข้อมูลสภาพปัญหาการบันทึกเกรดปีการศึกษา 2561-2563 เปรียบเทียบหลังรับชมวีดิ ทัศน์พบว่ามีประเด็นปัญหาที่สำคัญ 8 ข้อ ซึ่งในช่วงปีแรกๆ ปัญหาการบันทึกของผู้สอนจะมีจำนวนมากและค่อยๆ ลดลง แต่ก็ยังพบปัญหาในทุกๆภาคการศึกษา โดยในภาคการศึกษาที่ 1/2564 และ 2/2564 เป็นข้อมูลที่เกิดจาก ทดสอบให้ผู้สอนรับชมวีดิทัศน์ก่อนจะมีการบันทึกเกรดเข้าในระบบ พบว่าจำนวนปัญหาการบันทึกเกรดลดลงโดย สรุปได้ 3 ระดับ ได้แก่ ปัญหาลดลงเหลือ 2 คน ปัญหาลดลงเหลือ 1 คน และปัญหาลดลงเหลือ 0 ดังรายละเอียด

กรณีปัญหาลดลงเหลือ 2 คน (ภาคการศึกษาที่ 1/2564) ได้แก่ การกำหนดสถานะของคะแนนหรือเกณฑ์ การให้คะแนนไม่แยก QUIZ ,MIDTERM, FINAL ทำให้ใบส่งผลการศึกษา (ใบเกรด) แสดงข้อมูลไม่ครบถ้วน (ภาค การศึกษา 2/2564 ลดเหลือ 1 คน) ,การบันทึกคะแนนครบทุกช่องจนสมบูรณ์แล้ว แต่ไม่ได้กดส่ง Transfer to GRADEENTRY (ภาคการศึกษา 2/2564 ลดเหลือ 2 คน) ,หลังจากกดส่ง Transfer to GRADEENTRY แล้วมีการ ปรับแก้ไขผลการเรียน แต่ผู้สอนไม่กดส่ง Transfer to GRADEENTRY อีกครั้งทำให้ Control code ไม่ตรงกัน (ภาค การศึกษา 2/2564 ลดเหลือ 1 คน)

กรณีปัญหาลดลงเหลือ 1 คน ได้แก่ ผู้สอนไม่ทราบวิธีการบันทึกเกรดแบบกำหนดเอง (Manual) เพื่อกำหนดผลการเรียนเป็น I หรือ Ia (ภาคการศึกษา 2/2564 ลดเหลือ 0 คน), ผู้สอนต้องการบันทึกเกรดเป็น I

แต่เลือกบันทึกเป็น Ia, ผู้สอนบันทึกเกรดสมบูรณ์และ Transfer to GRADEENTRY เรียบร้อยแล้วแต่ไม่ปรินท์ใบ ส่งผลการศึกษา (ใบเกรด) มายังงานวัดผลและประเมินผล (ภาคการศึกษา 2/2564 ลดเหลือ 0 คน)

กรณีปัญหาลดลงจนเป็น 0 ได้แก่ การเลือกรูปแบบเกรดเพื่อบันทึกเกรดไม่ถูกต้อง, การบันทึกเกรดเป็น I แต่ไม่มีการให้คะแนนในแต่ละช่องและช่องคะแนนรวมเป็น 0 คะแนน จากกรณีนี้ปัญหาลดลงเหลือ 0 สาเหตุเกิดจาก ผู้สอนได้ศึกษาวีดิทัศน์ที่สร้างขึ้น ดังนั้นการเลือกรูปแบบจึงต้องสอดคล้องกับระเบียบ ส่วนการให้ 0 คะแนน ในกรณี ที่ให้เกรด I นั้นในระเบียบจะต้องมีการเก็บคะแนนระหว่างเรียนจึงไม่สามารถเป็น 0 ได้

จากข้อมูลสภาพปัญหาการบันทึกเกรดย้อนหลังตั้งแต่ 2561-2563 และนำมาเปรียบเทียบหลังรับชมวีดิทัศน์ ก่อนบันทึกเกรดในภาคการศึกษาที่ 1/ 2564 และ 2/2564 พบว่าปัญหาการบันทึกเกรดผิดพลาดน้อยลงอย่างมาก แต่ยังพบปัญหาอยู่บ้าง สาเหตุอาจจะเกิดจากการบันทึกเกรดนั้น ทำเพียงภาคการศึกษาละ 1 ครั้ง ทำให้ผู้สอน หลงลืมวิธีการบันทึกเกรด ดังนั้นผู้วิจัยซึ่งเป็นปฏิบัติหน้าที่โดยตรงในงานวัดผลและประเมินผลจะต้องแจ้งผู้สอนให้ดู วีดิทัศน์ก่อนบันทึกเกรดในแต่ละภาคเรียนเพื่อลดปัญหาความผิดพลาดลงและเจาะจงไปที่ผู้สอนที่ยังพลาดบ่อยครั้ง เป็นรายบุคคลต่อไป

จากการวิจัยในครั้งนี้สรุปได้ว่าการใช้สื่อวีดิทัศน์ออนไลน์สามารถแก้ปัญหาการบันทึกเกรดของอาจารย์ คณะเทคโนโลยีอุตสาหกรรม มหาวิทยาลัยนครพนมได้อย่างมีประสิทธิภาพ ซึ่งจากรวบรวมข้อมูลปัญหามี 8 ประเด็น สำคัญที่เกิดปัญหาบ่อย ซึ่งจะเห็นได้ว่าในช่วงปีการศึกษาที่เริ่มเก็บข้อมูลจะพบว่ามีอาจารย์บันทึกเกรดผิดพลาดใน แต่ละภาคการศึกษาสูงสุดถึง 10 คน ผลการทดลองวิจัยพบว่า สามารถลดจำนวนอาจารย์ที่บันทึกเกรดผิดพลาด ลดลงเหลือเพียง 2 คน 1 คน และ 0 คน ตามลำดับ

5.2 ปัญหาและข้อเสนอแนะ

จากผลการวิจัยเรื่อง "การศึกษาและแก้ไขปัญหาการใช้ระบบบริการการศึกษาในการบันทึกเกรดของ อาจารย์คณะเทคโนโลยีอุตสาหกรรม มหาวิทยาลัยนครพนม" พบปัญหาและอุปสรรค เพื่อเป็นข้อเสนอแนะและ แนวทางในการปรับปรุงและพัฒนางานวิจัยต่อไปดังนี้

5.2.1 ระเบียบการวัดผลการศึกษามีการปรับปรุงบ่อยครั้งทำให้ผู้สอนตัดเกรดผิดพลาด เช่น นักศึกษาเข้า ศึกษาในปีการศึกษา 2559 รายวิชาปรับพื้นฐานเกรดจะเป็น S/U แต่นักศึกษาเข้าศึกษาในปีการศึกษา 2563 ผลการ เรียนแก้ระเบียบเป็นเกรด Credit 8 ระดับ ข้อเสนอแนะ ผู้สอนจะต้องศึกษาระเบียบให้เข้าใจ หรือสอบถามไปยัง ผู้เกี่ยวข้องก่อนตัดเกรด

5.2.2 ผู้สอนที่บรรจุเข้ามาใหม่ขาดประสบการณ์ใช้งานระบบบริการการศึกษา จากข้อมูลย้อนหลังในช่วง 3- 4 ปี มีอาจารย์ตำแหน่งพนักงานมหาวิทยาลัยบรรจุใหม่จำนวนมาก ซึ่งส่วนใหญ่จะใช้วิธีการศึกษาด้วยตนเองและ จากเพื่อนร่วมงานทำให้เกิดความผิดพลาด ข้อเสนอแนะ คณะฯ ควรมีการจัดอบรมการใช้งานระบบบริการการศึกษา และระเบียบการประเมินผลการศึกษา หรือรับชมวีดีทัศน์ก่อนตัดเกรด

5.2.3 ระบบบริการการศึกษา ในการเลือกรูปแบบมีหลากหลายไม่สอดคล้องกับระเบียบการวัดผลการศึกษา เนื่องจากระเบียบระบุให้กำหนดเกรดเป็น 8 ระดับ ได้แก่ A, B+, B, C, C+, D+, D, F แต่ระบบบริการการศึกษา

ผู้สอนสามารถเลือกรูปแบบได้หลากหลาย ข้อเสนอแนะ ควรปรับแก้ไขระบบบริการการศึกษาให้สอดคล้องกับ ระเบียบการวัดผลการศึกษา

ในอนาคตมีแนวคิดในการทำวิจัยในหัวข้อ ปัจจัยที่มีผลต่อการออกกลางคันของนักศึกษา เนื่องจากปัจจุบันมี สถิตินักศึกษาออกกลางคันจำนวนมาก ส่งผลในทางลบแก่สถาบันการศึกษาและการวิจัย เรื่องปัจจัยที่มีผลต่อการ ตัดสินใจเข้าศึกษาต่อในสาขาที่เลือกเรียน ซึ่งงานวิจัยทั้งสองเรื่องอาจจะส่งผลเกี่ยวข้องกัน เพราะถ้าหากรู้สาเหตุใน การเลือกเรียนสาขาวิชาจะสามารถลดปัญหาการออกกลางคันของนักศึกษาได้

### **กิตติกรรมประกาศ**

งานวิจัยนี้ได้รับการสนับสนุนจากฝ่ายวิชาการ และความอนุเคราะห์จากอาจารย์ คณะเทคโนโลยี อุตสาหกรรม มหาวิทยาลัยนครพนม ในการตอบแบบสอบถามสำหรับการวิเคราะห์ข้อมูลในครั้งนี้

### **อ้างอิง**

[1] Suttipong Woraurai. (2022). The Development of Knowledge, Understanding, and Opinions of the Students Towards Sustainable Development Goals by Using Problem-based Learning Activities in the Subject of Active Citizens (SWU 261). *Rajapark Journal, 16*(46), 81-97.

[2] Phinyaphat Yanakam and Watsaporn. (2021). Arayapan Librarians' Knowledge, Understanding and Usage Problems of Copyright Laws at Higher Education Institutions in Thai Universities*. Journal of Human Sciences, 22*(1), 181-203.

[3] Academic Administration Division. (2020). Nakhon Phanom University.

[4] Pariwat Somnuk. (2015). The Development of Teaching and Learning Innovation by Using Instructional Media for Enhancement of Learning Achievement towards Tourism Product. *International Thai Tourism Journal, 11*(1), 4-17.

[5] Benyapa Thitimapong and Najwa NiyomdechaNursing. (2022). Students' Perception on Video-based Teaching of Contraception. *Songklanagarind Journal of Nursing, 42*(2), 23-33.

[6] Suriyan Janthip and Watsatree Diteeyont. (2022). The Effect of YouTube Integrated with Learning Activities to Enhance Motivation for the Music Class of Mathayomsuksa 3rd Students. *Sukhothai Thammathirat Journal*, *(35)*1, 6-26.

[7] Yamane, Taro. (1973), Statistics: An Introductory Analysis.London: John Weather Hill, Inc

**บทเรียนออนไลน์ เรื่อง การออกแบบภาพอินโฟกราฟิกบนเว็บไซต์ รายวิชาเทคโนโลยีคอมพิวเตอร์ 6 โดยใช้โปรแกรมสำเร็จรูป เพื่อพัฒนาผลสัมฤทธิ์ทางการเรียนของนักเรียนชั้นมัธยมศึกษาปีที่ 6 โรงเรียนชุมชนเทศบาล 3 (พินิจพิทยานุสรณ์)** 

**The online lesson on Infographic Design on website Computer Technology Course 6 using by Computer Package Program to develop learning achievement of Matthayomsuksa 6 students at Chumchon Thetsaban 3 School** 

**(Phinit Phitthayanuson)**

**กุลธิดา ผ่านพิเคราะห์<sup>1</sup> , ชินวัตร บุปผาวัลย์<sup>2</sup> , สมสมร เรืองวรบูรณ์<sup>3</sup>**

 *ครูโรงเรียนชุมชนเทศบาล* 3 *(พินิจพิทยานุสรณ์) สังกัดสำนักการศึกษาเทศบาลเมืองนครพนม อาจารย์ประจำคณะครุศาสตร์ มหาวิทยาลัยนครพนม อาจารย์ผู้รับผิดชอบหลักสูตร ป.บัณฑิต คณะครุศาสตร์ มหาวิทยาลัยนครพนม* [Cinnawat\\_edu@npu.ac.th](mailto:Cinnawat_edu@npu.ac.th)

Received 10 พฤศจิกายน 2565, Revised 28 พฤศจิกายน 2565, Accepted 13 ธันวาคม 2565

### **Abstract**

The purposes of this study were: 1) to determine the effectiveness of online lesson on Infographic Design on website subject Computer Technology 6 using by Computer Package with an efficiency of 75/75 2) to compare the Matthayomsuksa 6 Students' achievements between before learning and after learning Chumchon Thetsaban 3 School (Phinit Phitthayanuson). The sample selected by cluster random sampling was 22 Matthayomsuksa 6 students selected through the purposive sampling method. The instruments used were: 1) the online lesson on Infographic Design on website Computer Technology Course 6 using by Computer Package. 2) the before learning achievements test having 30 items/point with 4 choices and having 20 items/point after learning. The statistics used to analyze data were percentage, mean, standard deviation and dependent t-test.

The findings were as follows: 1) the online lesson on Infographic Design on website Computer Technology Course 6 using by Computer Package had efficiency of 83.33/88.00 which was higher than the standard set. 2) The Matthayomsuksa 6 students learning the online lesson on Infographic Design on website Computer Technology Course 6 using by Computer Package after learning was higher than before statistically at the .01 level of significance.

**Keywords:** online lesson, Infographic, Package Program, Learning achievements

### **บทคัดย่อ**

การวิจัยครั้งนี้มีวัตถุประสงค์1) เพื่อหาประสิทธิภาพของบทเรียนออนไลน์เรื่อง การออกแบบภาพอินโฟ กราฟิกบนเว็บไซต์ รายวิชาเทคโนโลยีคอมพิวเตอร์ 6 โดยใช้โปรแกรมสำเร็จรูป มีประสิทธิภาพตามเกณฑ์ 75/75 2) เพื่อเปรียบเทียบผลสัมฤทธิ์ทางการเรียนก่อนเรียนและหลังเรียน ของนักเรียนชั้นมัธยมศึกษาปีที่ 6 โรงเรียน ชุมชนเทศบาล 3 (พินิจพิทยานุสรณ์) กลุ่มตัวอย่างที่ใช้ในงานวิจัย คือ นักเรียนชั้นมัธยมศึกษาปีที่ 6/1 จำนวน 22 คน ได้มาโดยการการเลือกแบบเจาะจง เครื่องมือที่ใช้ในการวิจัย ได้แก่ 1) บทเรียนออนไลน์ เรื่อง การออกแบบภาพ อินโฟกราฟิกบนเว็บไซต์ รายวิชาเทคโนโลยีคอมพิวเตอร์ 6 โดยใช้โปรแกรมสำเร็จรูป 2) แบบทดสอบวัดผลสัมฤทธิ์ ทางการเรียนก่อนเรียน แบบ 4 ตัวเลือก จำนวน 30 ข้อ/คะแนน และหลังเรียน จำนวน 20 ข้อ/คะแนน สถิติที่ใช้ใน การวิเคราะห์ข้อมูล ได้แก่ ค่าร้อยละ ค่าเฉลี่ย ค่าส่วนเบี่ยงเบนมาตรฐาน และทดสอบค่าทีกลุ่มเดียวทดสอบ ก่อนหลัง

ผลการวิจัยพบว่า 1) บทเรียนออนไลน์ เรื่อง การออกแบบภาพอินโฟกราฟิกบนเว็บไซต์ รายวิชา เทคโนโลยีคอมพิวเตอร์ 6 โดยใช้โปรแกรมสำเร็จรูป มีประสิทธิภาพ 83.33/ 88.00 ซึ่งสูงกว่าเกณฑ์ที่ตั้งไว้ 2) นักเรียนชั้นมัธยมศึกษาปีที่ 6 ที่เรียนด้วยบทเรียนออนไลน์ เรื่อง การออกแบบภาพอินโฟกราฟิกบนเว็บไซต์ รายวิชาเทคโนโลยีคอมพิวเตอร์ 6 โดยใช้โปรแกรมสำเร็จรูป มีผลสัมฤทธิ์ทางการเรียน หลังเรียนสงกว่าก่อนเรียน อย่างมีนัยสำคัญทางสถิติที่ระดับ .01

**คำสำคัญ**: บทเรียนออนไลน์, อินโฟกราฟิก, โปรแกรมสำเร็จรูป, ผลสัมฤทธิ์ทางการเรียน

## **1. บทนำ**

การศึกษาเป็นรากฐานสำคัญที่จะช่วยยกระดับคุณภาพของชีวิตของมนุษย์ให้ดีขึ้น นำไปสู่การเปลี่ยนแปลง ในทุก ๆ ด้าน ในระดับโลกองค์การสหประชาชาติ ได้กำหนดให้การศึกษาเป็นหนึ่งในเป้าหมายสำคัญในการพัฒนาที่ ยั่งยืนแห่งสหัสวรรษ 2030 เป้าหมายที่ 4 ว่าด้วยเรื่องการศึกษาที่เน้นการส่งเสริมการศึกษาอย่างเท่าเทียมกันและ ครอบคลุม ส่งเสริมโอกาสในการเรียนรู้ตลอดชีวิตแก่ทุกคนจะประกอบด้วย 10 เป้าประสงค์ โดยแบ่งเป็นด้าน การศึกษาที่มีคุณภาพ 7 เป้าประสงค์ และเป้าหมายการศึกษาที่มีคุณภาพ 3 แนวทาง ในปฏิญญาอินชอนว่า การศึกษาปี 2030 จะมุ่งให้ทุกประเทศทั่วโลกจัดการศึกษาให้กับทุกคน การพัฒนาคุณภาพการศึกษาต้องเท่าเทียม กัน และการศึกษาตลอดชีวิต ต้องเกิดจากนโยบายและการวางแผนที่มีประสิทธิภาพ ได้รับความร่วมมือจากทุกภาค ส่วน และต้องมีการจัดสรรงบประมาณในภาคการศึกษาให้มากขึ้นกว่าเดิมโดยกำหนดให้ผลิตภัณฑ์ในประเทศ เบื้องต้นร้อยละ 15-20 ของงบประมาณแผ่นดินหรืออยู่ในช่วงร้อยละ 4-6 ของผลิตภัณฑ์มวลรวมในประเทศ โดย ขึ้นอยู่กับบริบทของแต่ละประเทศ [10]

พระราชบัญญัติการศึกษาแห่งชาติ พ.ศ. 2542 มาตราที่ 22 ได้บัญญัติไว้ว่าการจัดการศึกษาต้องยึดหลักว่า ผู้เรียนทุกคนมีความสามารถเรียนรู้และพัฒนาตนเองได้ และถือว่าผู้เรียนมีความสำคัญที่สุด กระบวนการจัดการ ศึกษาต้องส่งเสริมให้ผู้เรียนสามารถพัฒนาตามธรรมชาติและเต็มตามศักยภาพ และหนึ่งในเรื่องที่ให้ความสำคัญคือ

เรื่องของเทคโนโลยีและการเรียนการสอนของครูในยุค Thailand 4.0 ต้องพัฒนาการศึกษาโดยนำเทคโนโลยีมาใช้ ในการเพิ่มประสิทธิภาพการเรียนรู้ของผู้เรียน ทำให้ครูผู้สอนจะต้องปรับเปลี่ยนรูปแบบการสอนให้เหมาะสมกับการ เปลี่ยนแปลงในการสร้างจุดเริ่มต้นของ Education 4.0 ให้กับผู้เรียน เพื่อให้ผู้เรียนสามารถนำองค์ความรู้ที่มีอยู่ทั่ว ทุกมุมโลกมาบูรณาการได้อย่างสร้างสรรค์ แต่ในปัจจุบันเด็กใช้เวลาในโลกออนไลน์เพื่อทำกิจกรรมอย่างอื่นที่ไม่ เกี่ยวข้องกับการเรียนการสอน เช่น การเล่นเกม การพูดคุยผ่านโปรแกรมแชท เป็นการใช้เทคโนโลยีในทางที่ไม่ เหมาะสม [11]

มาตรฐานการเรียนรู้และตัวชี้วัดกลุ่มสาระการเรียนรู้คณิตศาสตร์ วิทยาศาสตร์ ได้กำหนดมาตรฐาน เกี่ยวกับการใช้เทคโนโลยีสารสนเทศและการสื่อสารในการเรียนรู้การทำงาน และการแก้ปัญหาได้อย่างมี ประสิทธิภาพรู้เท่าทันและมีจริยธรรม ที่ผู้เรียนต้องเรียนรู้อย่างสร้างสรรค์ โดยใช้ความรู้ในการออกแบบและ สร้างสรรค์งาน ให้สอดคล้องกับการเรียนการสอนในวิชาคอมพิวเตอร์ การเรียนการสอนจึงเน้นทักษะในการปฏิบัติ ตามครูผู้สอน ในการคิด การออกแบบอย่างอิสระ มีการวางแผน เพื่อให้เกิดการสร้างสรรค์ผลงานอย่างเต็มที่ และ ส่งเสริมให้ผู้เรียนได้รู้จักการในการเรียนการสอนวิชาคอมพิวเตอร์ซึ่งเป็นวิชาที่เป็นพื้นฐานสำคัญในการพัฒนาทักษะ การใช้งานและการสร้างสรรค์ผลงานทางด้านคอมพิวเตอร์ ซึ่งจุดเด่นของวิชานี้คือ เน้นให้ผู้เรียนมีความสามารถใน การออกแบบและการคิดอย่างสร้างสรรค์ โดยให้ผู้เรียนได้ฝึกปฏิบัติจริงจากโปรแกรมคอมพิวเตอร์ในการสร้างผลงาน ต่าง ๆ [10-11]

ด้วยสถานการณ์การแพร่ระบาดของไวรัสโคโรนา (Covid-19) ทำให้ต้องเปลี่ยนแปลงพื้นที่ในการเรียนรู้ ของผู้เรียน โดยการใช้เทคโนโลยีและนวัตกรรมที่ผู้เรียนสามารถเรียนรู้ผ่านโลกออนไลน์ได้อย่างสะดวกและรวดเร็ว ทำได้ทุกที่ทุกเวลา แต่ปัญหาในการเรียนการสอนพบว่านักเรียนมาจากหลายพื้นที่ มีพื้นฐานด้านการเรียนรู้ด้าน คอมพิวเตอร์แตกต่างกัน ทำให้ผู้เรียนที่เรียนรู้ช้าเรียนเรียนไม่ทันเพื่อนเกิดความเบื่อหน่าย ขาดความสนใจ และขาด ความกระตือรือร้น ไม่มีสมาธิในการเรียน เพราะไม่สามารถเรียนรู้ไปอย่างช้า ๆ และทบทวนเนื้อหาที่ได้เรียนมาแล้ว ได้ด้วยตนเอง ดังนั้น จึงมีความจำเป็นในการจัดการเรียนการสอนออนไลน์ซึ่งมีเทคโนโลยีที่สามารถตอบสนองการ เรียนรู้ได้อย่างรวดเร็ว ผู้เรียนสามารถเรียนรู้ไปอย่างช้าได้ สามารถทบทวนเนื้อหาที่เรียนแล้วได้โดยการใช้ Google Education ซึ่งเป็นรูปแบบหนึ่งในการจัดการเรียนการสอนออนไลน์ ที่ช่วยพัฒนาความคิด ในการทำงานและเรียนรู้ การสืบค้นและแสวงหาความรู้ด้วยตนเอง โดยการใช้ Google Classroom หรือห้องเรียนออนไลน์ เป็นหนึ่งใน บริการของ Google Education ที่ต้องอาศัยเครือข่ายอินเทอร์เน็ตในการทำงาน โดยผู้เรียนไม่จำเป็นต้องติดตั้ง โปรแกรม แต่ผู้เรียนต้องมีบัญชีอีเมลของ Google ในการเข้าเรียนผ่าน Google Classroom ในการเรียนการสอน ครูผู้สอนต้องอัปโหลดเอกสารใบความรู้ ใบงาน แบบทำสอบออนไลน์ ไว้บนห้องเรียนออนไลน์ที่เราสร้างขึ้น และ สามารถเก็บรวบรวมคะแนนของผู้เรียน ในการวิเคราะห์และประเมินผลการเรียนของผู้เรียนเป็นรายบุคคลได้ [7,12]

จากการวิเคราะห์ประสิทธิภาพของแผนการจัดกิจกรรมการเรียนรู้แบบห้องเรียนกลับด้านโดยการบูรณา การการจัดการเรียนรู้รายวิชาเทคโนโลยีมัลติมีเดียผ่าน Google Classroom เป็นการพัฒนาการจัดกิจกรรมการ

เรียนรู้แบบห้องเรียนกลับด้าน ด้วยการบูรณาการการเรียนการสอนรายวิชาเทคโนโลยีมัลติมีเดียผ่าน Google Classroom โดยใช้โครงงานมัลติมีเดีย ทำให้ผลสัมฤทธิ์ทางการเรียนของผู้เรียนสูงขึ้น การใช้นวัตกรรม Google Classroom เข้ามาช่วยในการเรียนการสอนในรายวิชาเทคโนโลยีคอมพิวเตอร์ เป็นเครื่องมือที่เหมาะสมที่จะช่วย เพิ่มประสิทธิภาพผลสัมฤทธิ์ทางการเรียนรู้ให้สูงขึ้นและความพึงพอใจมากที่สุด ในการเรียนของผู้เรียนทำให้ผู้เรียน สามารถเรียนรู้ในรายวิชาที่ครูสอนและทำกิจกรรมร่วมกับครูผู้สอนได้ทั้งในและนอกห้องเรียน การเรียนของนักศึกษา พยาบาลต่อการจัดการเรียนการสอนผ่าน Google Classroom ในรายวิชาเทคโนโลยีสารสนเทศทางการพยาบาลมี ผลสัมฤทธิ์ทางการเรียนและความพึงพอใจมากขึ้น ความรับผิดชอบของนักเรียนก่อนและหลังเรียนโดยใช้ Google Classroom สามารถพัฒนาผลสัมฤทธิ์ทางการเรียนให้สูงขึ้น การสอนด้วยนวัตกรรมการสอนด้วยห้องเรียนออนไลน์ โดย Google Classroom ทำให้ระดับความต้องการ ความพึงพอใจมากขึ้น [1,2,3,8,9]

ด้วยเหตุนี้ ผู้วิจัยจึงสนใจที่จะศึกษาวิจัยภายใต้ชื่อเรื่องบทเรียนออนไลน์เรื่อง การออกแบบภาพอินโฟ กราฟิกบนเว็บไซต์ รายวิชาเทคโนโลยีคอมพิวเตอร์ 6 โดยใช้โปรแกรมสำเร็จรูป เพื่อพัฒนาผลสัมฤทธิ์ทางการเรียน ของนักเรียนชั้นมัธยมศึกษาปีที่ 6 โรงเรียนชุมชนเทศบาล 3 (พินิจพิทยานุสรณ์) สังกัดสำนักการศึกษา เทศบาลเมือง นครพนมในการช่วยพัฒนาผู้เรียนเป็นสำคัญในการจัดการเรียนการสอนของครู และช่วยกระตุ้นความสนใจและทำให้ เกิดแรงจูงใจในการเรียนการสอนเพิ่มมากขึ้น เป็นการส่งเสริมให้ผู้เรียนมีบทบาทในการแสวงหาความรู้ด้วยตนเองจน เกิดความรู้ ความเข้าใจ นำไปประยุกต์ใช้ สามารถวิเคราะห์ สังเคราะห์ ประเมินค่าในการสร้างสรรค์สิ่งต่าง ๆ เพื่อ พัฒนาตนเองอย่างเต็มความสามารถ

## **2.วัตถุประสงค์ของการวิจัย**

2.1 เพื่อหาประสิทธิภาพของบทเรียนออนไลน์ เรื่อง การออกแบบภาพอินโฟกราฟิกบนเว็บไซต์ รายวิชา เทคโนโลยีคอมพิวเตอร์ 6 โดยใช้โปรแกรมสำเร็จรูป มีประสิทธิภาพตามเกณฑ์ 75/75

2.2 เพื่อเปรียบเทียบผลสัมฤทธิ์ทางการเรียน ก่อนเรียนและหลังเรียน ของนักเรียนชั้นมัธยมศึกษาปีที่ 6 โรงเรียนชุมชนเทศบาล3 (พินิจพิทยานุสรณ์)

### **3. สมมติฐานของการวิจัย**

3.1 บทเรียนออนไลน์ เรื่อง การออกแบบภาพอินโฟกราฟิกบนเว็บไซต์ รายวิชาเทคโนโลยีคอมพิวเตอร์ โดยใช้โปรแกรมสำเร็จรูป มีประสิทธิภาพตามเกณฑ์ 75/75

3.2 ผลสัมฤทธิ์ทางการเรียนของนักเรียนชั้นมัธยมศึกษาปีที่ 6 ที่เรียนด้วยบทเรียนออนไลน์ เรื่อง การ ออกแบบภาพอินโฟกราฟิกบนเว็บไซต์ รายวิชาเทคโนโลยีคอมพิวเตอร์6 โดยใช้โปรแกรมสำเร็จรูป หลังเรียนสูงกว่า ก่อนเรียน

### **4. ขอบเขตของการวิจัย**

ผู้วิจัยได้กำหนดขอบเขตของการวิจัย ดังต่อไปนี้

4.1 ขอบเขตด้านประชากรและกลุ่มตัวอย่าง

ประชากร คือ นักเรียนชั้นมัธยมศึกษาที่ 6 โรงเรียนชุมชนเทศบาล 3 (พินิจพิทยานุสรณ์) ภาคเรียนที่ 1/2565 จำนวน 2 ห้อง รวม 48 คน

กลุ่มตัวอย่าง คือ นักเรียนชั้นมัธยมศึกษาปีที่ 6/ คน 22 จำนวน 1ได้มาโดยการการเลือกแบบเจาะจง

4.2 ขอบเขตด้านเนื้อหา ผู้วิจัยได้ทำการศึกษารายวิชาเทคโนโลยีคอมพิวเตอร์ ในกลุ่มสาระการเรียนรู้ 6 การใช้เทคโนโลยี1 จากหน่วยการเรียนรู้ที่ 6 วิทยาศาสตร์และเทคโนโลยี สำหรับนักเรียนชั้นมัธยมศึกษาปีที่ สารสนเทศอย่างปลอดภัยและหน่วยการเรียนรู้ที่ เรื่อง การออกแบบภาพอินโฟกราฟิก 3บทเรียนออนไลน์ เรื่อง การออกแบบภาพอินโฟกราฟิกบนเว็บไซต์ โดยใช้มาตรฐาน ตัวชี้วัด กลุ่มสาระการเรียนรู้วิทยาศาสตร์และเทคโนโลยี (ฉบับปรับปรุง พ.ศ. 2560) ตามหลักสูตรแกนกลางการศึกษาขั้นพื้นฐาน พ.ศ.2551

4.3 ระยะเวลาการทดลอง ภาคเรียนที่ 1 ปีการศึกษา 2565 รวม 15 ชั่วโมง

4.4 ตัวแปรที่ศึกษา

4.4.1 ตัวแปรต้น คือ บทเรียนออนไลน์ เรื่อง การออกแบบภาพอินโฟกราฟิกบนเว็บไซต์ รายวิชา เทคโนโลยีคอมพิวเตอร์ โดยใช้ 6 โปรแกรมสำเร็จรูป

4.4.2 ตัวแปรตาม ได้แก่

(1) ประสิทธิภาพของบทเรียนออนไลน์ เรื่อง การออกแบบภาพอินโฟกราฟิกบนเว็บไซต์ (2) ผลสัมฤทธิ์ทางการเรียน

## **5.วิธีการดำเนินการวิจัย**

ผู้วิจัยมีการดำเนินการการวิจัย ดังต่อไปนี้

5.1 เครื่องมือที่ใช้ในการวิจัย

เครื่องมือที่ใช้ในการวิจัยนี้ ดังนี้

1) บทเรียนออนไลน์ เรื่อง การออกแบบภาพอินโฟกราฟิกบนเว็บไซต์ รายวิชาเทคโนโลยีคอมพิวเตอร์ 6 โดยใช้โปรแกรมสำเร็จรูป

2) แบบทดสอบวัดผลสัมฤทธิ์ทางการเรียนบทเรียนออนไลน์ เรื่อง การออกแบบภาพอินโฟกราฟิกบน เว็บไซต์ รายวิชาเทคโนโลยีคอมพิวเตอร์ 6 ปรนัยชนิดเลือกตอบ 4 ตัวเลือก ได้แก่แบบทดสอบก่อนเรียน จำนวน 30 ข้อ 30 คะแนน และแบบทดสอบหลังเรียน จำนวน 20 ข้อ 20 คะแนน

5.2 การสร้างเครื่องมือ

ผู้วิจัยได้สร้างเครื่องมือ 2 อย่าง คือ

5.2.1) บทเรียนออนไลน์ เรื่อง การออกแบบภาพอินโฟกราฟิกบนเว็บไซต์ รายวิชาเทคโนโลยี คอมพิวเตอร์ 6 โดยใช้โปรแกรมสำเร็จรูป จำนวน 2 หน่วยการเรียนรู้ จำนวน 15 ชั่วโมง ประกอบด้วย หน่วยการ เรียนรู้ที่ 1 การใช้เทคโนโลยีสารสนเทศอย่างปลอดภัย และหน่วยการเรียนรู้ที่ 3 เรื่อง การออกแบบภาพอินโฟ กราฟิกบทเรียนออนไลน์ เรื่อง การออกแบบภาพอินโฟกราฟิกบนเว็บไซต์ โดยมีขั้นตอนการจัดทำแผนการจัดการ เรียนรู้ ดังนี้

 1) ขั้นเตรียม ผู้วิจัยทำศึกษาหลักสูตรแกนกลางการศึกษาขั้นพื้นฐาน พุทธศักราช 2551 และ หลักสูตรสถานศึกษาในส่วนสาระและมาตรฐานการเรียนรู้ กลุ่มสาระวิทยาศาสตร์และเทคโนโลยีศึกษาทฤษฎี หลักการ วิธีการเกี่ยวกับแนวคิดการสอนภาษาเพื่อการสื่อสารและกำหนดเนื้อหาจากรายวิชาภาษาอังกฤษ รหัสวิชา รายวิชาเทคโนโลยีคอมพิวเตอร์ 6 โดยศึกษาจุดประสงค์รายวิชา มาตรฐานรายวิชา คำอธิบายรายวิชา เอกสารและ งานวิจัยที่เกี่ยวข้อง รวมทั้งการวิเคราะห์เนื้อหาเพื่อกำหนดระยะเวลาในการจัดการเรียนรู้ และจัดหน่วยการเรียนรู้ ออกเป็น 3 เรื่อง คือ 1) องค์ประกอบในการออกแบบภาพอินโฟกราฟิก 2) หลักการออกแบบอินโฟกราฟิก 3) ขั้นตอนการสร้างอินโฟกราฟิกบนเว็บไซต์การทำสอบก่อนเรียนและหลังเรียนอย่างละ 1 ชั่วโมง

2) ขั้นออกแบบกิจกรรมการเรียนการสอน ประกอบด้วย

2.1) ขั้นนำเสนอ เป็นการให้ข้อมูลแก่ผู้เรียน

2.2) ขั้นฝึกปฏิบัติเป็นการฝึกฝนให้ผู้เรียนมีความแม่นยำ

2.3) ขั้นนำไปใช้เป็นการฝึกไปใช้เพื่อให้ผู้เรียนได้ทำบทเรียนออนไลน์

3) แก้ไขบทเรียน

 3.1) ผู้วิจัยได้นำบทเรียนออนไลน์ เรื่อง การออกแบบภาพอินโฟกราฟิกบนเว็บไซต์ รายวิชา เทคโนโลยีคอมพิวเตอร์ 6 โดยใช้โปรแกรมสำเร็จรูป จำนวน 3 ท่าน ตรวจสอบความตรงเชิงเนื้อหา แล้ว มีค่าดัชนี ความสอดคล้องระหว่าง 0.67-1.00

3.2) นำหน่วยการเรียนรู้ดังกล่าว ไปปรับปรุงตามคำแนะนำของผู้เชี่ยวชาญและให้ผู้เชี่ยวชาญ ตรวจสอบแล้ว ไปทดลองใช้กับนักเรียนชั้นมัธยมศึกษาปีที่ 6 ที่ไม่ใช่กลุ่มตัวอย่าง และเคยเรียนวิชานี้มาก่อน จำนวน 20 คน แล้วนำข้อมูลที่ได้มาปรับปรุงแก้ไขเพื่อนำไปทดลองกับนักเรียนกลุ่มตัวอย่าง 22 คน ที่เรียนด้วยบทเรียน ออนไลน์ดังกล่าว และทำแบบทดสอบท้ายบทเรียน ให้นักเรียนบันทึกคะแนนในแบบบันทึกที่เตรียมไว้ให้เป็นคะแนน ขบวนการ  $\;$  (E $_{1}$ ) และทำการทดสอบแบบทดสอบหลังเรียนเป็นคะแนนผลลัพธ์ (E $_{2}$ ) แล้วนำผลการทดสอบที่ได้มา วิเคราะห์หาประสิทธิภาพของกระบวนการ E<sub>1</sub> และการประเมินประสิทธิภาพของผลลัพธ์ (E<sub>2</sub>) ได้ผลการทดลอง( E<sub>1</sub>) เท่ากับ 83.33 และ (E $_{2}$ ) เท่ากับ 80.00

 4) ขั้นประเมินผู้เรียน นำหน่วยการเรียนรู้ที่ได้จากการปรับปรุงแล้วไปใช้ในการสอนจริงกับนักเรียน ชั้นมัธยมศึกษาปีที่ 6 โดยประเมินจากแบบฝึกหัดท้ายบท

5.2.2) แบบทดสอบวัดผลสัมฤทธิ์ทางการเรียน ทดสอบก่อนเรียนและหลังเรียนรายวิชาเทคโนโลยี คอมพิวเตอร์ 6 นักเรียนชั้นมัธยมศึกษาปีที่ 6 เป็นแบบทดสอบปรนัยชนิดเลือกตอบ 4 จำนวน 30 ข้อ 30 คะแนน และแบบทดสอบหลังเรียน จำนวน 20 ข้อ 20 คะแนน

การสร้างและตรวจแบบทดสอบวัดผลสัมฤทธิ์ทางการเรียนดังนี้

1) ศึกษาหลักสูตร คู่มือ ทฤษฎี เอกสารและงานวิจัยที่เกี่ยวข้อง เพื่อสร้างแบบทดสอบวัด ผลสัมฤทธิ์ทางการเรียนรายวิชาเทคโนโลยีคอมพิวเตอร์ 6

2) สร้างตารางวิเคราะห์ความสอดคล้องกับวัตถุประสงค์ มี 2 ด้าน คือ ด้านประสิทธิภาพ และ ด้านผลสัมฤทธิ์ทางการเรียน ก่อนเรียน 30 ข้อ หลังเรียน 20 ข้อ

3) นำแบบทดสอบที่สร้างขึ้นให้ผู้เชี่ยวชาญชุดเดิม พิจารณาความเที่ยงตรงของเนื้อหา โดยใช้ค่า ดัชนีความสอดคล้องกับนิยามตัวแปร IOC มากกว่าหรือเท่ากับ 0.5

4) คัดเลือกข้อสอบที่เข้าเกณฑ์และปรับปรุงแก้ไขตามคำแนะนาของผู้เชี่ยวชาญและนำมาให้ ผู้เชี่ยวชาญตรวจสอบอีกครั้ง แล้วจึงจัดทำแบบทดสอบและนำไปทดลองกับนักเรียนมัธยมชั้นปีที่ 6 ที่ไม่ใช่กลุ่ม ตัวอย่าง เพื่อหาคุณภาพแล้วนำนำแบบทดสอบมาตรวจให้คะแนน ดังนี้ ตอบถูก ให้ 1 คะแนน ตอบตัวเลือกมากกว่า 1 ไม่ตอบ หรือ ตอบผิด ให้ 0 คะแนน

5) นำผลที่ได้มาทาการวิเคราะห์หาคุณภาพ โดยการหาค่าความยากง่าย และค่าอำนาจจำแนกมีค่า ความยากตั้งแต่ 0.53 ถึง 0.77 ค่าอำนาจจำแนกเท่ากับ 0.13 ถึง 0.60 และหาค่าความเชื่อมั่นของแบบทดสอบทั้ง ฉบับ โดยมีค่าความเชื่อมั่นของแบบทดสอบทั้งฉบับเท่ากับ 0.98 [4] (บุญชม ศรีสะอาด. 2553: 84-86)

5.3 วิธีการเก็บข้อมูล

ในการเก็บรวบรวมข้อมูลครั้งนี้ผู้วิจัยได้ให้นักเรียนทำแบบทดสอบวัดผลสัมฤทธิ์ทางการเรียนรายวิชา เทคโนโลยีคอมพิวเตอร์ 6 นักเรียนชั้นมัธยมศึกษาปีที่ 6 ซึ่งผู้วิจัยได้ดำเนินการทดลองและเก็บรวบรวมข้อมูล ดังนี้

1) ให้นักเรียนทำแบบทดสอบก่อนเรียน 3 เรื่อง คือ 1) องค์ประกอบในการออกแบบภาพอินโฟกราฟิก 2) หลักการออกแบบอินโฟกราฟิก 3) ขั้นตอนการสร้างอินโฟกราฟิกบนเว็บไซต์จำนวน 30 ข้อ/คะแนน เวลา 1 ชั่วโบง

2) ให้นักเรียนเรียเรียนบทเรียนออนไลน์ จำนวน 3 เรื่อง คือ 1) องค์ประกอบในการออกแบบภาพ อินโฟกราฟิก 2) หลักการออกแบบอินโฟกราฟิก 3) ขั้นตอนการสร้างอินโฟกราฟิกบนเว็บไซต์

3) เมื่อเรียนครบทุกเรื่องแล้ว ให้นักเรียนทำแบบทดสอบหลังเรียนจำนวน 20 ข้อ/คะแนน เวลา 1 ชั่วโขง

4) นำผลคะแนนที่ได้จากการทำแบบทดสอบก่อนเรียนและแบบทดสอบหลังเรียนมาวิเคราะห์หา ค่าเฉลี่ยและค่าส่วนเบี่ยงเบนมาตรฐาน

5) หาผลสัมฤทธิ์ทางการเรียนของผู้เรียนที่เรียนด้วยบทเรียนออนไลน์ เรื่อง การออกแบบภาพอินโฟ กราฟิกบนเว็บไซต์ รายวิชาเทคโนโลยีคอมพิวเตอร์ 6 โดยใช้โปรแกรมสำเร็จรูป

5.4 การวิเคราะห์ข้อมูลและสถิติที่ใช้

ผู้วิจัยได้ดำเนินการวิเคราะห์ข้อมูล ดังนี้ หาค่าร้อยละ ค่าเฉลี่ย ค่าส่วนเบี่ยงเบนมาตรฐาน และการ ทดสอบค่าทีกลุ่มเดียวทดสอบก่อนหลัง ของคะแนนจากการทดสอบก่อนการจัดการเรียนการสอน แล้ววิเคราะห์ สรุปข้อมูลแปลความหมาย ส่วนเบี่ยงเบนมาตรฐาน

## **6. ผลการวิจัย**

การจากวิจัยเรื่องบทเรียนออนไลน์ เรื่อง การออกแบบภาพอินโฟกราฟิกบนเว็บไซต์ รายวิชาเทคโนโลยี คอมพิวเตอร์ 6 โดยใช้โปรแกรมสำเร็จรูป เพื่อพัฒนาผลสัมฤทธิ์ทางการเรียน ของนักเรียนชั้นมัธยมศึกษาปีที่ 6 โรงเรียนชุมชนเทศบาล 3 (พินิจพิทยานุสรณ์) ผู้วิจัยจะนำเสนอผลการวิจัยดังนี้

6.1 ผลการวิเคราะห์หาค่าประสิทธิภาพของบทเรียนออนไลน์ เรื่อง การออกแบบภาพอินโฟกราฟิกบน เว็บไซต์ รายวิชาเทคโนโลยีคอมพิวเตอร์ 6 โดยใช้โปรแกรมสำเร็จรูป ที่สร้างขึ้นมีประสิทธิภาพ 83.33/80.00 ซึ่งสูง กว่าเกณฑ์75/75 ที่ตั้งไว้ดังตารางที่ 1

**ตารางที่ 1** ค่าประสิทธิภาพของบทเรียนออนไลน์ เรื่อง การออกแบบภาพอินโฟกราฟิกบนเว็บไซต์ รายวิชา เทคโนโลยีคอมพิวเตอร์ 6 โดยใช้โปรแกรมสำเร็จรูป

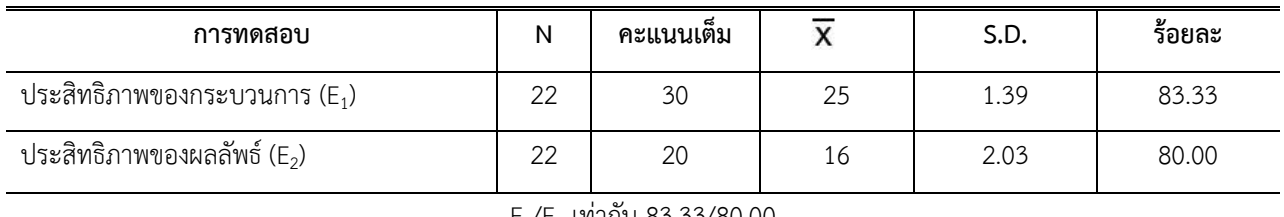

 $E_1/E_2$  เท่ากับ 83.33/80.00

6.2 ผลการเปรียบเทียบคะแนนผลสัมฤทธิ์ทางการเรียนก่อนเรียนและหลังเรียนด้วยบทเรียนออนไลน์ เรื่อง การออกแบบภาพอินโฟกราฟิกบนเว็บไซต์ รายวิชาเทคโนโลยีคอมพิวเตอร์ 6 โดยใช้โปรแกรมสำเร็จรูป ก่อนเรียน มี คะแนนเฉลี่ยเท่ากับ 9 ส่วนคะแนนหลังเรียนมีคะแนนเฉลี่ยเท่ากับ 16 เมื่อนำคะแนนมาเปรียบเทียบ พบว่า ผลสัมฤทธิ์ทางการเรียน หลังเรียนสูงกว่าก่อนเรียนอย่างมีนัยสำคัญทางสถิติที่ระดับ .01 ดังตารางที่ 2

**ตารางที่ 2** เปรียบเทียบผลสัมฤทธิ์ทางการเรียนของนักเรียนชั้นมัธยมศึกษาชั้นปีที่ 6/1 ก่อนเรียนและหลังเรียนด้วย บทเรียนออนไลน์ เรื่อง การออกแบบภาพอินโฟกราฟิกบนเว็บไซต์ รายวิชาเทคโนโลยีคอมพิวเตอร์ 6 โดยใช้ โปรแกรมสำเร็จรูป

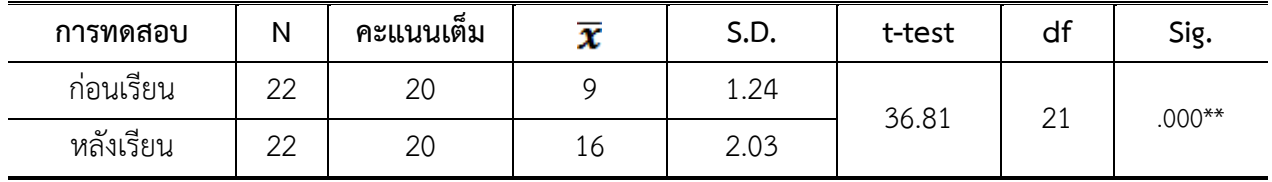

### **7. อภิปรายผล**

ผู้วิจัยขออภิปรายผลตามวัตถุประสงค์ดังนี้ ผลการศึกษา พบว่า บทเรียนออนไลน์ เรื่อง การออกแบบภาพ อินโฟกราฟิกบนเว็บไซต์ รายวิชาเทคโนโลยีคอมพิวเตอร์ 6 โดยใช้โปรแกรมสำเร็จรูป เพื่อพัฒนาผลสัมฤทธิ์ทางการ เรียนของนักเรียนชั้นมัธยมศึกษาปีที่ 6 โรงเรียนชุมชนเทศบาล 3 (พินิจพิทยานุสรณ์) ที่สร้างขึ้นมีประสิทธิภาพ 83.33/80.00 ซึ่งสูงกว่าเกณฑ์ 75/75 ที่ตั้งไว้และเมื่อเปรียบเทียบผลสัมฤทธิ์ทางการเรียนซึ่งมี 3 ขั้นตอน คือ 1. ขั้น นำเสนอ 2. ขั้นฝึกปฏิบัติ3. ขั้นนำไปใช้ทำให้การเรียนการสอนนักเรียนได้คะแนนหลังเรียนสูงกว่าก่อนการเรียน ซึ่ง คะแนนก่อนเรียน มีค่าเฉลี่ยเท่ากับ 9 ส่วนหลังเรียนมีคะแนนเฉลี่ยเท่ากับ 16 เมื่อนำคะแนนมาเปรียบเทียบพบว่า ผลสัมฤทธิ์ทางการเรียนรายวิชา หลังเรียนสูงกว่าก่อนเรียนที่ระดับนัยสำคัญทางสถิติ .01 สอดคล้องกับวัตถุประสงค์ ที่ตั้งไว้ แสดงว่าการสอนด้วยบทเรียนออนไลน์ เรื่อง การออกแบบภาพอินโฟกราฟิกบนเว็บไซต์ รายวิชาเทคโนโลยี คอมพิวเตอร์ 6 โดยใช้โปรแกรมสำเร็จรูป ซึ่งผลการวิจัยสอดคล้องกับการวิจัยเรื่องการพัฒนากิจกรรมการเรียนรู้โดย ใช้บริบทเป้นฐานร่วมกับอินโฟกราฟิก เพื่อส่งเสริมการรู้ เรื่อง วิทยาศาสตร์และเจตคติต่อวิทยาศาสตร์ เรื่องพันธะ เคมี สำหรับนักเรียนชั้นมัธยมศึกษาปีที่ 4 ผลวิจัยพบว่า กิจกรรมการเรียนรู้โดยใช้บริบทเป็นฐานร่วมกับอินโฟกราฟิก มี 5 ขั้นตอน คือ 1) ขั้นสร้างข้อมูลเชิงภาพจากสถานการณ์ 2) ขั้นตั้งข้อสงสัยและวางแผนหาคำตอบ 3) ขั้นลงมือ ปฏิบัติงานและสร้างข้อสรุปเชิงภาพ 4) ขั้นแบ่งปันและเรียนรู้แนวคิดด้วยอินโฟกราฟิก และ 5) ขั้นเชื่อมโยงความรู้ และสร้างสรรค์อินโฟกราฟิก ซึ่งมีผลการประเมินความเหมาะสมอยู่ในระดับมากที่สุด (Mean = 4.92, S.D. = 0.18) และมีประสิทธิภาพเท่ากับ 77.96/75.56 และการเรียนรู้เรื่องวิทยาศาสตร์ เจตคติต่อวิทยาศาสตร์ของนักเรียนหลัง เรียนสูงกว่าก่อนเรียนอย่างมีนัยสำคัญทางสถิติที่ระดับ .01 [5] นอกจากนี้ ยังสอดคล้องกันกับงานวิจัยเรื่อง การ เปรียบเทียบผลสัมฤทธิ์การเรียนรู้ระหว่างสื่ออินโฟกราฟิกแบบภาพนิ่งและสื่ออินโฟกราฟิกแบบภาพเคลื่อนไหว เรื่อง วันสำคัญทางพระพุทธศาสนา สำหรับนักเรียนชั้นมัธยมศึกษาตอนต้น พบว่า ) ผลการเปรียบเทียบผลสัมฤทธิ์ของ นักเรียนที่เรียนรู้โดยใช้สื่ออินโฟกราฟิก แบบภาพนิ่งและสื่ออินโฟกราฟิกแบบภาพเคลื่อนไหว เรื่อง วันสำคัญทาง พระพุทธศาสนา มีความแตกต่างกัน โดยนักเรียนที่เรียนด้วยสื่ออินโฟกราฟิกแบบภาพนิ่งมีคะแนนสูงกว่านักเรียน ที่เรียนด้วยสื่ออินโฟกราฟิก แบบภาพเคลื่อนไหวที่ระดับ 0.5 [6]

## **ข้อเสนอแนะการนำผลการวิจัยไปใช้**

### จากผลการวิจัยพบว่า

8.1 ประสิทธิภาพของบทเรียนออนไลน์ เรื่อง การออกแบบภาพอินโฟกราฟิกบนเว็บไซต์ รายวิชาเทคโนโลยี คอมพิวเตอร์ 6 โดยใช้โปรแกรมสำเร็จรูป เพื่อพัฒนาผลสัมฤทธิ์ทางการเรียนของนักเรียนชั้นมัธยมศึกษาปีที่ 6 โรงเรียนชุมชนเทศบาล 3 (พินิจพิทยานุสรณ์) ที่สร้างขึ้นมีประสิทธิภาพที่ตั้งไว้ซึ่งเป็นแนวทางให้กับครูผู้สอนวิชา เกี่ยวกับเทคโนโลยี และเป็นแนวทางให้กับหน่วยงานการศึกษาเพื่อประยุกต์ใช้กับการจัดการศึกษา

8.2 ผลสัมฤทธิ์ทางการเรียนของผู้เรียน หลังเรียนด้วยบทเรียนออนไลน์ เรื่อง การออกแบบภาพอินโฟ กราฟิกบนเว็บไซต์ รายวิชาเทคโนโลยีคอมพิวเตอร์ 6 โดยใช้โปรแกรมสำเร็จรูป สูงกว่าก่อนเรียน อย่างมีนัยสำคัญ ทางสถิติที่ระดับ .01 ดังนั้น ผลสัมฤทธิ์ทางการเรียนจึงเป็นตัวชี้วัดในการพัฒนาการเรียนรู้ของนักเรียนได้

# **ข้อเสนอแนะเพื่อการวิจัยครั้งต่อไป**

 9.1 ควรมีการศึกษาการจัดการเรียนการสอนโดยใช้วิธีการสอนอื่น ๆ เช่น การสอนแบบ Active Learning หรือตัวแปรด้านอื่น ๆ บูรณาการ เช่น ความมุ่งมั่นในการทำงาน ทักษะปฏิบัติ เป็นต้น

9.2 ควรทำวิจัยเชิงคุณภาพ และโรงเรียนในสังกัดหน่วยงานอื่น เพื่อความหลากหลายในการได้ข้อมูลในการ พัฒนาการเรียนการสอนต่อไป

### **อ้างอิง**

 [1] Office of the Education Council. (2017). *Report on the synthesis of Thai educational indicators in accordance with the Sustainable Development Goals framework.* 1st ed. Bangkok, Prikwarn Graphic Co.,Ltd.

[2] Office of Education Reform (2000). National Education Act of B.E. 2542 (1999). Bangkok, Prikwarn Graphic.

[3] Hongsamad, Y. (2021). The Comparison of Academic Achievement and Satisfaction on Solution topic of Mathayomsuksa 2 students between the online learning by Google Classroom and Traditional Method. *Journal of Educational Innovation and Research*, *5*(2), 11-16.

[4] Mathuros, S. (2021). Management Education Online in the NEW NORMAL COVID-19. *Humanities and Social Sciences 2020-2024*, *15*(40), 35.

[5] Suebsom, K. (2017). *The development of learning activities on Flipped classrooms by integrating multimedia Technology courses through Google Classroom*, Association of private higher education institutions of Thailand under the patronage of Her Royal Highness Princess Mahachakri Sirindhorn. 6(2) : 122.

[6] Srikaew, G. (2017). The Development of Interactive Multimedia on the Topic of Communications and Data Network Computer Courses for Information and Communications Technology Matthayomsuksa 2 on Google Classroom, *Journal of Educational Technology and Communications Faculty of Education Mahasarakham University, 1*(2), 98-105.

[7] Pute, C. (2018, March 26-27). Google Classroom Application in Learning Development and Responsibilities Behaviors of Mathayom 1 Students, Room 10, Pattani Benjamarachutit School. *Active Learning National Conference 6th Times, How does Active Learning respond to Thailand 4.0?* [Symposium], Walailak University.

[8] Singdad, S. (2018). Achievement and Satisfaction of Nursing Students exposed to Google Classroom in Nursing Information Technology. *Journal of Humanities and Social Sciences*, *9*(2), 124-137.

[9] Sukaphan, S. (2018, July 20-21). Comparing teaching technique innovation by Google Classroom and online courses on the teaching website*. The 9th Hatyai National and International Conference*. Blue Ocean Hall Meeting room, Faculty of Business Administration, Hatyai University, Hatyai District, Songkhla Province.

[10] Srisa – Ard, B. (2010). *Introduction to Research.* 8th ed. Bangkok, Suweerivasarn.

[11] Sriphrom, P. (2019). *A Development of Learning Activities by using Context-Based learning with Infographics to Enhance Scientific Literacy and Attitude toward science on the topic of chemical bonds for grade 10 students* [master's thesis]*.* <http://nuir.lib.nu.ac.th/dspace/handle/123456789/1549>

[12] Pinkaew, N. & Diteeyont, W. (2020). Comparison in student learning achievement between using Static Infographics and Motion Infographics techniques in subject Buddhi days for middle school students. *Suthiparithat Journal,* (34)109, 33-45.